**UNIVERSIDADE TECNOLÓGICA FEDERAL DO PARANÁ**

**GUSTAVO GARBELINI DE MENEZES**

# **PROJETO DE MOTOR DE ÍMÃS PERMANENTES APLICADO À TRAÇÃO VEICULAR**

**CURITIBA**

# **GUSTAVO GARBELINI DE MENEZES**

# **PROJETO DE MOTOR DE ÍMÃS PERMANENTES APLICADO À TRAÇÃO VEICULAR**

# **Design of permanent magnet motor for vehicle propulsion**

Trabalho de Conclusão de Curso de Graduação, apresentado como requisito para obtenção do título de Bacharel em Engenharia Elétrica do Curso de Engenharia Elétrica da Universidade Tecnológica Federal do Paraná (UTFPR). Orientador: Thiago de Paula Machado Bazzo.

### **CURITIBA**

#### **2022**

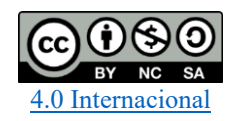

Esta licença permite remixe, adaptação e criação a partir do trabalho, para fins não comerciais, desde que sejam atribuídos créditos ao(s) autor(es) e que licenciem as novas criações sob termos idênticos. Conteúdos elaborados por terceiros, citados e referenciados nesta obra não são cobertos pela licença.

# **GUSTAVO GARBELINI DE MENEZES**

# **PROJETO DE MOTOR DE ÍMÃS PERMANENTES APLICADO À TRAÇÃO VEICULAR**

Trabalho de Conclusão de Curso de Graduação, apresentado como requisito para obtenção do título de Bacharel em Engenharia Elétrica do Curso de Engenharia Elétrica da Universidade Tecnológica Federal do Paraná (UTFPR).

Data de aprovação: 10/Junho/2022

Thiago de Paula Machado Bazzo Doutorado Universidade Tecnológica Federal do Paraná

Bruno Akihiro Tanno Iamamura Doutorado Universidade Tecnológica Federal do Paraná

Marcelo Barcik Mestrado Universidade Tecnológica Federal do Paraná

# **CURITIBA**

# **AGRADECIMENTOS**

Primeiramente agradeço aos meus pais, que me apoiaram e me deram todo o suporte necessário durante toda a vida.

Agradeço a minha namorada que foi minha parceira durante minha trajetória acadêmica e me deu apoio incondicional.

Agradeço ao meu professor orientador, prof. Dr. Thiago de Paula Machado Bazzo, responsável pelo meu interesse em máquinas elétricas, pela paciência e dedicação no ensinar, além de todo o conhecimento passado.

Agradeço a todos os professores que, de alguma forma, contribuíram para a minha formação acadêmica.

Agradeço a UTFPR pela contribuição direta e indireta no meu trabalho e durante minha formação como um todo.

#### **RESUMO**

Este trabalho desenvolve o projeto de um motor síncrono de ímãs permanentes aplicado à tração veicular. Veículos motorizados são amplamente utilizados nos deslocamentos dentro dos centros urbanos e, atualmente, o elemento central do sistema de tração da grande maioria destes veículos, são motores de combustão interna. Por realizarem a queima de combustíveis fósseis, os motores à combustão possuem baixo rendimento e ainda emitem uma grande quantidade de gases poluentes e intensificadores do efeito estufa. Em contrapartida, por fazerem a conversão de energia elétrica em mecânica, os motores elétricos não emitem gases poluentes e ainda são mais silenciosos e eficientes que motores à combustão e, por isso, a eletrificação veicular vem ganhando força nos últimos anos. Dentro da vasta gama de motores elétricos, motores síncronos de ímãs permanentes são inconfundivelmente os mais aptos à tração veicular, apresentando alta densidade de torque e potência e a maior eficiência dentre todos. Além disso, a disposição dos ímãs no rotor pode conferir ao motor atributos valiosos para tração de veículos elétricos, como a operação em velocidades elevadas. O projeto de um motor é um processo complexo, que deve ser realizado de maneira minuciosa, a fim de obter um motor em completo acordo com sua aplicação. Por estes motivos, o presente trabalho detalha as condições e parâmetros da dinâmica veicular que são fundamentais para o projeto do motor elétrico aplicado à tração veicular, além de detalhar as escolhas e considerações de projeto, bem como sua sequência de etapas constituintes. Para verificar a eficácia do projeto e comprovar que o motor atende as necessidades de torque e velocidade dos automóveis, simulações com software de elementos finitos foram realizadas. Com os resultados das simulações, ficou evidente que o projeto e a metodologia utilizada são eficazes e precisos, uma vez que mesmo a maior diferença entre valores de projeto e dos resultados foram consideravelmente pequenas. Além disso, também foi possível constatar que a curva de torque por velocidade produzida pelo motor atende as necessidades dos veículos elétricos, produzindo torque elevado de maneira constante em velocidades baixas e trabalhando em potência constante para velocidades mais elevadas; atingindo ainda um valor elevado de velocidade máxima.

Palavras-chave: projeto; motor síncrono; ímãs permanentes; veículos elétricos.

### **ABSTRACT**

This work develops the design of a permanent magnet synchronous motor applied to vehicular traction. Motor vehicles are widely used within urban centers to and, currently, the central element of the traction system of the overwhelming majority of these vehicles are internal combustion engines. This type of engine have low efficiency and still emit a large amount of polluting gases and greenhouse effect intensifiers, due to the fact that they burn fossil fuels. On the other hand, by converting electrical energy into mechanical energy, electric motors do not emit polluting gases and are still quieter and more efficient than combustion engines and, therefore, vehicular electrification has been gaining strength in recent years. Within the wide range of electric motors, permanent magnet synchronous motors are unmistakably the most suitable for vehicle traction, presenting high torque and power density and the highest efficiency of all. Furthermore, the arrangement of magnets in the rotor can give the motor valuable attributes for traction of electric vehicles, such as operation at high speeds. The design of an engine is a complex process, which must be carried out in a meticulous way, in order to obtain an engine in complete agreement with its application. For these reasons, the present work details the conditions and parameters of vehicular dynamics that are fundamental for the design of the electric motor applied to vehicle traction, in addition to detailing the design choices and considerations, as well as its sequence of constituent steps. To verify the effectiveness of the project and prove that the engine meets the needs of torque and speed of cars, simulations with finite element software were carried out. With the results of the simulations, it was evident that the design and methodology used are effective and accurate, since even the biggest difference between design values and results were considerably small. In addition, it was also possible to verify that the torque per speed curve produced by the engine meets the needs of electric vehicles, producing constant high torque at low speeds and working at constant power for higher speeds; still reaching a high value of maximum speed.

Keyword: project; synchronous motors, permanent magnets; electric vehicles.

# **LISTA DE ILUSTRAÇÕES**

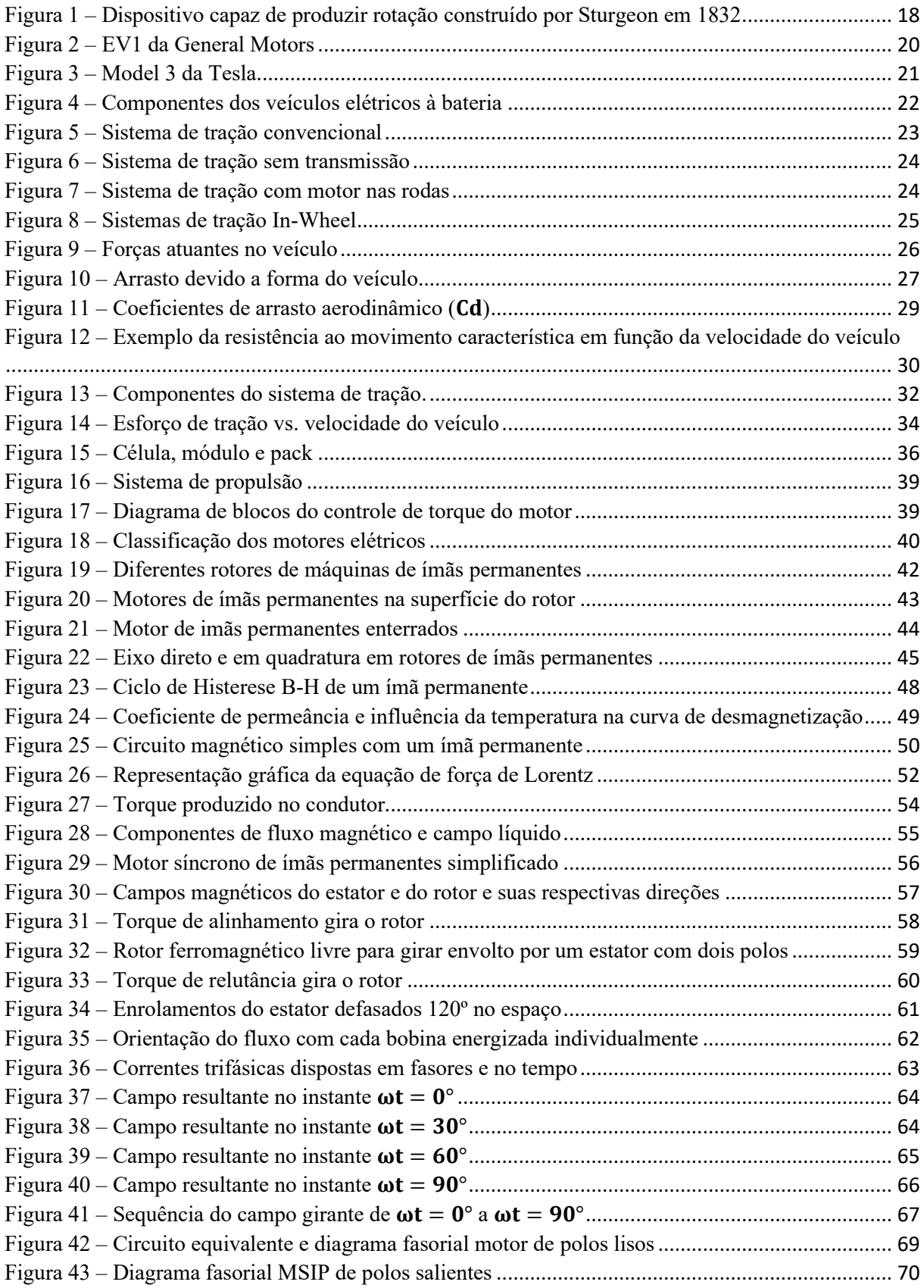

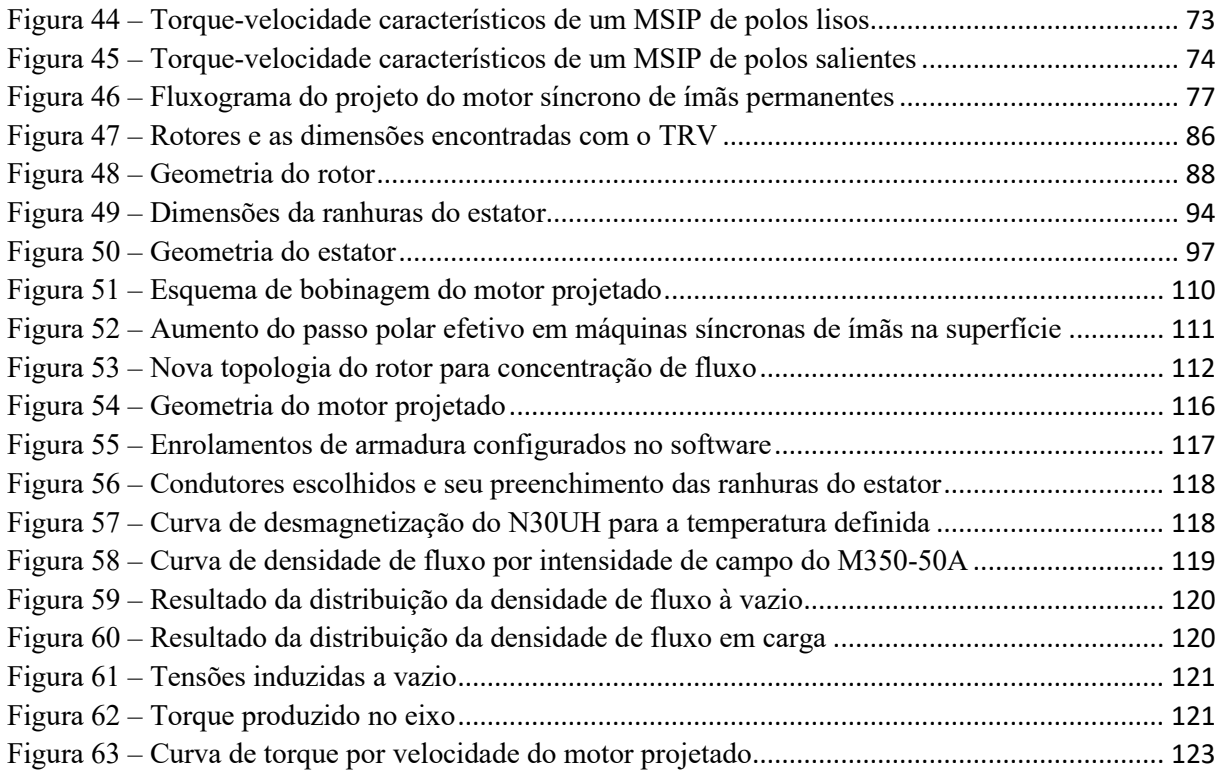

# **LISTA DE TABELAS**

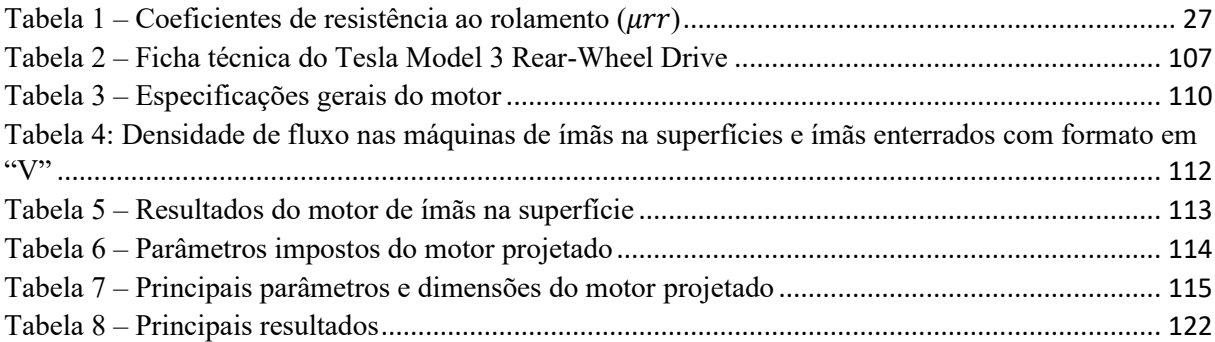

# **SUMÁRIO**

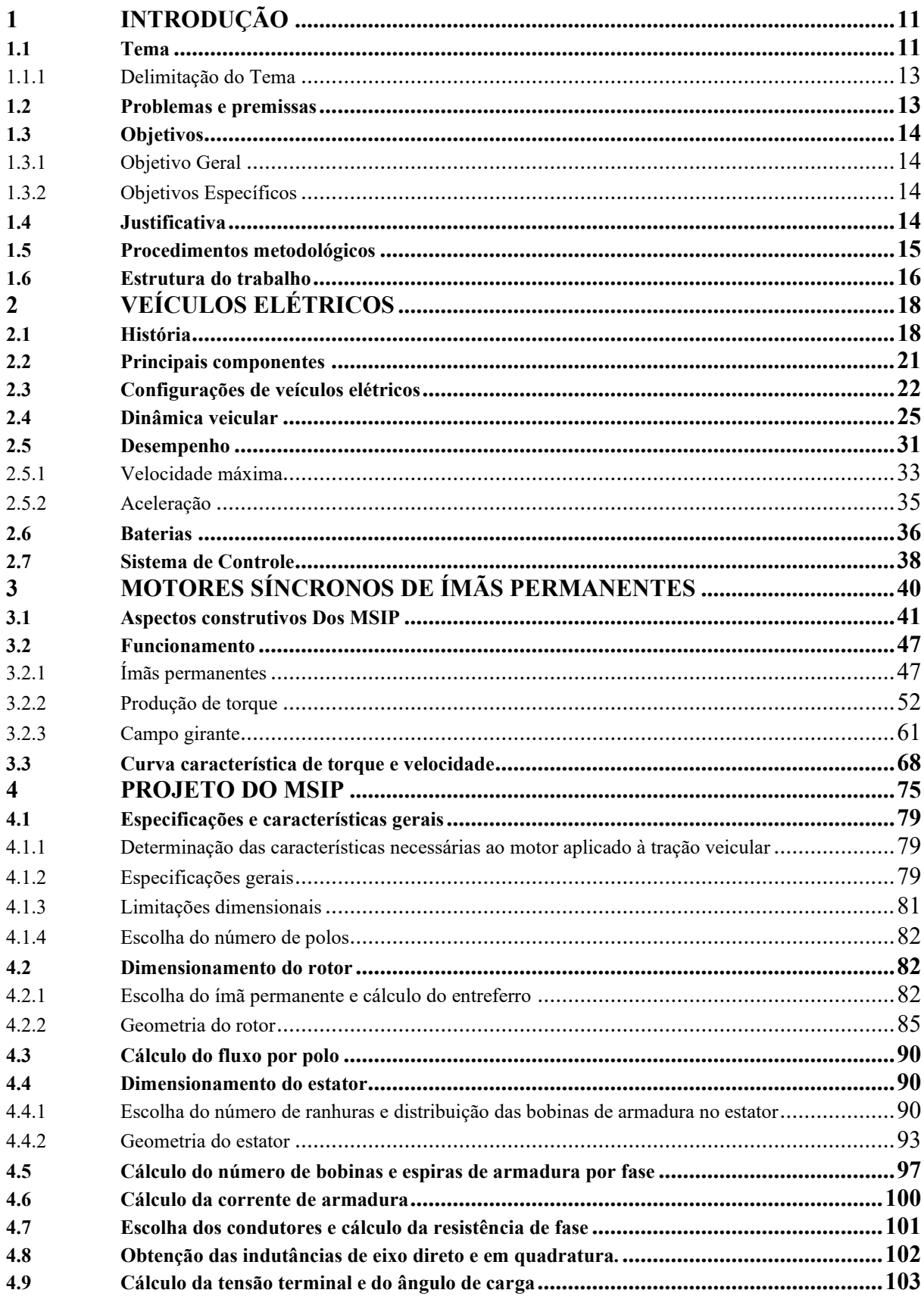

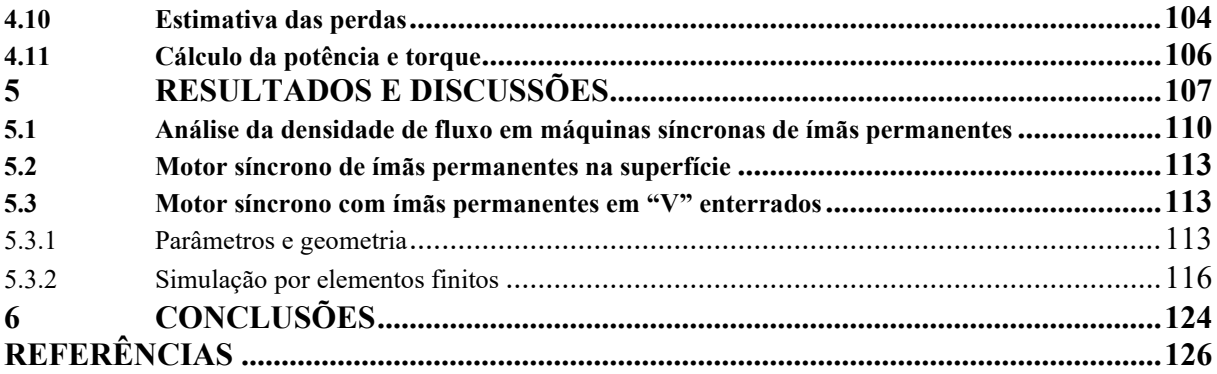

### <span id="page-11-0"></span>**1 INTRODUÇÃO**

#### <span id="page-11-1"></span>**1.1 Tema**

A intensificação do efeito estufa fez com que nos últimos 150 anos a temperatura média global crescesse 0,7ºC (MOLION, 2008). Evidências científicas apontam que este aumento está vinculado a atividades antrópicas, como a queima de combustíveis fósseis (derivados do petróleo e o carvão mineral). Tais práticas aumentam a concentração de gases de efeito estufa na atmosfera, como óxidos nitrosos, metano  $(CH_4)$  e dióxido de carbono  $(CO_2)$ (LACERDA; NOBRE, 2010).

Grande parte da utilização de energia mundial atual está estruturado na queima deste tipo de combustível, o que resulta num excedente de mais de 3,8 milhões de toneladas de dióxido de carbono todo ano. Segundo a comunidade científica, se as nações continuarem neste ritmo, é possível uma elevação da temperatura do planeta de 2 a 5ºC até 2050 (VITAL, 2018).

A preocupação crescente com o meio ambiente vem fomentando o emprego de políticas ambientais para que fontes de energia não emissoras de gases poluentes se tornem predominantes nas próximas décadas. Por isto, em 2015, durante o Acordo de Paris, o Brasil apresentou sua proposta oficial de redução de emissões de gases de efeito estufa, na qual se comprometia a reduzi-las em 37% até 2025 e 43% até 2030, quando comparadas com os níveis de 2005 (VITAL, 2018).

O setor de transportes representa cerca de 20% das emissões globais de dióxido de carbono, no Brasil representa 9% desse total. A matriz de transportes nacional está alicerçada no transporte rodoviário e está fortemente ligada aos veículos motorizados. Com mais de 80% de sua população residente em áreas urbanas, o Brasil é um país predominantemente urbano e, por isto, a maiorias das emissões de dióxido de carbono veiculares são emitidas nestas regiões (CARVALHO, 2011).

Os automóveis comerciais leves correspondem a cerca de 35% das viagens motorizadas e são responsáveis, em média, por  $60\%$  das emissões de  $CO<sub>2</sub>$  nos centros urbanos brasileiros. Além disso, transporte individual (por meio de automóveis) emite 36 vezes mais gases poluentes que o transporte público coletivo (CARVALHO, 2011). Esses dados são um indicativo de que as políticas ambientais que visam reduzir as emissões de gases poluentes devem impactar os automóveis.

Atualmente, os veículos motorizados mais utilizados possuem motores de combustão interna, que transformam energia química em energia mecânica, através da queima de uma mistura de ar com combustível. Desde sua concepção, a maioria dos veículos de passeio utiliza a gasolina como combustível, devido a sua alta densidade energética (LARMINIE; LOWRY, 2012). Mesmo assim, a eficiência global típica destes motores automotivos é nitidamente baixa, variando entre 26% e 30% (ÇENGEL, 2006). Isso porque a energia gerada é dissipada com o atrito entre os componentes do motor, com trocas térmicas, vibrações, etc. (GALLO, 1990).

A eletrificação dos veículos (substituição dos motores a combustão por motores elétricos) vem ganhando força nos últimos anos. Um dos motivos é o fato dos motores elétricos não contribuírem com a intensificação do aquecimento global, uma vez que não emitem gases intensificadores do efeito estufa como os motores a combustão. Ainda, a utilização de motores elétricos no lugar dos motores à combustão é uma grande vantagem do ponto de vista energético, já que possuem rendimento expressivamente maior, estando acima de 90% (BUENO, 2004).

A frota de veículos elétricos já chegou a mais de 3,1 milhões veículos no mundo (MCKERRACHER et al., 2021). Em 2021 diversos fabricantes vêm anunciando as metas de eletrificação de suas frotas, a longo e médio prazo. A maioria pretende ter toda, ou grande parte, de sua linha híbrida ou elétrica até 2030 (MIRAGAYA, 2021). Os destaques são a Volvo, com a expectativa de em 9 anos só produzir veículos elétricos, e a Renault, cuja meta é ter 90% de seu portfólio composto por carros elétricos até 2030 (MIRAGAYA, 2021).

O fato destas empresas representarem percentuais cada vez mais elevados de veículos elétricos em sua produção total de veículos, é indicativo de que as pesquisas neste assunto devem se manter em alta. Como o componente principal dos veículos elétricos é o motor elétrico, estas empresas devem se concentrar nos diferentes tipos, topologias e princípios de funcionamento destes motores, a fim de se obter um produto final mais atrativo que o de sua concorrência.

Os motores elétricos mais utilizados até hoje no mundo são os motores de indução (assíncronos) e de imãs permanentes (síncronos) (ZHU; CHAN, 2008). Os de indução são largamente utilizados por sua simplicidade e baixo custo de fabricação, enquanto que os de ímãs permanentes vêm ganhando espaço por sua alta densidade de torque e alta eficiência. Notória por sua excelência e dominância no segmento, a Tesla utiliza motores síncronos de ímãs permanentes em seus veículos elétricos mais atuais.

As diferentes maneiras de se dispor os ímãs nos motores, possibilitam o seu uso em diferentes aplicações (VINAGRE, 1991). De maneira geral, os ímãs podem estar na superfície ou no interior do rotor. Em ambas as configurações é possível atender as necessidades dos

veículos automotivos – torque constante em baixa velocidade e potência constante em alta velocidade.

#### <span id="page-13-0"></span>1.1.1 Delimitação do Tema

Existe uma certa gama veículos elétricos aplicados à tração veicular atualmente, podendo ser híbridos, onde trabalham juntos motores à combustão e elétricos, ou puramente elétricos. Outra distinção possível está na forma de fornecimento de energia ao(s) motor(es) elétrico(s). O foco das montadoras que produzem, ou planejam produzir, carros elétricos autônomos; são em veículos puramente elétricos alimentados por baterias.

A performance do veículo é profundamente dependente das características e do desempenho de seu motor elétrico. Dos vários tipos de motores elétricos, os motores síncronos de ímãs permanentes se destacam dos demais por apresentar algumas características interessantes para a aplicação em tração veicular, por possuir elevado rendimento e densidade potência.

Dentre os motores síncronos de ímãs permanentes há variações quanto a topologia do rotor, mais especificamente, a forma e a disposição dos ímãs. Diferentes topologias resultam em diferentes performances, quanto a potência, rendimento, etc. Por isto, análises e comparações entre as diferentes maneiras de se dispor os ímãs permanentes no rotor da máquina se tornam valiosas.

Dentro desse contexto, este trabalho desenvolve um projeto de motores síncronos de ímãs permanentes voltado à tração veicular. O projeto é realizado através do dimensionamento do motor levando em consideração necessidades de torque, potência e velocidade dos veículos.

#### <span id="page-13-1"></span>**1.2 Problemas e premissas**

Atualmente, a maioria dos deslocamentos dentro dos centros urbanos são feitos através de veículos motorizados. O sistema de tração destes automóveis tem como elemento principal um motor de combustão interna.

Pelo fato dos motores à combustão fazerem o uso da queima de combustíveis fósseis no seu processo de geração de energia, há a geração de gases poluentes, intensificadores do efeito estufa do planeta. Além disso, este tipo de motor acaba tendo rendimento baixo, uma vez que durante a conversão de energia química em mecânica perde-se muita energia na forma de calor, atrito e ruído.

A utilização de motores elétricos para tração dos veículos comerciais pode trazer benefícios dos pontos de vista ambiental e energético, o que pode torná-lo atrativo economicamente. Os motores elétricos vem gradativamente se comprovando como solução, combinando alta eficiência e emissão nula de gases poluentes.

Motores síncronos de ímãs permanentes vêm sendo estudados e estão se tornando opção atrativa para a tração de veículos elétricos. Diferentes possibilidades quanto a topologia do rotor, mais especificamente quanto à disposição dos ímãs, trazem diferentes características operativas. A escolha quanto a topologia do rotor de motores síncronos de ímãs permanentes é parte importante no projeto de um motor aplicado à tração veicular, podendo ser "gamechanging".

### <span id="page-14-0"></span>**1.3 Objetivos**

#### <span id="page-14-1"></span>1.3.1 Objetivo Geral

Desenvolver o projeto de um motor síncrono com ímãs permanentes que atenda às necessidades de potência, torque e velocidade dos automóveis.

### <span id="page-14-2"></span>1.3.2 Objetivos Específicos

- Compreender o funcionamento dos veículos elétricos;
- Estudar os motores síncronos e as técnicas utilizadas em seus projetos;
- Desenvolver o projeto para motores a serem aplicados em tração veicular;
- Elaborar um projeto de motor síncrono;
- Verificar os resultados com simulações de elementos finitos;
- Comparar o comportamento do motor com a necessidade dos veículos.

# <span id="page-14-3"></span>**1.4 Justificativa**

Por fazerem a conversão de energia elétrica em energia mecânica, motores elétricos não emitem gases poluentes. Além disto, os motores elétricos apresentam maior eficiência; que os motores à combustão. Associada a estes aspectos, a operação silenciosa dos motores elétricos vêm gradativamente tornando-os mais atrativos quando comparados com motores à combustão.

Dentre os motores elétricos, os motores de maior rendimento são os motores síncronos de ímãs permanentes, que além de ter mais de 90% de eficiência, ainda possuem altas densidades de torque e potência (SIGUIMOTO, 2008). As diferentes configurações dos ímãs produzem características operativas distintas, o que propicia sua atuação em diferentes aplicações. Tanto dispostos na superfície como no interior do rotor, os ímãs permanentes conferem aos motores elétricos propriedades de desempenho que condizem com as exigências operativas dos veículos, entregando torque constante em baixa velocidade e potência constante em alta velocidade.

O desenvolvimento de um minucioso projeto de motor síncrono de ímãs permanentes é fundamental para que seja possível obter um motor mais adequado para à uma dada aplicação. Neste trabalho detalham-se as condições e parâmetros da dinâmica veicular fundamentais para o projeto do motor elétrico destinado à tração veicular. Além disso, são detalhadas as escolhas e considerações de projeto, bem como sua sequência de etapas constituintes.

Empenhando-se nestes aspectos, este trabalho ganha relevância devido a sua grande quantidade de informações quanto ao projeto de motores elétricos voltados a uma aplicação que está em alta no mundo. Por meio de comparações com os resultados de simulações por elementos finitos, a qualidade do motor projetado em atender as necessidades do veículo será determinada da maneira mais precisa.

#### <span id="page-15-0"></span>**1.5 Procedimentos metodológicos**

Num primeiro momento são realizadas pesquisas bibliográficas de teor acadêmico para se compreender as necessidades de desempenho dos automóveis de acordo com a dinâmica veicular e suas condições de operação. Além disso, são descobertos os parâmetros a serem incorporados no dimensionamento de seu sistema de tração e potência, como as forças atuantes no veículo, a força de tração necessária e o torque correspondente a ser produzido.

Outras pesquisas foram destinadas aos motores síncronos de ímãs permanentes, com o objetivo de descobrir seus aspectos construtivos, os princípio de funcionamento e as técnicas de projeto. Cabe ressaltar que não se trata da procura por um processo de dimensionamento pronto, mas sim de referências para que seja possível justificar os cálculos analíticos e as escolhas de projeto, tornando-o fidedigno. Todas as informações são obtidas em artigos científicos, livros, teses, dissertações e monografias.

Após os estudos referentes aos motores de ímãs, uma análise de da densidade de fluxo em duas topologias diferentes de máquinas síncronas de ímãs permanentes é realizada, e acaba fazendo parte da escolha da topologia do rotor do motor síncrono de ímãs permanentes projetado. Devido a sua menor complexidade de sua geometria e outros aspectos de projeto, uma motor síncrono de ímãs permanentes na superfície é projetado para comprovar a aplicabilidade do procedimento utilizado.

Posteriormente a esta verificação, iniciou-se a elaboração do dimensionamento de um motor síncrono de ímãs enterrados aplicado à tração veicular, que é composto pelos cálculos analíticos que descrevem o comportamento eletromagnético e permitem encontrar os valores das suas dimensões e parâmetros afins. O projeto do motor síncrono de ímãs permanentes é realizado de tal maneira que atenda às necessidades de desempenho dos automóveis.

O software utilizado nos cálculos analíticos do projeto será o SMATH. Em seguida, com o uso do EFCAD, software desenvolvido pelo GRUCAD da UFSC (Universidade Federal de Santa Catarina), o projeto é então submetido à simulações de elementos finitos auxiliares, cujos resultados permitem desenvolver um projeto mais preciso. Ao final, é utilizado o Motor-CAD, da Ansys, para realizar uma simulação mais completa que forneça os resultados finais. Com estes resultados, uma comparação com o projeto analítico desenvolvido é realizada para que se verifique sua eficácia. Verificada a precisão dos cálculos analíticos, os resultados das simulações permitirão a análise do motor elétrico projetado, no sentido do atendimento ou não das especificações dos veículos elétricos.

#### <span id="page-16-0"></span>**1.6 Estrutura do trabalho**

O primeiro capítulo consiste em uma introdução, abordando a estruturação do trabalho, os objetivos que serão cumpridos no decorrer da dissertação, a justificativa do tema escolhido e a metodologia empregada durante o trabalho.

O levantamento de informações sobre a dinâmica veicular e suas condições de operação serão detalhados no capítulo 2.

No capítulo 3 são explicados de maneira objetiva os aspectos construtivos, componentes e as diferentes topologias dos motores síncronos de ímãs permanentes, além de seu princípio de funcionamento e suas técnicas do projeto.

Os aspectos por trás da escolha da topologia e o desenvolvimento do projeto do motor de ímãs permanentes, bem como a descrição dos cálculos numéricos e equações utilizadas, são apresentados no capítulo 4.

O capitulo 5 traz os resultados do projeto desenvolvido, a validação de sua eficácia através de simulações por elementos finitos e uma análise do motor projetado no atendimento das especificações dos veículos elétricos.

Por fim, o capítulo 6 aborda a conclusão do trabalho desenvolvido e as considerações finais.

# <span id="page-18-1"></span>**2 VEÍCULOS ELÉTRICOS**

#### <span id="page-18-2"></span>**2.1 História**

A concepção dos primeiros veículos elétricos (VE) está associada ao desenvolvimento dos motores elétricos e à criação das primeiras baterias. Os primeiros motores elétricos desenvolvidos foram fundamentados nos trabalhos do físico e químico Michael Faraday (LARMINIE; LOWRY, 2012). Em 1821, Faraday demonstrou o princípio de funcionamento de motores de corrente contínua utilizando os experimentos e a bateria concebidos pelo físico italiano Alessandro Volta em 1800. Dez anos depois, Faraday demonstrou os princípios da indução magnética e as relações entre corrente elétrica e magnetismo (RODRIGUES, 2017), cujo entendimento viria a ser importantíssimo para os próximos motores elétricos. O primeiro motor de corrente contínua capaz de produzir rotação foi inventado em 1832 por William Sturgeon (LARMINIE; LOWRY, 2012), mostrado na [Figura 1.](#page-18-0)

<span id="page-18-0"></span>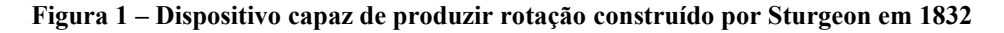

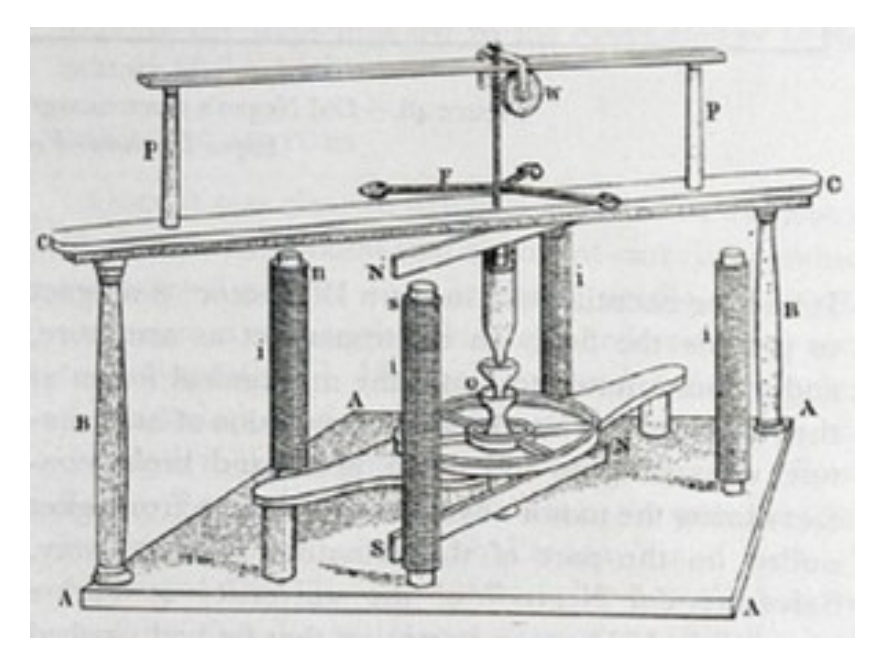

**Fonte: Doppelbauer (2022).**

Diversos inventores europeus e norte-americanos recebem crédito pela criação dos VE, entretanto, o mais antigo encontrado é do Húngaro Ányos Jedlik, inventor de um carro de pequena escala movido com um motor elétrico em 1828. Além dele, o ferreiro Thomas Davenport e o professor holandês Stratinghof Groningen e seu assistente Christopher Becker projetaram e construíram carros elétricos de pequeno porte em 1835 (CHAN, 2013).

Até então, as baterias utilizadas nestes VE não eram recarregáveis. O armazenamento de energia a bordo dos veículos por meio de baterias recarregáveis só começou a ser possível depois de 1840 (CHAN, 2013). A produção em grande escala dessas baterias no final do século dezenove fez com que os VE se tornassem tão atrativos que, apesar de ainda não serem comuns, eram maioria entre os veículos particulares. Por alguns anos a preferência por VE se manteve, uma vez que eram confiáveis, de fácil partida e melhor em performance quando comparados com os veículos à combustão da época (LARMINIE; LOWRY, 2012).

Com sociedade semelhante à dos países europeus (desenvolvidos), nos Estados Unidos os VE correspondiam a 38% da frota, enquanto que os veículos à combustão eram 22% (CHAN, 2013). Entretanto, a baixa autonomia, a falta de infraestrutura de recarga e os elevados preços das baterias vinha fazendo com que sua popularidade começasse a diminuir. Com a elevada disponibilidade de combustível barato e com o desenvolvimento do sistema de partida autônoma, em 1911, os motores de combustão interna se tornaram mais atrativos (LARMINIE; LOWRY, 2012). A alta energia específica dos combustíveis derivados do petróleo compensava a baixíssima eficiência desse tipo de motor e lhes conferia maior autonomia, fator que se tornava cada vez mais importante com a construção das primeiras rodovias que conectavam as grandes cidades (CHAN, 2013).

De certa forma, o fato que culminou na ampla utilização dos veículos de combustão interna em detrimento dos VE foi a produção em massa do norte-americano Henry Ford. Com um sistema de fabricação de alta produtividade, Ford tornou os veículos à combustão extensamente acessíveis, em quantidade e consequentemente em valor. Eventualmente, a diferença dos preços entres os dois veículos fez com que os a combustão predominassem por todo o século vinte.

Os VE caíram em desuso até desaparecer em 1935 e sua tecnologia foi então pouco desenvolvida, sendo novamente discutidos somente 35 anos depois (CHAN, 2013). Nesse período, ocorrem debates e acordos político-ambientais que estipulavam limites de emissões de gases poluentes e, pouco tempo depois em 1973, ocorreu a crise do petróleo que amentou gradativamente o preço dos combustíveis fósseis. A partir daí, começam a ser criadas políticas públicas nos Estados Unidos e alguns países europeus que procuravam fomentar a retomada do desenvolvimento da tecnologia dos VE (RODRIGUES, 2017).

Em 1945, pesquisadores da Bell Laboratories desenvolveram o transistor e, mais pra frente o tiristor. Como o controle de máquinas elétricas era realizado por meio do ajuste manual de reostatos, estas invenções revolucionaram a eletrônica e a elétrica na época, possibilitando

o controle preciso da potência entregue a motores elétricos. Sendo capazes de chavear tensões e correntes elevadas, estes dispositivos permitiram a operação de motores de indução trifásicos (os motores mais utilizados por muitos anos no mundo todo) com frequência variável e, portanto, velocidade variável.

Com o uso desta tecnologia, a General Motors (GM) fabricou em 1966 a "*Electrovan*", um veículo elétrico tracionado por um motor de indução, alimentado por um inversor de frequência, que por sua vez era composto por tiristores. A era moderna dos VE ocorreu nos anos 80 e 90, com o lançamento de veículos como o 107 Electric, da PSA, e do EV1, da GM. O EV1 [\(Figura 2\)](#page-20-0) teve sua primeira versão em 1997 e foi provavelmente o veículo mais avançado tecnologicamente de seu tempo, sendo altamente aerodinâmico e utilizava baterias recarregáveis de chumbo ácido (e posteriormente de níquel-hidreto metálico) e um motor de indução trifásico de 102 kW (EHSANI; GAO; GAY; EMADI, 2005).

<span id="page-20-0"></span>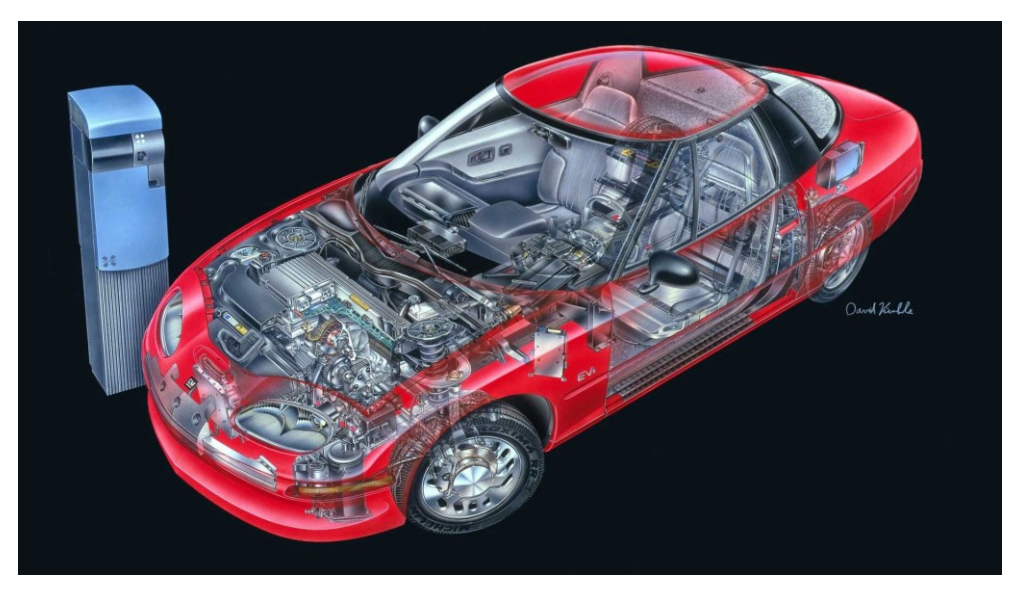

**Figura 2 – EV1 da General Motors**

**Fonte: PAIOLA (2022).**

Desde então, a eletrificação veicular vem crescendo e a expectativa é de que se torne rapidamente uma realidade no mundo todo. Além do avanço da eletrônica de potência relatado, outro motivo foi o desenvolvimento das baterias e suas tecnologias, mais especificamente as baterias de lítio e posteriormente íons de lítio, que possuem maior energia específica e tempo menor de recarga que as baterias anteriores.

Atualmente a empresa de maior renome na produção de VE é a Tesla. Cinco anos após ser fundada (2008), a em empresa revelou suas tecnologias de bateria de ponta e o powertrain elétrico com o lançamento de seu primeiro carro, o Tesla Roadster, considerado o veículo que

veio abrindo caminho para os veículos elétrico puros no competitivo mercado automotivo (LARMINIE; LOWRY, 2012).

Mais recentemente (2012) a companhia desenvolveu o Tesla *Model S*, um sedã elétrico propulsionado por motores de indução trifásicos que se tornou o melhor da categoria em todos os aspectos, além de ter o melhor em alcance e autonomia dentre todos os veículos elétricos atuais. Ainda utilizando motores de indução, três anos depois a empresa lançou o *Model X*, o utilitário esportivo mais seguro e rápido da história.

Em 2017, no entanto, a Tesla iniciou a produção do *Model 3*, tracionado por motores síncronos de ímãs permanentes, mostrado na [Figura 3.](#page-21-0) Além de outras vantagens, a alta eficiência, resfriamento mais simples e ainda maior torque de partida de motores de ímãs se tornaram atrativas para os engenheiros da companhia, que passou a montar as novas versões de seu veículo de maior sucesso, o *Model S*, com motores de ímãs permanentes (TESLA, 2021).

#### **Figura 3 – Model 3 da Tesla**

<span id="page-21-0"></span>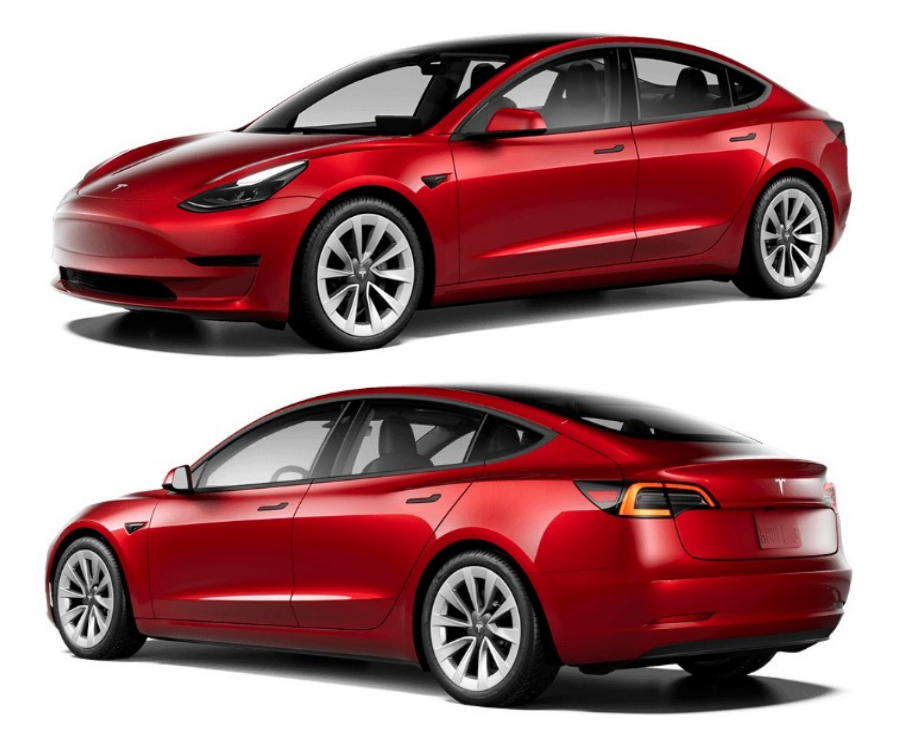

**Fonte: Tesla (2022).**

#### <span id="page-21-1"></span>**2.2 Principais componentes**

O termo veículo elétrico, refere-se à uma gama de veículos que, por definição, são tracionados por pelo menos um motor elétrico. Há aqueles em que a tração do veículo é partilhada entre um motor à combustão e um motor elétrico, denominados híbridos. Por outro lado, há os puramente elétricos (ou elétricos puros) onde o único tipo de motor é elétrico (CASTRO; FERREIRA, 2010).

Dentre estes veículos há ainda uma distinção em relação à forma de fornecimento de energia elétrica ao motor elétrico, podendo ser placas fotovoltaicas, células de combustível, ligação a rede elétrica ou com baterias (CASTRO; FERREIRA, 2010). A alimentação por meio das baterias é a mais utilizada pelas montadoras em VE puros e autônomos.

Nos VE à bateria o sistema de tração tem 3 componentes centrais e invariáveis: a bateria, o motor elétrico e um sistema de controle. A bateria é o elemento armazenador de energia do veículo, fornecendo a energia necessária ao motor através do conversor de potência (controlador). Além disso, a bateria é o componente de maior custo, peso e volume do veículo elétrico (LARMINIE; LOWRY, 2012).

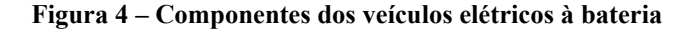

<span id="page-22-0"></span>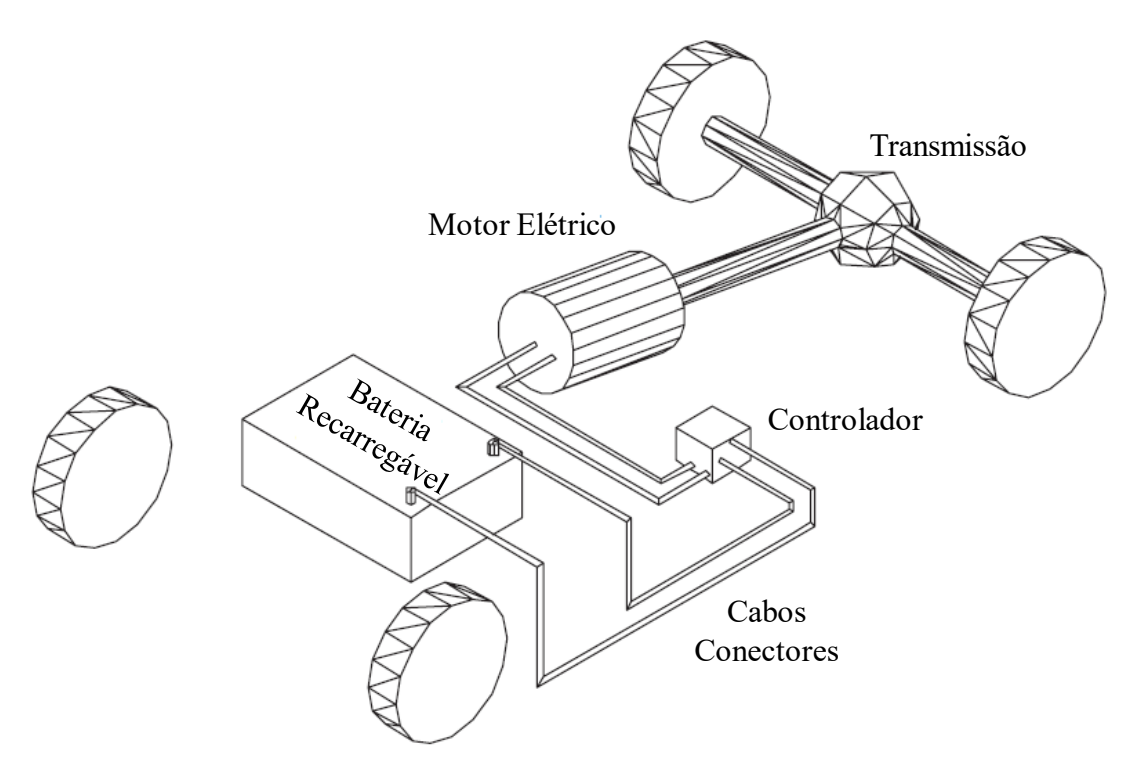

**Fonte: Adaptado Larminie e Lowry (2012, p. 20).**

#### <span id="page-22-1"></span>**2.3 Configurações de veículos elétricos**

Atualmente há uma variedade de configurações de VE, devido a possibilidade de diferentes arranjos de seus componentes. Estas diferentes configurações podem ser dividas em 4 aspectos: modo de propulsão, número de motores elétricos, modo de tração e o número de relações de transmissão. Seis combinações são extraídas com a associação desses aspectos, que são esmiuças mais a diante.

O modo de propulsão está relacionado com as trações dianteira e traseira ou ainda nas quatro rodas, enquanto que o modo de tração se refere à tração direta, na qual há uma relação direta da velocidade e torque produzidos no motor com as rodas; ou tração indireta havendo uma transmissão (conjunto de engrenagens cuja a relação pode alterar ao perfil velocidadepotência entregue) entre o eixo do motor e as rodas (XUE et al., 2008).

<span id="page-23-0"></span>Para uma configuração com mínimas alterações, quando comparada com a configuração padrão de veículos à combustão, o motor à combustão é substituído por um elétrico e os demais componentes são mantidos, como mostra a [Figura 5.](#page-23-0) A propulsão é feita por um único motor elétrico que transmite tração de forma indireta, passando por uma transmissão com um certo número de relações.

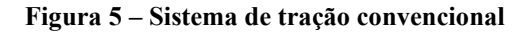

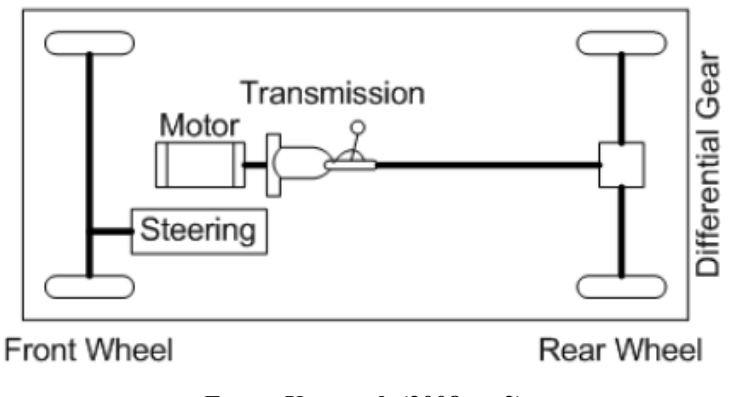

**Fonte: Xue et al. (2008, p. 2).**

Com o uso de técnicas apuradas de controle e com um motor elétrico que pode operar em uma ampla faixa de velocidades, é possível retirar a transmissão deste sistema convencional e deixar o motor elétrico ligado diretamente a tração do veículo, como mostrado a [Figura 6.](#page-24-0)

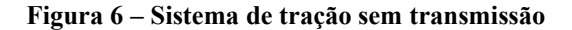

<span id="page-24-0"></span>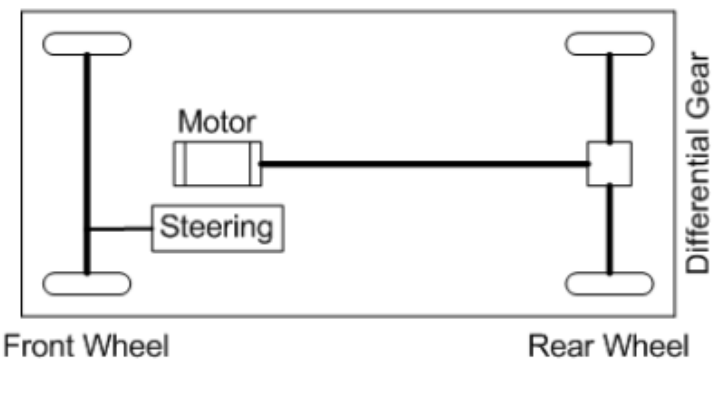

**Fonte: Xue et al. (2008, p. 2).**

<span id="page-24-1"></span>Desta nova configuração com tração direta pode ser retirado o sistema diferencial, sem alteração do modo de propulsão, alocando dois motores no eixo traseiro ou dianteiro, próximos a cada uma das rodas, como a [Figura 7](#page-24-1) demonstra.

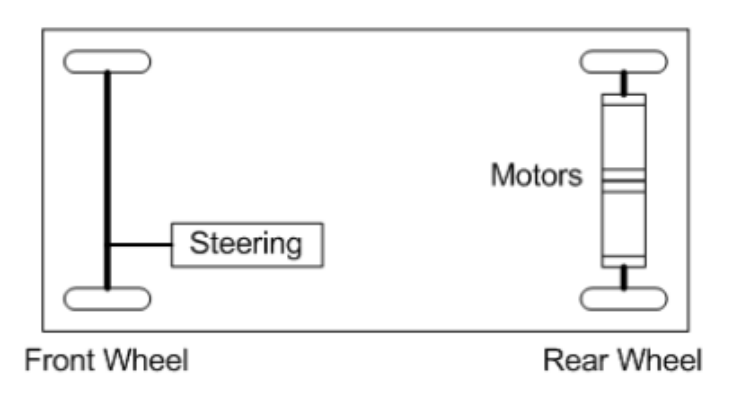

**Figura 7 – Sistema de tração com motor nas rodas** 

**Fonte: Xue et al. (2008, p. 2).**

A partir desta última variação, ao retirar o eixo que interliga os dois motores elétricos e alocando-os nas rodas chega-se a outras 3 configurações. A mais simples é com o acoplamento direto de dois motores nas rodas (dianteiras ou traseiras). Variando esse arranjo, pode-se optar por uma tração indireta e incluir uma caixa de engrenagens entre o motor e a roda, ou ainda pode-se ter as quadro rodas acopladas a um motor cada. A [Figura 8](#page-25-0) mostra estas 3 variações.

#### **Figura 8 – Sistemas de tração In-Wheel**

<span id="page-25-0"></span>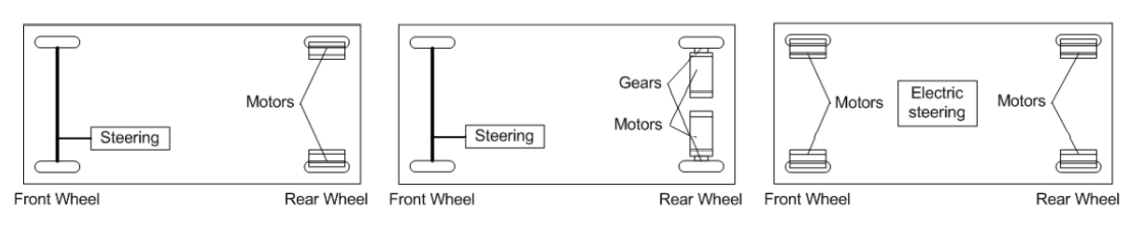

**Fonte: Adaptado de Xue et al. (2008, p. 2).**

Conforme se altera do sistema da [Figura 5](#page-23-0) para os da [Figura 8,](#page-25-0) se alteram também as dimensões do sistema de tração, passando a ser mais compacto e também com menos perdas de transmissão de potência (XUE et al., 2008). Para o dimensionamento do complexo sistema de propulsão, faz-se necessário o entendimento de toda a dinâmica veicular e os princípios básicos dos veículos automotivos.

A definição por um sistema de tração leva em consideração fatores como expectativa de direção, limitações do veículo e a fonte de energia. A expectativa de direção se relaciona com o perfil de pilotagem, onde se observam a aceleração, velocidade máxima, autonomia, etc. As limitações do veículo se referem a seu tipo, peso e sua carga útil (capacidade) e influenciam no peso e volume que o sistema pode possuir. A fonte de energia refere a escolha entre baterias ou células de combustível e a utilização ou não de ultra capacitores por exemplo (EHSANI; GAO; GAY; EMADI, 2005).

#### <span id="page-25-1"></span>**2.4 Dinâmica veicular**

Um veículo é um sistema complexo, com uma imensa quantidade de componentes. A dinâmica e a operação dos veículos são expressos por meio de descrições matemáticas dos princípios mecânicos que os envolvem, por isto para compreender seu comportamento de forma completa são necessários conhecimentos avançados em mecânica e elaboradas relações matemáticas (EHSANI; GAO; GAY; EMADI, 2005). A modelagem do veículo se inicia com a determinação da força de tração, ou o esforço de tração, que o sistema de tração deve produzir para superar as forças contrárias ao movimento numa dada direção (TANAKA, 2013).

O esforço de tração deve superar a resistência ao rolamento  $(F_{rr})$ , o arrasto aerodinâmico ( $F_{ad}$ ), a componente da força peso contrária ao movimento quando o veículo está em um aclive  $(F_{hc})$  e ainda acelerar o veículo. Estas forças são representadas na [Figura 9.](#page-26-0)

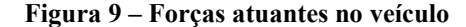

<span id="page-26-0"></span>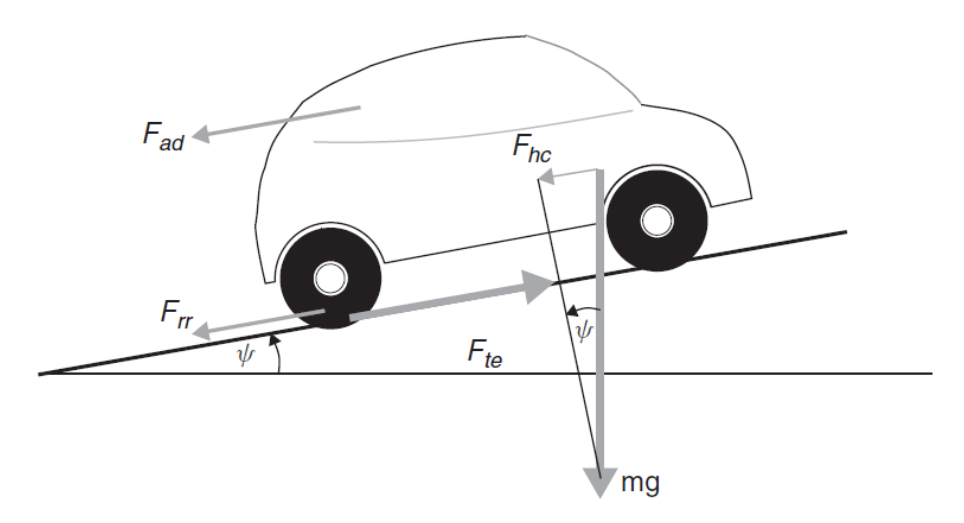

**Fonte: Larminie e Lowry (2012, p. 188).**

Quando pneus de um veículo rolam sobre uma superfície plana, há uma deformação no formato original do pneu, devido ao peso do veículo. Essas deformações causam histereses no material do pneu e fazem com que a metade anterior da superfície de contato do pneu fique sob maior pressão que a metade posterior. Por sua vez, esta distribuição não uniforme na superfície de contato faz com que a interação da força de reação no chão com a força peso gere um momento que se opõe ao giro do pneu, oferecendo uma resistência ao movimento, conhecida como resistência ao rolamento. Em superfícies macias esta resistência se deve pela deformação da superfície ao invés dos pneus. A resistência ao rolamento ( $F_{rr}$ , em N) é constante, não dependendo da velocidade e é proporcional ao peso do veículo (LARMINIE; LOWRY, 2012):

$$
F_{rr} = \mu_{rr} \cdot m \cdot g \tag{1}
$$

O produto da massa do veículo  $(m, \text{em } kg)$  com a aceleração da gravidade ( $q$ , em  $m/s<sup>2</sup>$ ) representam a força peso mencionada. Quando o veículo está se movimentando em uma rampa, ou aclive, com inclinação (*ψ*, em °), deve ser considerada a componente da força peso que é perpendicular a superfície da rampa. A resistência ao rolamento depende também do material, estrutura, temperatura e pressão dos pneus; geometria, rugosidade e material da superfície e da presença ou ausência de líquidos na mesma, todos representados pelo coeficiente  $(\mu_{rr})$  (EHSANI; GAO; GAY; EMADI, 2005). Devido à grande quantidade de fatores, o valor do coeficiente de resistência ao rolamento é obtido da [Tabela 1,](#page-27-1) com valores típicos.

| Condição                                           | Coeficiente     |
|----------------------------------------------------|-----------------|
| Pneus de carro em via de asfalto<br>ou concreto    | 0,013           |
| Pneus de carro em via de<br>cascalhos              | 0,02            |
| Via de Macadame                                    | 0,02            |
| Via sem pavimento                                  | 0,05            |
| Campo                                              | $0,1 - 0,35$    |
| Pneus de caminhão em via de<br>asfalto ou concreto | $0,006 - 0,01$  |
| Rodas sobre trilho                                 | $0,001 - 0,002$ |

<span id="page-27-1"></span>**Tabela 1 – Coeficientes de resistência ao rolamento**  $(\mu_{rr})$ 

#### **Fonte: Adaptado de Ehsani, Gao e Emadi (2005, p. 24).**

A movimentação do veículo, em uma dada velocidade, empurra partículas do ar a sua frente contra outras partículas que não conseguem sair instantaneamente do caminho, criando uma pressão que se opõe ao movimento. Essa mesma movimentação cria, momentaneamente, um espaço vazio atrás do veículo que não consegue ser preenchido pelo ar instantaneamente e portanto também cria uma pressão que tenta impedir o movimento (EHSANI; GAO; GAY; EMADI, 2005). Estas duas áreas de pressão se opõem ao movimento e fazem parte do arrasto devido a forma do veículo ( $F_{ad}$ , em N), como mostra a [Figura 10.](#page-27-0)

#### **Figura 10 – Arrasto devido a forma do veículo**

<span id="page-27-0"></span>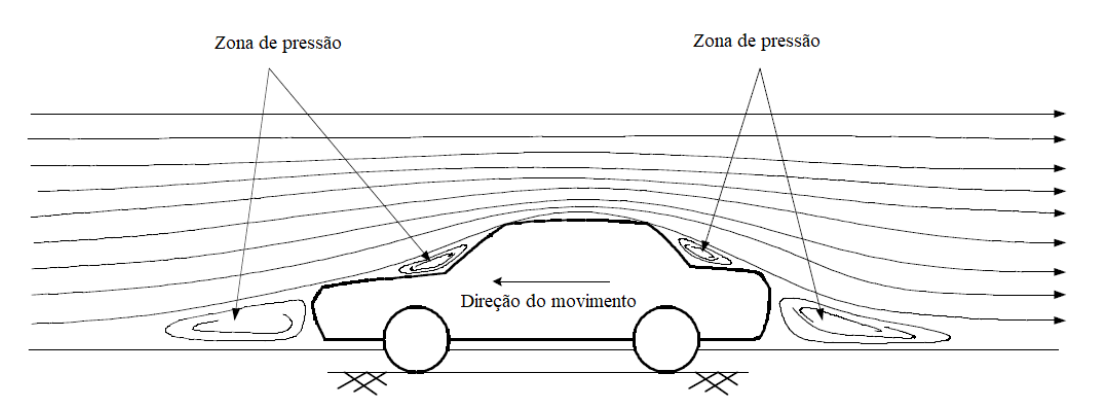

**Fonte: Adaptado de Ehsani, Gao e Emadi (2005, p. 25).**

Outra fenômeno que faz parte do arrasto aerodinâmico ( $F_{ad}$ ) consiste no fato de que o ar que está próximo da superfície do veículo se move na mesma velocidade que o veículo, enquanto que o ar mais afastado não está se movimentando. Esta diferença de velocidade produz fricção, entre as moléculas de ar próximas à superfície do carro (que se movimentam) e as que não se movimentam; que também acaba se opondo ao movimento do veículo. O arrasto devido à forma do veículo e esta fricção superficial fazem parte do arrasto aerodinâmico, outra força a ser superada pelo sistema de tração (EHSANI; GAO; GAY; EMADI, 2005). Ao contrário da resistência ao rolamento, o arrasto aerodinâmico depende profundamente da velocidade do automóvel ( $V_v$ , em  $km/h$ ), bem como sua área frontal (A, em  $m^2$ ):

$$
F_{ad} = \frac{1}{2} \cdot \rho \cdot A \cdot C_d \cdot V_v^2 \tag{2}
$$

Esta força depende também da densidade do ar  $(\rho, \text{ em } kg/m^3)$ , que por sua vez depende da temperatura, altitude e humidade, e ainda do coeficiente aerodinâmico do automóvel  $(C_d)$ . Este coeficiente caracteriza o formato do carro, suas protusões, dutos e passagens de ar, podendo ser reduzido com alterações de design. Nos VE, há mais espaço para experimentação quanto ao formato do veículo, uma vez que além de uma maior flexibilidade quanto a localização dos componentes, não há uma grande necessidade de dutos de ar que auxiliam no resfriamento de peças e equipamentos (LARMINIE; LOWRY, 2012). A [Figura 11](#page-29-0) mostra coeficientes de arrasto para alguns tipos de veículos.

<span id="page-29-0"></span>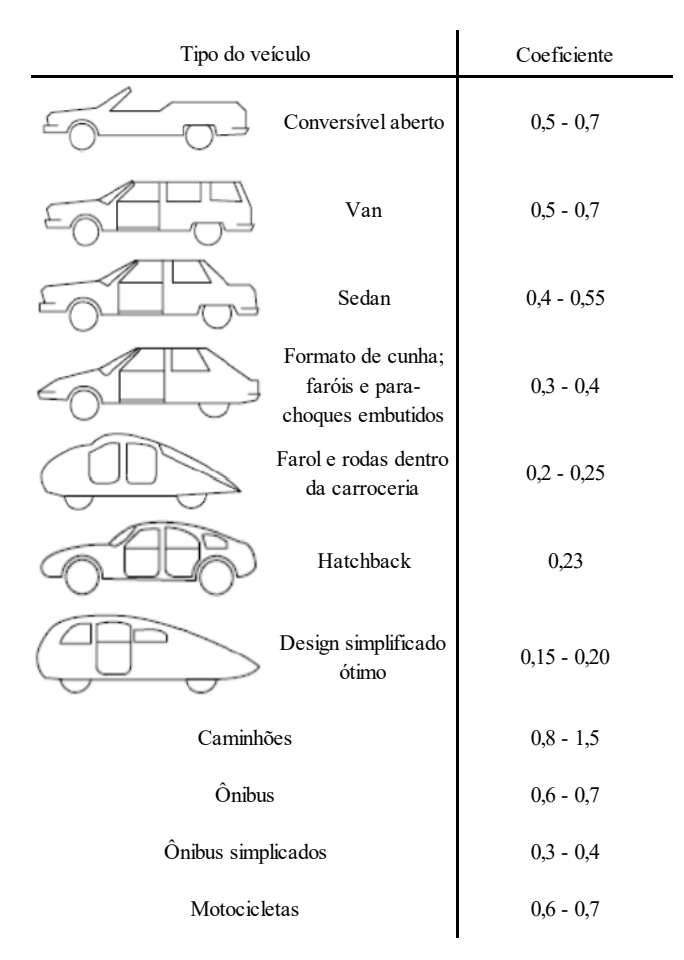

**Figura 11 – Coeficientes de arrasto aerodinâmico ()**

**Fonte: Adaptado de Ehsani, Gao, Gay e Emadi (2005, p. 26).**

Quando o veículo está subindo ou descendo um aclive de inclinação  $(\psi)$  há sempre uma componente de seu peso que fica na direção de descida. Se o veículo está subindo, esta componente é contrária ao movimento [\(Figura 9\)](#page-26-0) e, portanto, deve ser considerada (LARMINIE; LOWRY, 2012). Esta é a resistência ao aclive:

$$
F_{hc} = m \cdot g \cdot \sin \psi \tag{3}
$$

A [Figura 12](#page-30-0) traz o comportamento típico das forças contrárias ao movimento em função da velocidade do veículo.

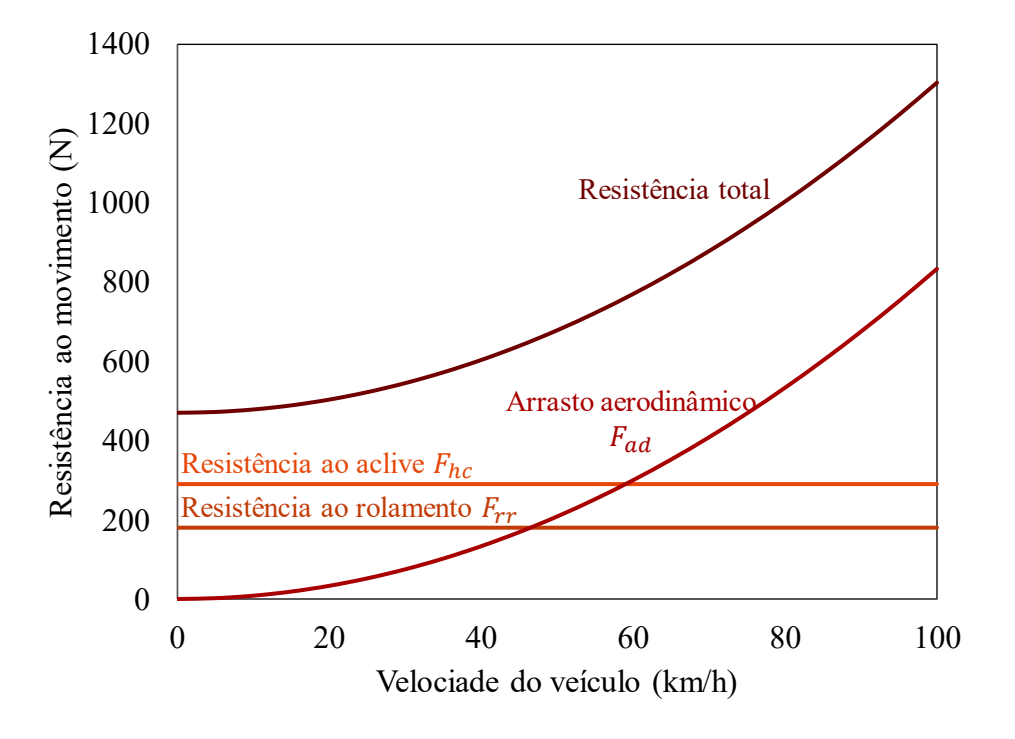

<span id="page-30-0"></span>**Figura 12 – Exemplo da resistência ao movimento característica em função da velocidade do veículo**

**Fonte: Adaptado de Ehsani, Rahman e Toliyat (1997, p. 3).**

Além de precisar vencer todas as forças descritas, para que o veículo seja capaz de adquirir velocidade é preciso que seu sistema de tração produza uma força excedente. Essa força ( $F_{ta}$ , em N) fornecerá aceleração linear (a, em  $m/s^2$ ) ao veículo (segunda lei de Newton):

$$
F_{ta} = C_i \cdot m \cdot a \tag{4}
$$

É preciso considerar também a força necessária para acelerar as partes girantes (LARMINIE; LOWRY, 2012). Por isso a presença do fator  $(C_i)$  que representa a inércia dos componentes girantes (rodas, transmissão, embreagem, rotor do motor). Este fator pode ser encontrado por meio da equação [\(5\):](#page-30-1)

<span id="page-30-1"></span>
$$
C_i = 1 + \frac{I_{\omega}}{m \cdot r^2} = \frac{i_0^2 \cdot i_g^2 \cdot I_p}{m \cdot r^2}
$$
 (5)

em que  $I_{\omega}$  e  $I_p$  são os momentos angulares das rodas e dos componentes do sistema de tração, respectivamente, que são multiplicadas pelas relações de transferência da transmissão  $(i_a)$  e do cardan  $(i_0)$  elevadas ao quadrado (EHSANI; GAO; GAY; EMADI, 2005). Quando os momentos angulares são desconhecidos, para um carro de passeio, o fator  $C_i$  pode ser estimado como:

$$
C_i = 1 + \delta_1 + \delta_2 i_0^2 \cdot i_g^2 \tag{6}
$$

O segundo termo do lado direito da equação [\(5\)](#page-30-1) é simplificado pelo termo  $\delta_1$ , podendo ser estimado como 0,04, e  $\delta_2$ , que representa a associação das partes rotativas do sistema de tração, podendo ser estimado como 0,0025 (EHSANI; GAO; GAY; EMADI, 2005 e LEITMAN; BRANT, 2009). Finalmente, o esforço de tração que deve ser produzido pelo sistema de tração é apresentado na equação  $(F_{te}, \text{em } N)$ :

<span id="page-31-1"></span>
$$
F_{te} = F_{rr} + F_{ad} + F_{hc} + F_{ta}
$$
\n<sup>(7)</sup>

#### <span id="page-31-0"></span>**2.5 Desempenho**

Não somente os VE, mas todos os veículos necessitam de previsões quanto ao seu desempenho e sua autonomia. O desempenho dos automóveis é descrito por meio de sua velocidade máxima e sua aceleração. A estimativa destes parâmetros é feita por meio das relações entre o esforço de tração e a velocidade do veículo. Por sua vez, a construção destas relações depende do sistema de tração a ser utilizado no veículo.

O sistema de tração a ser considerado neste trabalho é o convencional, baseado no sistema de veículos a combustão com uma substituição direta por um motor elétrico. A [Figura](#page-32-0)  [13](#page-32-0) apresenta este tipo de configuração com mais detalhe, demonstrando todos os elementos envolvidos na transferência de torque e potência do motor para as rodas do veículos, a embreagem ou um conversor de torque, a transmissão, o cardan, o diferencial e o eixo das rodas.

<span id="page-32-0"></span>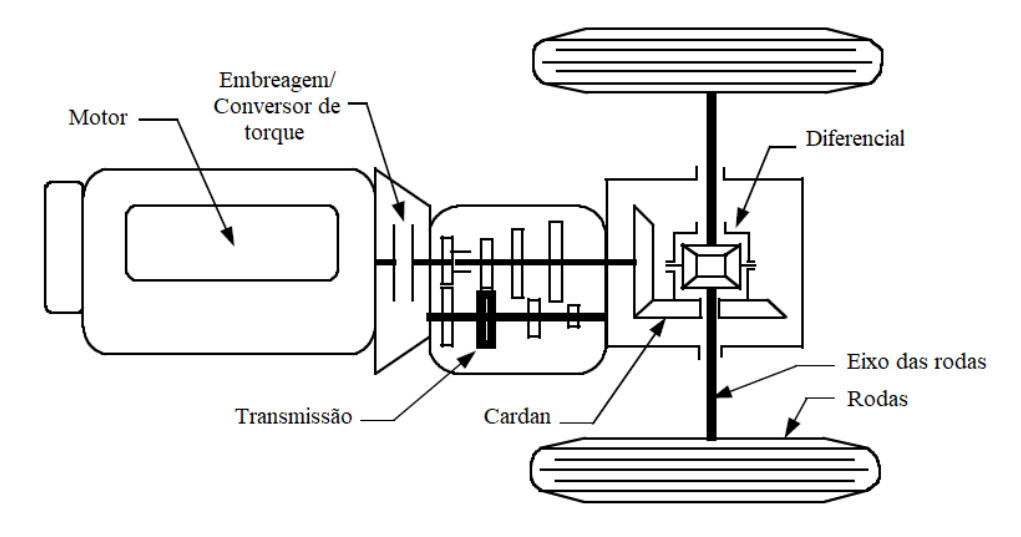

#### **Figura 13 – Componentes do sistema de tração.**

**Fonte: Adaptado de Ehsani, Gao, Gay e Emadi (2005, p. 32).**

A embreagem é o elemento que acopla o motor à transmissão num veículo de transmissão manual, enquanto na transmissão automática é o conversor de torque. A transmissão por sua vez consegue fornecer diferentes arranjos entre suas engrenagens, permitindo relações diferentes de velocidade entre seus eixos de entrada e saída. O cardan é a engrenagem que transfere movimento de um direção para outra, sem alterar o sentido de rotação, nesse caso transferindo o torque gerado no eixo de saída da transmissão para eixo das rodas.

O diferencial é mais um conjunto de engrenagens que conectam o cardan as rodas e permite que elas girem em velocidade diferentes, condição necessária quando o veículo está em uma curva, uma vez que as rodas na parte exterior da curva percorrem uma distância maior que as no interior da curva (EHSANI; GAO; GAY; EMADI, 2005).

Com o valor do esforço de tração, obtido pela equação [\(7\),](#page-31-1) é possível encontrar o torque a ser produzido nas rodas. O torque de tração  $(T_{te}, \text{em } N \cdot m)$  é o resultado do produto da força de tração com o raio efetivo da roda  $(r_{wr}, em m)$ :

$$
T_{te} = F_{te} \cdot r_w \tag{8}
$$

Entretanto, como o torque produzido pelo motor passa por uma série de engrenagens e elementos que o modificam até sua chegada as rodas, devem ser levadas em consideração as relações de transferência da transmissão  $(i_q)$  e do cardan  $(i_0)$ . Além disso, a utilização destas engrenagens implicam na perda de eficiência do sistema de transmissão, devido ao atrito.

Portanto, o torque do motor deve ser ligeiramente maior, como mostra a equação [\(9\),](#page-33-1) considerando a eficiência de todo o sistema de transmissão  $(\eta_t)$ .

<span id="page-33-1"></span>
$$
T_m = \frac{T_{te}}{i_g \cdot i_0 \cdot \eta_t} \tag{9}
$$

Além do torque, outra especificação, ou parâmetro, necessária para o desenvolvimento do projeto do motor elétrico é a potência do motor – equação [\(10\).](#page-33-2) A potência é dada pelo produto do torque pela velocidade nominal do motor. Como trata-se de uma máquina síncrona a ser utilizada, a velocidade é constante para a frequência nominal do motor (CHAPMAN, 2013).

<span id="page-33-2"></span>
$$
P_m = T_m \cdot \omega_m \tag{10}
$$

De forma semelhante, é possível determinar a relação entre a velocidade do carro  $(V_v,$ em  $km/h$ ), velocidade de translação do centro da roda, e a velocidade de rotação do motor ( $\omega_m$ , em rad/s). A velocidade de rotação do motor e da roda se relacionam através das mesma relações de transferência ( $i_g$  e  $i_0$ ). A velocidade do motor ( $\omega_m$ ) é angular e por isto é convencionalmente dada em rotações por minuto ou radiando por segundo. Multiplicando a velocidade angular do rotor pelo raio efetivo da roda  $(r_w)$  é possível obter a velocidade linear do veículo  $(V_v)$ , dada em m/s:

$$
V_v = \frac{\pi \cdot \omega_m \cdot r_w}{30 \cdot i_g \cdot i_0} \tag{11}
$$

#### <span id="page-33-0"></span>2.5.1 Velocidade máxima

A velocidade máxima que o veículo consegue desenvolver é um indicador importante de seu desempenho. É a velocidade desenvolvida quando o veículo está utilizando a máxima capacidade do sistema de tração, que no caso dos VE é quando o motor está entregando potência total, em um pavimento sem inclinação.

A velocidade máxima é atingida quando o esforço de tração produzido pelo sistema de tração iguala a soma das resistências do rolamento e aerodinâmica. Como a força de tração

depende do torque desenvolvido pelo motor ( $T_m$ , em  $N \cdot m$ ), o equilíbrio pode ser expresso da seguinte forma (EHSANI; GAO; GAY; EMADI, 2005):

$$
\frac{T_m \cdot i_g \cdot i_0 \cdot \eta_t}{r_w} = m \cdot g \cdot_{\mu_{rr}} + \frac{1}{2} \cdot \rho \cdot A \cdot C_d \cdot V_v^2 \tag{12}
$$

<span id="page-34-0"></span>Portanto, a velocidade máxima é a interseção entre as curvas da força de tração e as resistências ao movimento, como mostra o exemplo da [Figura 14.](#page-34-0)

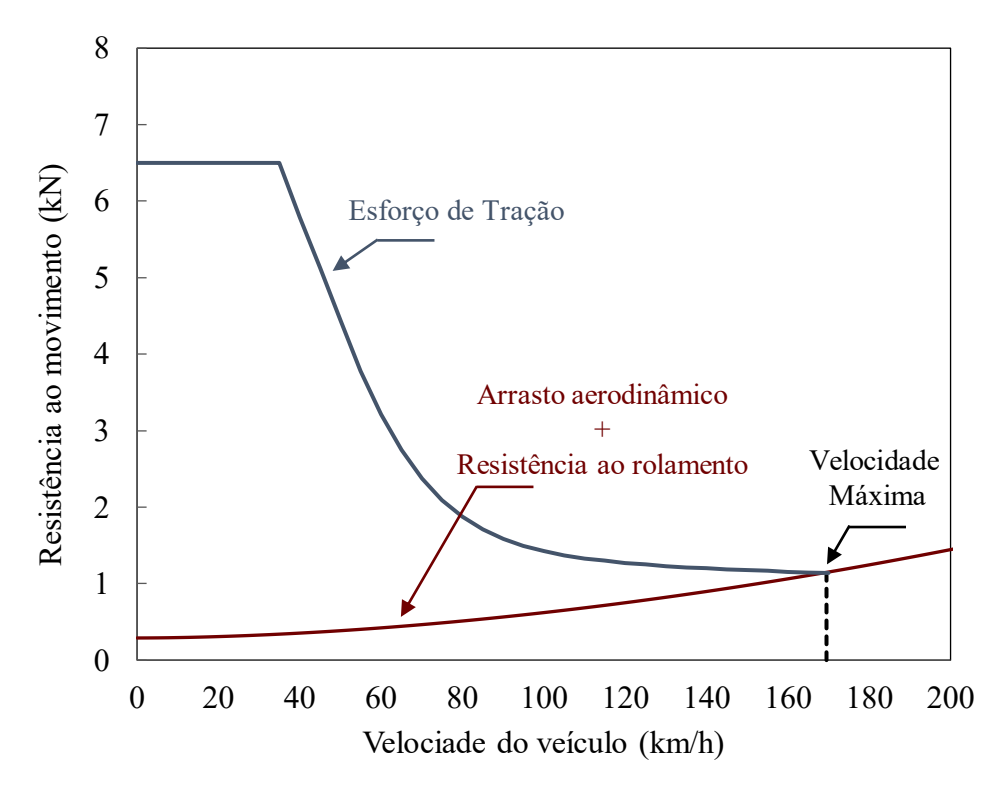

**Figura 14 – Esforço de tração vs. velocidade do veículo**

**Fonte: Adaptado de Ehsani, Gao, Gay e Emadi (2005, p. 45).**

Para alguns veículos, a potência do sistema de tração ou a relação entre as marchas é tão grande que as curvas da força de tração e das resistências não se interceptam. Nesses casos, a velocidade máxima pode ser estimada por meio da velocidade máxima que o sistema de tração consegue produzir, ou seja, a velocidade máxima do motor e a melhor relação da transmissão – marcha mais leve (EHSANI; GAO; GAY; EMADI, 2005).

$$
V_{\text{max}} = \frac{\pi \cdot \omega_{m_{\text{max}}} \cdot r_{w}}{30 \cdot i_{g_{\text{max}}} \cdot i_{0}}
$$
(13)

#### <span id="page-35-0"></span>2.5.2 Aceleração

A aceleração do veículo é indicador muito importante de seu desempenho. Para VE, este parâmetro é encontrado com o máximo torque que o motor elétrico entrega. A aceleração dos automóveis é descrita por meio do tempo necessário para atingir uma alta velocidade (0 a 100 km/h, por exemplo) em uma superfície plana. Isolando a aceleração da equação [\(7\)](#page-31-1) obtémse:

<span id="page-35-1"></span>
$$
F_{ta} = C_i \cdot m \cdot a = F_{te} - F_{rr} - F_{ad} \therefore a = \frac{F_{te} - F_{rr} - F_{ad}}{m \cdot C_i}
$$
(14)

Desenvolvendo a equação [\(14\)](#page-35-1) obtém-se:

<span id="page-35-2"></span>
$$
a = \frac{\left(\frac{T_m \cdot i_0 \cdot i_g \cdot \eta_t}{r_w}\right) - \mu_{rr} \cdot m \cdot g - \left(\frac{1}{2} \cdot \rho \cdot A \cdot C_d \cdot V_v^2\right)}{m \cdot C_i}
$$
\n
$$
= \frac{dV}{dt}
$$
\n(15)

O tempo de aceleração para o veículo ir de uma velocidade baixa  $(V_1)$ , ou parado, para alta velocidade  $(V_2)$  pode ser encontrado com a integração da equação [\(15\):](#page-35-2)

$$
t_a
$$
\n
$$
= \int_{V_1}^{V_2} \frac{m \cdot C_i \cdot V_v}{\left(\frac{T_m \cdot i_0 \cdot i_g \cdot \eta_t}{\gamma_w}\right) - \mu_{rr} \cdot m \cdot g - \left(\frac{1}{2} \cdot \rho \cdot A \cdot C_d \cdot V_v^2\right)} dV \tag{16}
$$

O torque do motor  $(T_m)$  é uma função de sua velocidade angular  $(\omega_m)$ , a qual determina a velocidade das rodas e, portanto, a velocidade do veículo  $(V_n)$ . O que impossibilita a solução desta equação de maneira analítica (EHSANI; GAO; GAY; EMADI, 2005).
#### **2.6 Baterias**

Em todos os veículos automotivos, a bateria é um componente fundamental para o correto funcionamento. Para VE, a bateria é ainda mais vital, sendo o único armazenador de energia e o elemento de maior custo e peso (LARMINIE; LOWRY, 2012).

Bateria eletroquímicas, comumente chamadas somente de baterias, são dispositivos que armazenam energia elétrica em energia potencial química durante seu carregamento, e convertem-na novamente em elétrica durante a descarga. Uma bateria é composta por módulos, quando há mais de uma célula, ou ainda em packs, quando há mais de um módulo (EHSANI; GAO; GAY; EMADI, 2005), como mostra a [Figura 15.](#page-36-0)

**Figura 15 – Célula, módulo e pack**

<span id="page-36-0"></span>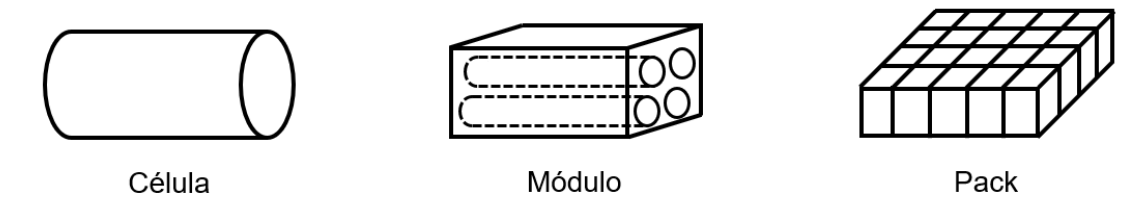

**Fonte: Adaptado de Castro e Ferreira (2010, p. 281).**

Cada células consiste em três elementos: dois eletrodos imersos, um positivo e um negativos, denominados catodos e anodos, respectivamente, dentro de um eletrólito. As reações químicas entre os eletrodos e o eletrólito geram energia, uma diferença de potencial entre o catodo e o anodo (tensão contínua) e a conexão desses eletrodos induz o fluxo de elétrons (corrente contínua). Em algumas baterias, essas reações químicas podem ser revertidas ao impor uma corrente de sentido contrário, retornando ao estado inicial. Estas baterias são denominadas recarregáveis (LARMINIE; LOWRY, 2012).

Na maioria das baterias os anodos são feitos de grafite, mas há experiências na utilização de materiais como o titanato de lítio. No entanto, as principais diferenças entre as baterias está no catodo, pois o elemento compositor deste componente é o maior determinante das características gerais da bateria como segurança, vida útil e custo (CASTRO; FERREIRA, 2010).

Os parâmetros levados em consideração na escolha de uma bateria são a tensão, potência específica (quão rápido ela consegue fornecer energia), energia específica (quantidade de energia armazenada em função do seu peso), densidade de energia (quantidade de energia armazenada em função do volume), eficiência (razão entre a energia entregue para o motor em relação a energia consumida para seu carregamento completo), custo, temperatura de operação, taxa de descarga em desuso, vida útil (quantidade de ciclos de carga e descarga) e taxa de carregamento.

Do ponto de vista do projetista do veículo elétrico, a bateria é tratada como uma caixa preta na qual somente os parâmetros são importantes. No entanto, um entendimento básico acerca da química das baterias se faz necessário para que se compreenda sua performance, manutenção, vida útil, características operativas, etc. (LARMINIE; LOWRY, 2012).

Nas baterias para VE, o parâmetro de maior importância é a energia específica, uma vez que limita a autonomia do veículo – seu alcance com uma única carga da bateria. Os tipos de baterias viáveis a aplicação em VE são as baterias de chumbo-ácido, as a base de níquel (níquel-ferro, níquel-cádmio, níquel-zinco e níquel-hidreto metálico) e as a base de lítio, como a de polímero de lítio e íons de lítio (EHSANI; GAO; GAY; EMADI, 2005).

Há muito tempo as baterias de ácido de chumbo-ácido são as mais utilizadas em VE. Este tipo de bateira também são amplamente utilizadas na partida dos motores de veículos combustão interna e possuem vantagem em relação as baterias de níquel em VE, que sã um tanto mais caras, por precisarem de um eletrólito em forma de gel invés de liquido, para conferir mais robustez e suportar ciclos mais profundos. O principal motivo por serem as baterias recarregáveis mais utilizadas se deve ao fato de que seu componentes são baratos, funciona de maneira confiável e entrega um tensão por célula alta, comparada com outros tipos de células (LARMINIE; LOWRY, 2012).

No entanto, baterias de chumbo ácido possuem uma série de desvantagens, como baixa densidade de energia (volume de bateria deve ser alto para uma quantidade razoável de energia armazenada) e características térmicas ruins. Além disso, os eletrodos de chumbo são um problema para o meio ambiente, devido a sua toxicidade, e é um potencial perigo as pessoas expostas, por possuir em seu interior o ácido sulfúrico, altamente corrosivo. Estes fatores fazem com que se torne especialmente difícil projetar um VE de longo alcance com baterias de chumbo-ácido (EHSANI; GAO; GAY; EMADI, 2005).

Baterias recarregáveis de células de lítio, por sua vez, possuem altíssimos valores de energia e potência específica (muita energia armazenada em pouco volume e alta capacidade de fornecer energia de maneira rápida), quando comparadas com outros tipos de baterias. Isso se deve sobretudo pelo fato de o lítio ser o metal mais leve de todos e possuir características impares do ponto de vista eletromecânico. Por estes motivos, considera-se que antes da

concepção das bateiras de lítio o desenvolvimento de baterias que atendiam as necessidades de VE se movia a passos lentos e curtos.

Apesar de ainda não ter chegado num estado de completo desenvolvimento, as baterias lítio já são responsáveis por possibilitar a produção em massa de VE, uma vez que, as de íons de lítio já chegam a ter dez vezes a energia específica de baterias de chumbo-ácido, uma das características mais importantes para baterias de VE (LARMINIE; LOWRY, 2012).

#### **2.7 Sistema de Controle**

Até poucas décadas atrás, as máquinas síncronas eram utilizadas somente em aplicações de única velocidade, que dependia da frequência de operação da rede, em sua maioria 50 ou 60Hz. Isso porque a tecnologia de fontes com frequência variável ainda não era acessível, principalmente para os motores. Por esse motivo, as aplicações que necessitavam de um motor capaz de entregar velocidades variáveis eram dominadas por motores de corrente contínua.

A partir das últimas décadas do século vinte, a disponibilidade de dispositivos comutadores de estado (semicondutores) se tornou muito maior, possibilitando a criação de dispositivos eletrônicos capazes de fornecer não só valores variáveis de tensão e corrente mas também variadas frequências, o que por fim possibilitou um controle mais apurado de velocidade nas máquinas elétricas de corrente alternada, eletronicamente (FITZGERALD; KINGSLEY; UMANS, 2003).

Dentre os motores síncronos, o de ímãs permanentes no rotor é o que mais vêm sendo utilizados em VE. Dispositivos eletrônicos mais modernos vêm permitindo que motores de ímãs permanentes possam ser controlados facilmente e assim suas características de torque e velocidade podem ser variadas constantemente para atender as solicitações do trajeto (LARMINIE; LOWRY, 2012).

O motor elétrico e o sistema de controle fazem parte do coração dos VE, o sistema de tração (ou propulsão). Dentro do sistema de controle estão o conversor de potência (ou inversor) e seu controlador eletrônico. O controlador utiliza sensores para aferir parâmetros gerais do veículo (tensão, corrente, velocidade, torque e temperatura do motor, velocidade das rodas, etc.), converte em sinais elétricos e os processa. A partir destes dados o controlador gera sinais a serem enviados ao inversor, que alimenta o motor elétrico. A [Figura 16](#page-39-0) mostra o diagrama do sistema de propulsão.

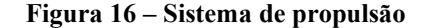

<span id="page-39-0"></span>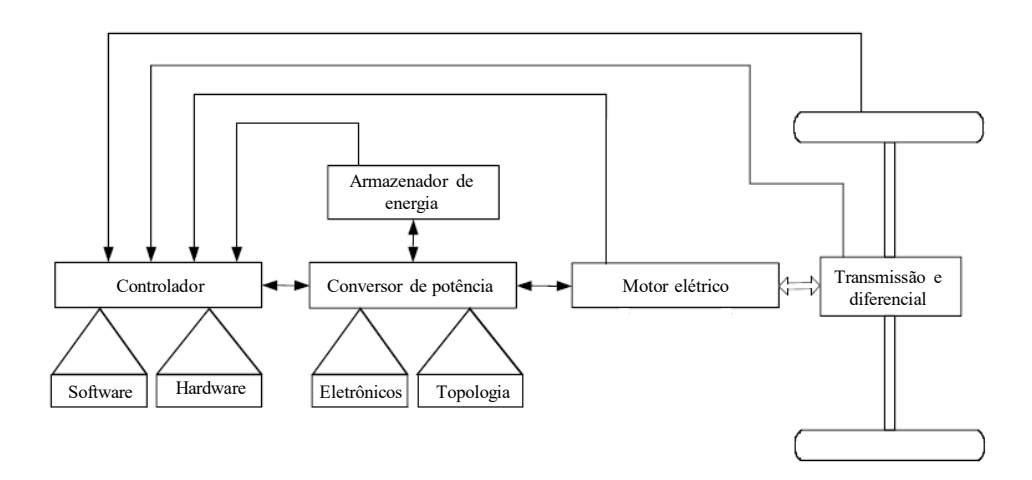

**Fonte: Adaptado de Ehsani, Gao, Gay e Emadi (2005, p. 139).**

Para a tração de veículos, o controle de torque do motor é essencial, uma vez que a produção de torque deve satisfazer as necessidades do condutor. O sistema de controle de torque em um veículo elétrico é representado pela [Figura 17.](#page-39-1) O processo de controle se inicia com a operação dos pedais, de aceleração e freio, demandando torque ( ∗ ). Este torque corresponde a um valor de corrente  $(I_s^*)$  captado pelo bloco controlador de corrente/sequenciador de comutação. Este bloco, por sua vez, envia os sinais aos semicondutores do inversor trifásico, provendo a corrente que o motor necessita para produzir o torque requisitado pelo condutor. Além disso, o controlador de corrente recebe as informações de posição do rotor, para enviar os pulsos nos comutadores da fase correta e não acabar freando o rotor do motor (EHSANI; GAO; GAY; EMADI, 2005).

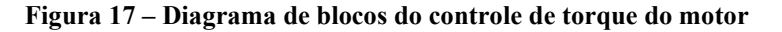

<span id="page-39-1"></span>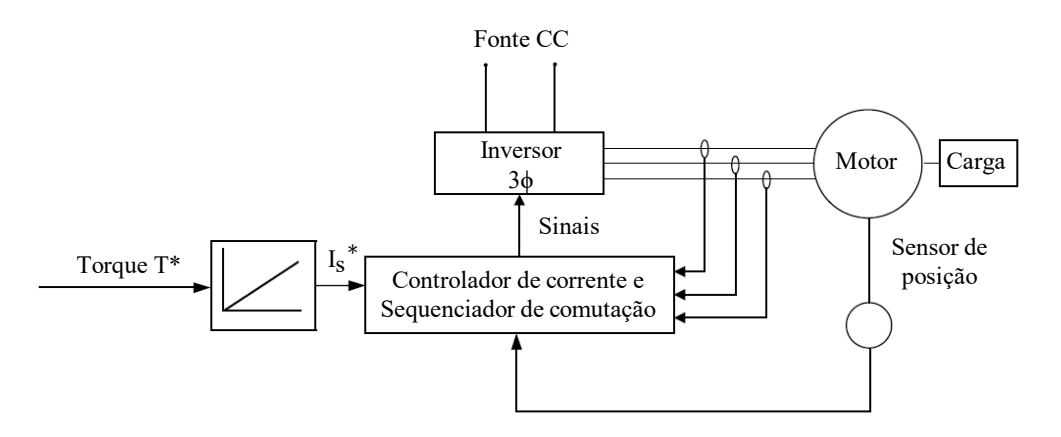

**Fonte: Adaptado de Ehsani, Gao, Gay e Emadi (2005, p. 198).**

## **3 MOTORES SÍNCRONOS DE ÍMÃS PERMANENTES**

Os motores destinados à tração veicular se distinguem dos utilizados em aplicações comuns na indústria. Motores de VE precisam ser projetados de forma que suportem partidas e desligamentos constantes, tenham alto torque de partida e que possam operar dentro de uma grande faixa de velocidades. Em geral, estes motores podem ser classificados em duas categorias principais: alimentados com corrente contínua ou corrente alternada, como mostra a [Figura 18](#page-40-0) (EHSANI; GAO; GAY; EMADI, 2005).

<span id="page-40-0"></span>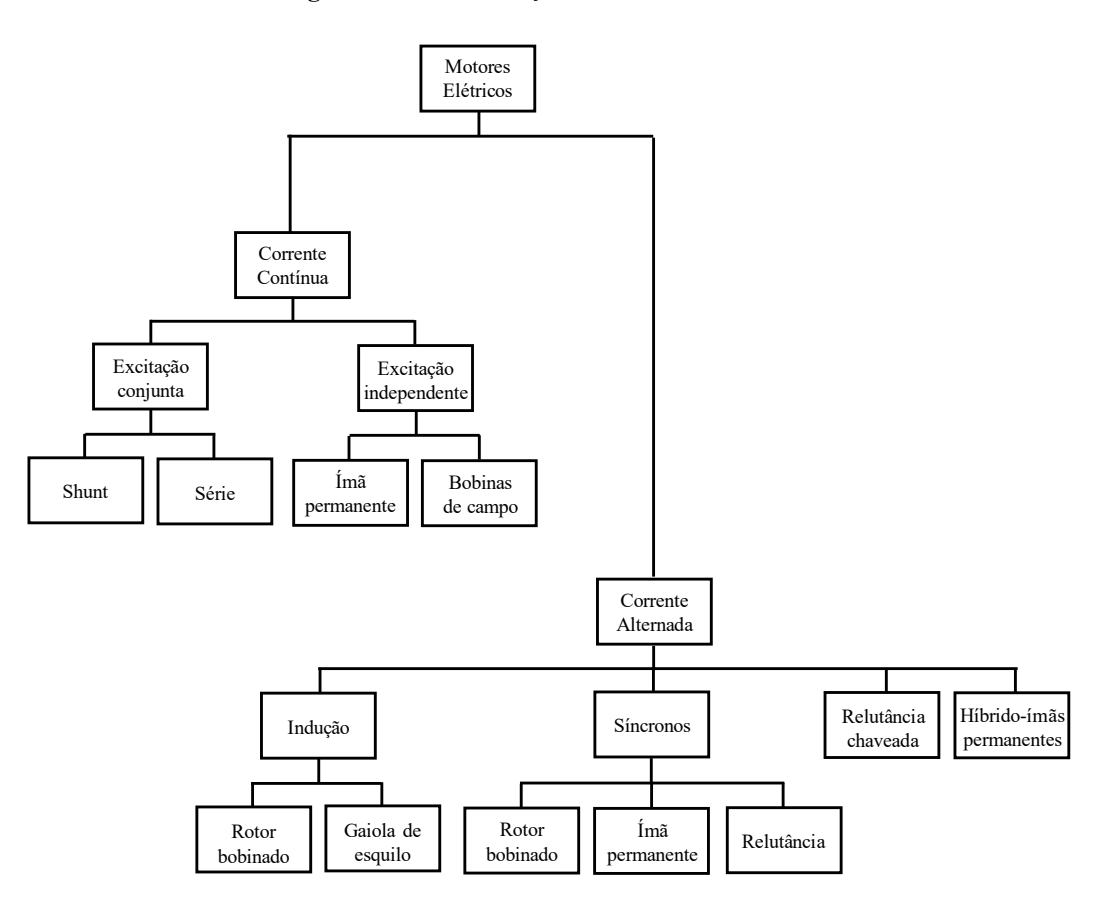

**Figura 18 – Classificação dos motores elétricos**

**Fonte: Adaptado de Ehsani, Gao, Gay e Emadi (2005, p. 140).**

Os motores que operam sem a necessidade de comutadores (escovas) são considerados mais confiáveis e necessitam de menos manutenção quando comparados aos que possuem as escovas para sua alimentação e controle. Dentre os motores sem escovas, os síncronos são motores onde a velocidade do rotor é proporcional à frequência de alimentação dos enrolamentos de armadura. Devido a sua alta eficiência, estes motores possuem elevado potencial para aplicação na tração de veículos (EHSANI; GAO; GAY; EMADI, 2005).

Entre os motores síncronos, o motor de ímãs permanentes se destaca dos demais por apresentar algumas características interessantes para a aplicação em tração veicular. Além de não precisar destinar parte da energia disponível para alimentar enrolamentos do rotor, como os motores de rotor bobinado, os ímãs podem ser arranjados de forma a permitir operação em velocidades elevadas, como os motores de relutância (HENDERSHOT; MILLER, 2010).

Por possuir elevados rendimento e densidade potência, os motores de ímãs permanentes apresentam alto potencial para competir com motores de indução, que são dominantes na tração de VE. Como os ímãs permanentes conferem maior torque por volume ao motor quando comparados com motores de indução (LARMINIE; LOWRY, 2012), é possível construir um motor e um sistema de tração de peso reduzido, ocupando menos espaço e reduzindo o peso do veículo. Estas pequenas vantagens podem contribuir para um consumo menor de energia, o que traria maior autonomia ao veículo. Os motores síncronos de ímãs permanentes (MSIP) são o foco deste trabalho, definido como o motor elétrico a ser projetado para o sistema de tração do veículo elétrico proposto.

#### **3.1 Aspectos construtivos Dos MSIP**

O motor síncrono de ímãs permanentes é uma máquina rotativa composta por um rotor e um estator, sendo o primeiro o elemento girante da máquina e o segundo a parte externa e estacionária da máquina. Assim como na grande maioria das máquinas, a parte magneticamente ativa do rotor e do estator dos motores síncronos são feitos de aço para fins elétrico. Os ímãs permanentes geralmente se encontram no rotor e a maneira como são dispostos confere ao motor diferentes características operativas (HENDERSHOT; MILLER, 2010).

De maneira geral, os ímãs ficam na superfície do rotor ou enterrados. [A Figura 19](#page-42-0) traz as principais configurações do rotor de máquinas de ímãs permanentes. Em a) e b) os ímãs com formato em arco estão anexados à superfície do rotor, enquanto que em c) e d) estão enterrados, com magnetização tangencial (*Spoke*) ou radial, respectivamente.

<span id="page-42-0"></span>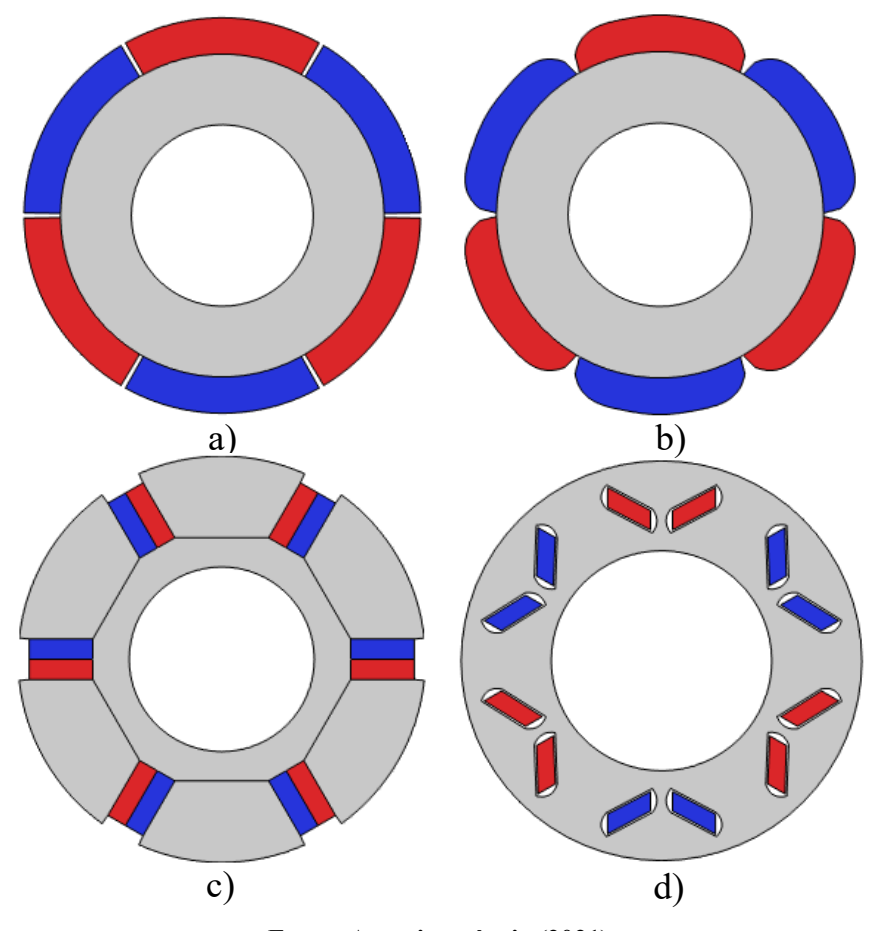

**Figura 19 – Diferentes rotores de máquinas de ímãs permanentes**

**Fonte: Autoria própria (2021).**

Motores de ímãs permanente montados na superfície do rotor, como mostra a [Figura](#page-43-0)  [20,](#page-43-0) são mais convencionais. Nesta configuração, a máquina possui a característica magnética de polos lisos pelo fato de que, apesar da presença dos ímãs conferirem proeminências, a relutância do entreferro é constante, independentemente da posição do rotor, pois a permeabilidade magnética dos ímãs é muito próxima à do ar.

Esse arranjo é de montagem simplificada, porém, tende a ter pouca integridade estrutural e robustez mecânica, o que, somado à ausência de torque de relutância por ser de polos lisos, torna este tipo de motor pouco atrativo para aplicações de alta velocidade (KRISHAN, 2010).

<span id="page-43-0"></span>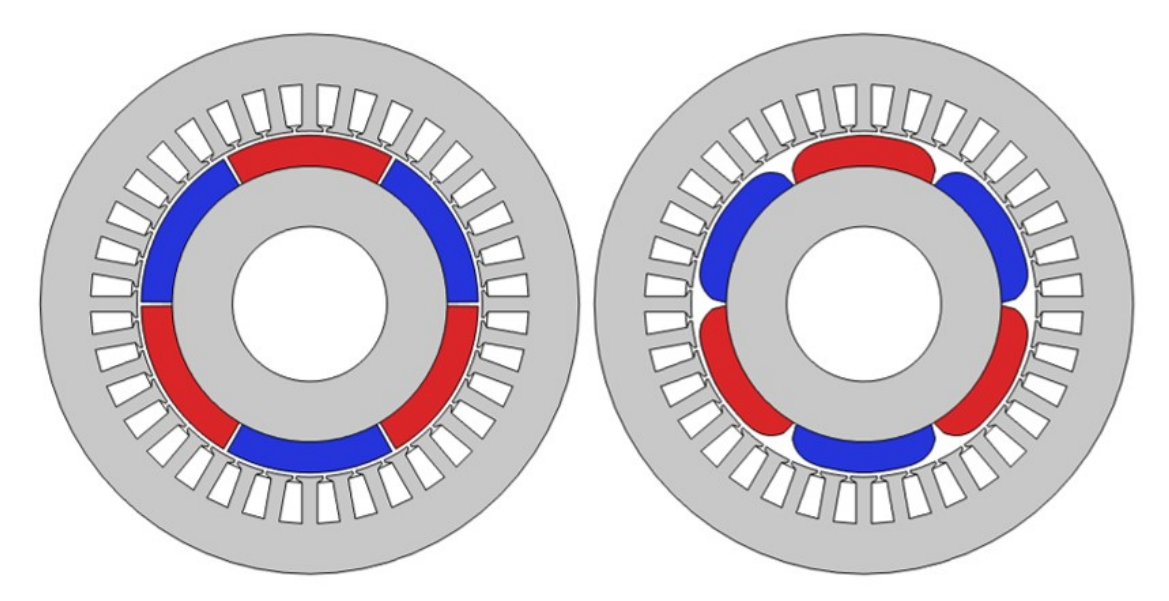

**Figura 20 – Motores de ímãs permanentes na superfície do rotor**

**Fonte: Autoria própria (2021).**

Alocando os ímãs permanentes no interior do rotor como mostra a [Figura 21,](#page-44-0) o motor passa a ter polos salientes, uma vez que o fluxo criado pelo estator experimenta caminhos com valores diferentes de relutância em relação à posição angular do rotor. Esta configuração de rotor possui um processo de fabricação mais complexo, mas permite a utilização de ímãs retangulares, cuja fabricação é mais simples (KRISHAN, 2010).

Ao contrário dos ímãs na superfícies, os ímãs enterrados estão menos expostos à força centrifuga, o que confere mais robustez mecânica ao rotor. Por ser de polos salientes, além do torque proveniente da interação entre os campos do rotor e do estator, há a presença de torque de relutância. Estes fatores, associados a alta capacidade de enfraquecimento de fluxo dos ímãs de Neodímio-Ferro-Boro (NdFeB), permitem que o motor opere em velocidades elevadas – maiores que sua velocidade nominal (MILLER, 1989).

<span id="page-44-0"></span>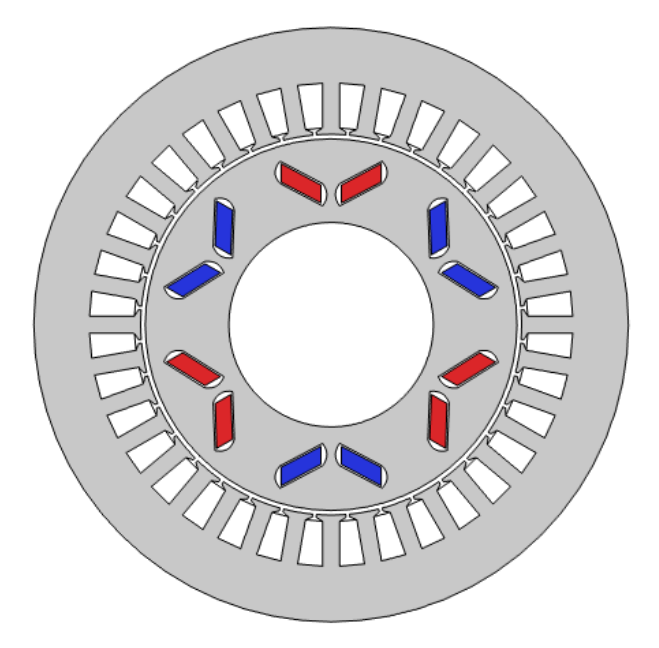

**Figura 21 – Motor de imãs permanentes enterrados**

**Fonte: Autoria própria (2021).**

O método de montagem dos ímãs no rotor produz valores diferentes de indutâncias de eixo direto e em quadratura (MILLER, 2002). O eixo direto é o eixo magnético do rotor, por onde passa o fluxo principal dos ímãs. O termo quadratura remete ao quadrado (quatro ângulos retos), por isso o eixo em quadratura está a noventa graus elétricos do eixo direto (KRAUSE; WASYNCZUK; SUDHOFF, 2002). A [Figura 22](#page-45-0) mostra os eixos evidenciados em quatro configurações de rotores de ímãs permanentes, onde nos vermelhos o sentido do fluxo é para fora do rotor e nos azuis é para dentro.

<span id="page-45-0"></span>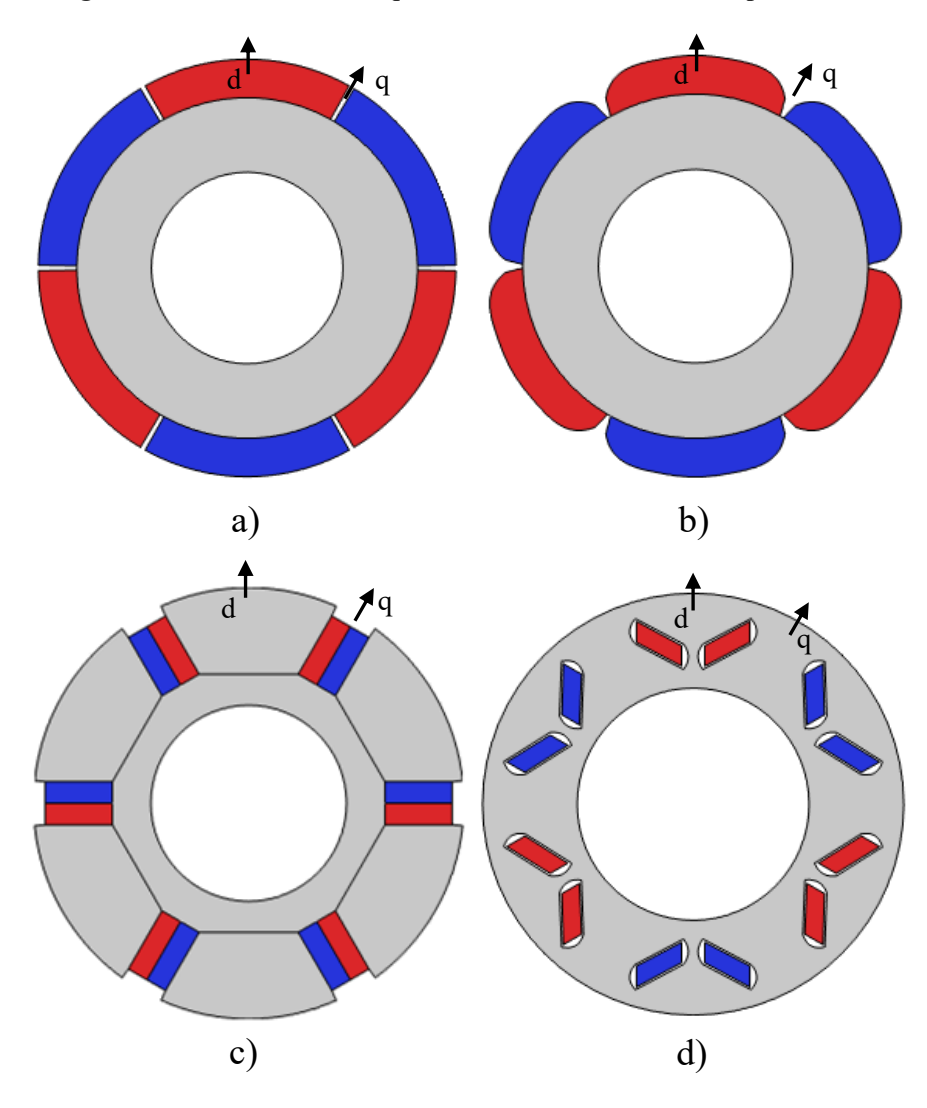

**Figura 22 – Eixo direto e em quadratura em rotores de ímãs permanentes**

**Fonte: Autoria própria (2021).**

Considerando que a permeabilidade magnética do ímã é equivalente a do ar, a disposição dos ímãs no rotor pode fazer com que as relutâncias de eixo direto e em quadratura sejam diferentes, consequentemente, as indutâncias dos eixos também poderão ser (KRISHAN, 2010). A relação entre indutância (L, em H) e relutância ( $\Re$ , em  $A \cdot e / Wb$ ) é expressa pela equação [\(17\).](#page-45-1)

<span id="page-45-1"></span>
$$
L = \frac{\lambda}{I} = \frac{N \cdot \varphi}{I} = \frac{N \cdot F_{mm}}{I \cdot \Re} = \frac{N \cdot N \cdot I}{I \cdot \Re} = \frac{N^2}{\Re} \tag{17}
$$

A indutância é o resultado da divisão do fluxo concatenado por uma bobina  $(\lambda,$  em  $Wb$ ) pela corrente que nela circula (I, em A). O fluxo concatenado é o fluxo de uma bobina ( $\varphi$ ) multiplicado pelo número de espiras da bobina (N). O fluxo ( $\varphi$ , em Wb), por sua vez, é a força

magnetomotriz ( $F_{mm}$ , em  $A \cdot e$ ), produto da corrente pelo número de espiras de uma bobina, dividido pela relutância do circuito magnético (ℜ). A relutância é a dificuldade que uma material oferece à passagem de fluxo, sendo calculada da seguinte maneira:

<span id="page-46-0"></span>
$$
\mathfrak{R} = \frac{l}{\mu_r \cdot \mu_o \cdot A} \tag{18}
$$

A relutância depende do comprimento (l, em m), da permeabilidade relativa ( $\mu_r$ ) e a área da seção transversal (A, em  $m^2$ ) do elemento – componente do circuito magnético (KRISHAN, 2010).

Nos motores de ímãs permanentes de polos lisos, as indutâncias de eixo direto e em quadratura são iguais, comumente chamadas de indutância síncrona. Nos motores síncronos de ímãs permanentes enterrados, as relutâncias de eixo direto e em quadratura variam dependendo de como os ímãs estão dispostos. Nos motores com ímãs em V, o eixo direto é o caminho de maior relutância, pois o fluxo criado no estator passa pelos ímãs, que possuem permeabilidade igual à do ar – do entreferro.

O caminho de relutância do eixo em quadratura é composto majoritariamente de material ferromagnético, cuja permeabilidade relativa é profundamente maior que a do ar, e por isso é um caminha de menor relutância. Desse modo, a indutância de eixo direto é menor que a de eixo de quadratura, uma vez que a indutância é inversamente proporcional a relutância (equação [\(17\)](#page-45-1)[\(18\)\)](#page-46-0).

O estator por sua vez, envolve o rotor e aloja os enrolamentos de armadura, que são bobinas com um número determinado de espiras distribuídas nas ranhuras. Estes enrolamentos são divididos nas três fases, nas quais passam tensão e corrente alternadas. As bobinas são dispostas de determinada maneira para que cada fase esteja defasada espacialmente 120 graus elétricos das outras (DEL TORO, 1999).

A utilização de materiais de elevada permeabilidade magnética no estator permite a criação de caminhos de baixa relutância. Com um valor de relutância menor, mais fluxo pode ser aproveitado – equação [\(19\)](#page-47-0) – e com mais densidade de fluxo a densidade de potência da máquina é aumentada, já que o torque resulta da interação entre os campos do rotor e estator. A maioria das máquinas é feita de aço elétrico, uma liga de ferro de alta permeabilidade que ainda tem pequena área de histerese, o que reduz perdas de energia por ciclo.

<span id="page-47-0"></span>
$$
\varphi = \frac{N \cdot I}{\Re} \tag{19}
$$

Máquinas rotativas como o motor síncrono têm sua armadura (estator) constantemente exposta a um fluxo que varia no tempo que, por ser composto de material condutor, tende a induzir pequenas correntes, as correntes de Foucault. A passagem de corrente por um material condutor dissipa potência na forma de calor, diminuindo o rendimento da máquina. Estas perdas podem ser minimizadas ao constituir a armadura de lâminas finas de aço elétrico isoladas entre si (FITZGERALD; KINGSLEY; UMANS, 2003).

#### **3.2 Funcionamento**

O MSIP converte a energia elétrica em mecânica, fornecendo tração ao veículo. O entendimento quanto ao funcionamento do motor envolve a produção de torque e velocidade no rotor, que é produzido por meio da interação dos campos magnéticos do estator com do rotor. No MSIP, os campos magnéticos do rotor e do estator são produzidos pelos ímãs permanentes e os enrolamentos de armadura respectivamente. Para compreender o funcionamento do motor síncrono de ímãs permanentes, primeiramente é necessário compreender como ocorre a criação do campo magnético do rotor.

#### 3.2.1 Ímãs permanentes

Os ímãs permanentes são a fonte de campo do rotor e são descritos de acordo com a intensidade de campo  $(H, \text{em } A/m)$  e a densidade de fluxo magnético  $(B, \text{em } T)$ . A relação entre a intensidade do campo e a densidade de fluxo dos ímãs não é linear e seu comportamento é descrito por meio do ciclo de histerese de sua curva B-H, exposto pelo [Figura 23.](#page-48-0) Ímãs permanentes têm um ciclo de histerese mais amplo e por isso são chamados de materiais magnéticos duros (GIERAS; WILL, 2002).

<span id="page-48-0"></span>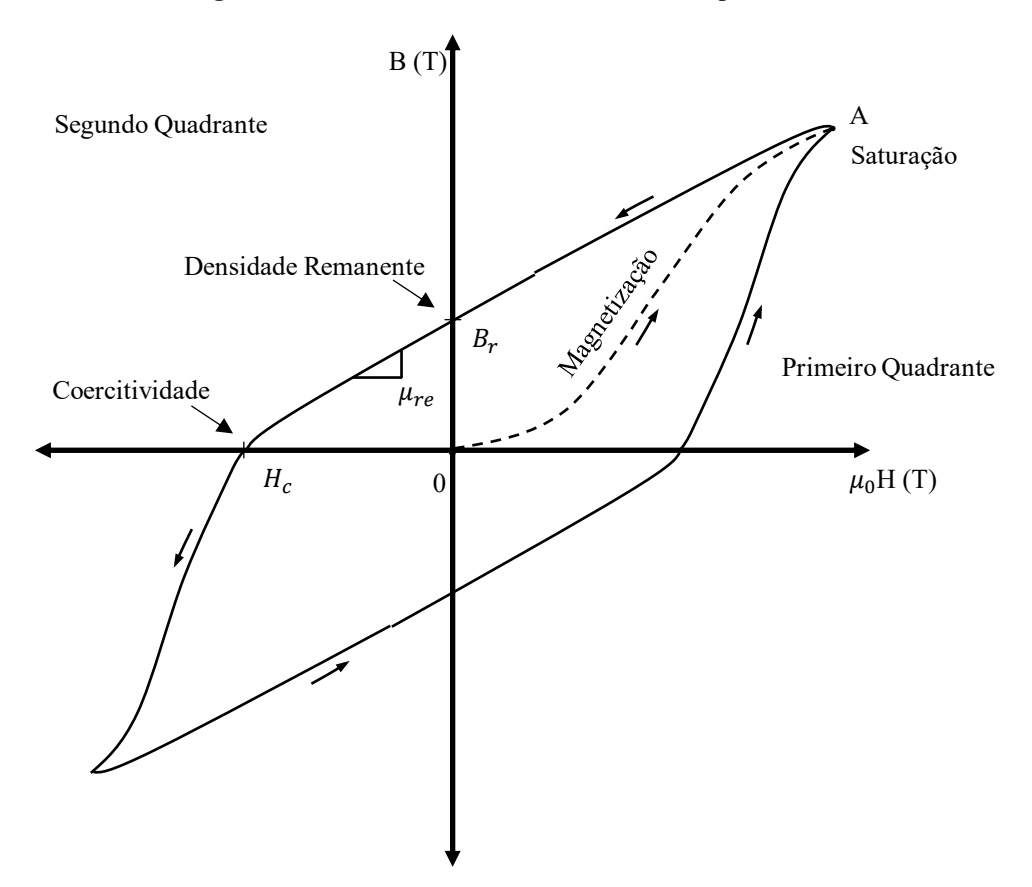

**Figura 23 – Ciclo de Histerese B-H de um ímã permanente**

**Fonte: Adaptado de Miller (2002, p.1.31).**

Quando uma amostra de material ferromagnético ainda está virgem, completamente desmagnetizada, sua densidade de fluxo magnético é nula – ponto 0 na [Figura 23.](#page-48-0) Ao ser exposto a um campo magnético externo cuja intensidade aumenta gradativamente, forma-se a primeira curva de magnetização, indo até o limite máximo do material, onde o ímã fica saturado magneticamente – ponto A na [Figura 23.](#page-48-0) Caso o campo externo seja extinto, o material ferromagnético do ímã "relaxa" e percorre a curva – na direção das setas. Se o ímã está num meio de alta permeabilidade magnética, então sua densidade do fluxo é a densidade remanente – ponto  $B_r$  na [Figura 23](#page-48-0) – que é a máxima densidade de fluxo que o ímã consegue reter. Para levar a densidade de fluxo do ponto remanente para zero, é necessário um campo magnético externo de direção contrária ao sentido de magnetização do ímã que produza, uma força magnética negativa – ponto  $H_c$  na [Figura 23](#page-48-0) – chamada de força coercitiva ou coercitividade (MILLER, 2002).

Para valores de permeabilidades do circuito magnético entre zero e infinito, o ponto de operação do imã está na curva do segundo quadrante, entre a coercividade  $(H_c)$  e a indução remanente  $(B_r)$ , chamada de curva característica do ímã (também conhecida como curva de desmagnetização). O ponto de operação (H, B) se movimenta, subindo e descendo, na parte reta da curva, sempre seguindo a inclinação constante da curva de desmagnetização, chamada de permeabilidade de recuo ( $\mu_{re}$ ). A reta traçada do ponto de operação até a origem é conhecida como reta de carga e sua inclinação é chamada de coeficiente de permeância  $(P_c)$ (HENDERSHOT; MILLER, 1994).

O formato da curva de desmagnetização depende do material que compõe o ímã e da temperatura de operação. Para temperaturas mais elevadas, a curva de desmagnetização encolhe em direção à origem, criando um "joelho" para valores baixos de densidade de fluxo, como mostra a [Figura 24.](#page-49-0) Para temperaturas próximas a do ambiente, ímãs como o de Samário-Cobalto e Neodímio-Ferro-Boro possuem retas no segundo quadrante, enquanto que ímãs de ferrite apresentam um joelho onde a curva se aproxima da coercitividade (HANSELMAN, 2003).

<span id="page-49-0"></span>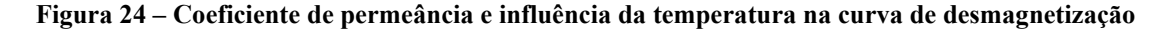

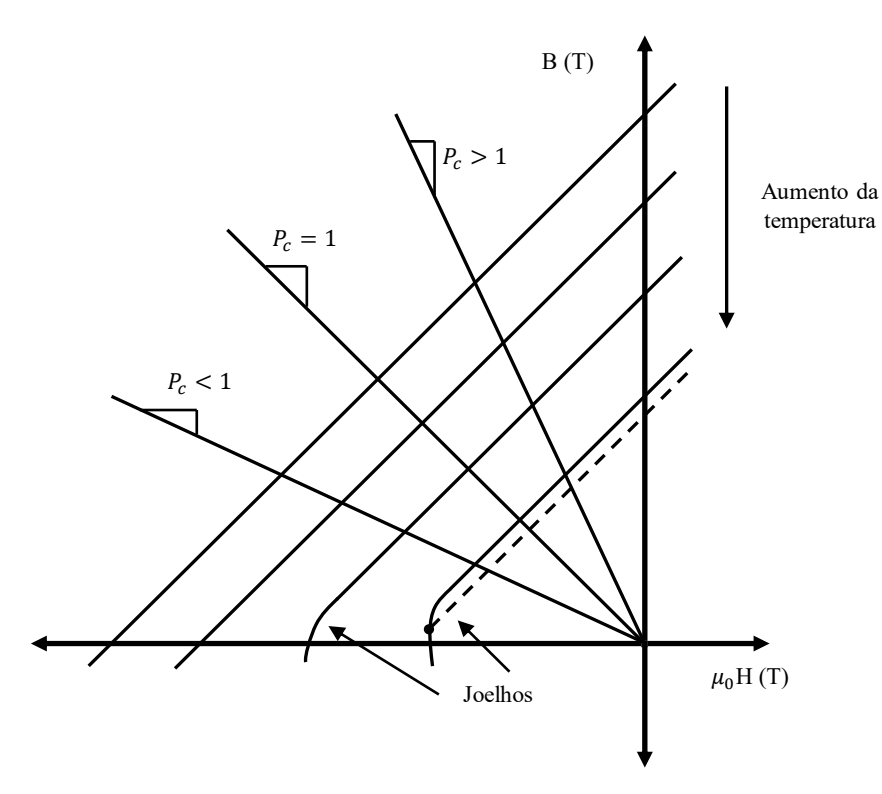

**Fonte: Adaptado de Hanselman (2003, p. 37).**

A [Figura 24](#page-49-0) evidencia que a diminuição do coeficiente de permeância faz o ímã operar com densidade de fluxo menor, produzindo menos fluxo magnético. Para ímãs operando em temperaturas mais elevadas e que apresentam o joelho, a operação com um valor de coeficiente de permeância baixo (densidade de fluxo baixa) pode representar um problema. Isso porque, após a operação neste ponto sua permeabilidade de recuo faz com que o ímã não volte mais a sua indução remanente original, mas sim para um valor menor, como mostra a reta pontilhada da [Figura 24.](#page-49-0) Portanto, a operação no joelho da curva causa uma desmagnetização permanente nos ímãs (HENDERSHOT; MILLER, 2010).

O domínio da curva característica dos ímãs permanentes é de extrema importância para o projeto do MSIP. Por estar atrelada à modelagem do circuito magnético da máquina, a determinação do coeficiente de permeância tem papel essencial no projeto do motor, uma vez que define a densidade de fluxo em que os ímãs operam. Considerando um ímã permanente num circuito magnético simples mas o material ferromagnético que envolve o ímã é um aço elétrico com um entreferro, é possível representar o circuito magnético do ímã com a [Figura](#page-50-0)  [25.](#page-50-0)

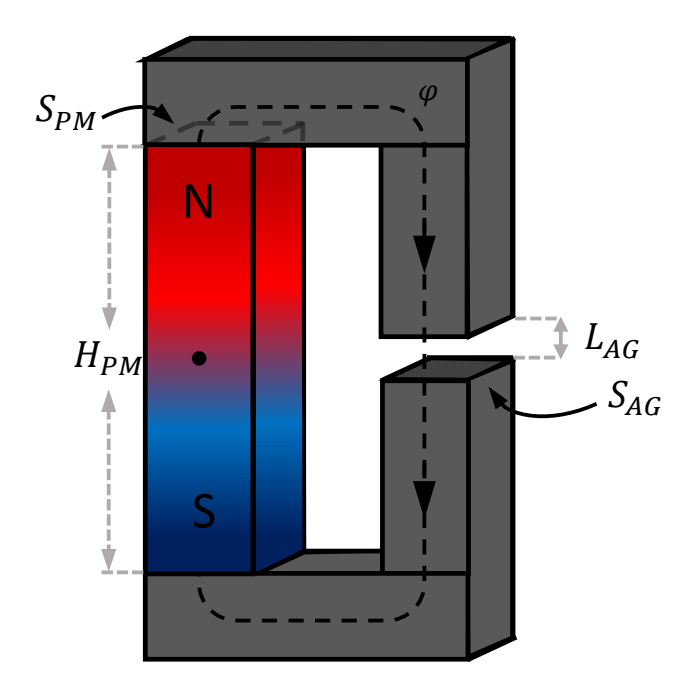

<span id="page-50-0"></span>**Figura 25 – Circuito magnético simples com um ímã permanente**

**Fonte: Adaptado de Hanselman (2003, p. 42).**

Aplicando a lei de Ampère ao circuito obtém-se:

$$
\oint H dl = H_{fPM} \cdot H_{PM} + H_{fS} \cdot L_S + H_{fAG} \cdot L_{AG} = 0
$$
\n(20)

em que  $H_{fPM}$  e  $H_{PM}$  são a magnitude do campo magnético no ímã (em  $A/m$ ) e sua altura (em  $m$ ), respectivamente, e, de forma semelhante,  $H_{fAG}$  e  $L_{AG}$  são o campo (em  $A/m$ ) e o

comprimento do entreferro (em m). A permeabilidade magnética relativa do aço elétrico  $(\mu_{r_S})$ utilizado em motores elétricos é milhares de vezes maior que a do ar  $(\mu_0, \text{em } H/m)$ , por isso, o produto do campo no aço elétrico pelo seu comprimento  $(H_{fs} \cdot L_s)$  pode ser desconsiderado (MILLER, 2002). Portanto, o fluxo no ímã pode ser definido como:

$$
H_{fPM} = -\frac{H_{fAG} \cdot L_{AG}}{H_{PM}} \tag{21}
$$

De acordo com a lei de Gauss, as densidades de fluxo no ímã ( $B_{PM}$ , em T) e no entreferro ( $B_{AG}$ , em T) se relacionam de acordo com a equação [\(22\).](#page-51-0)

<span id="page-51-0"></span>
$$
B_{PM} \cdot S_{PM} = B_{AG} \cdot S_{AG} \tag{22}
$$

em que  $A_{PM}$  e  $A_{AG}$  são as áreas das seções transversais do ímã e do entreferro (ambas em  $m^2$ ), respectivamente. Logo, como  $B_{PM} = \mu_0 H_{fPM}$  e  $B_{AG} = \mu_0 H_{fAG}$ , obtém-se:

$$
\frac{B_{PM}}{H_{fPM}} = -\mu_0 \frac{S_{AG}}{S_{PM}} \frac{H_{PM}}{L_{AG}} = -\mu_0 \cdot Pc \tag{23}
$$

Apesar do raciocínio ser desenvolvido sob o circuito da [Figura 25,](#page-50-0) pode ser estendido para um circuito mais complexo como o de máquinas elétricas. Para motores de ímãs permanentes, a área do entreferro e do ímã –  $A_{AG}$  e  $A_{PM}$  respectivamente – possuem valores muito próximos e a dispersão do fluxo do ímã é relativamente baixa. Portanto, a divisão da área do entreferro pela área do ímã pode ser desprezada. Dessa maneira, o coeficiente de permeância  $(Pc)$ , se resumiria à relação entre a largura do ímã e o comprimento do entreferro de seu circuito magnético – equação [\(24\).](#page-51-1)

<span id="page-51-1"></span>
$$
Pc = \frac{H_{PM}}{L_{AG}}\tag{24}
$$

Como o Pc indica a densidade fluxo produzido pela ímã (ponto na curva característica), impacta diretamente no torque produzido pelo motor, que resulta da interação do campo do estator com o produzido pelos ímãs. Dessa forma, este coeficiente afeta

significativamente preço da máquina como um todo, por determinar o volume de ímãs necessário para o motor produzir certo valor de torque e de potência.

### 3.2.2 Produção de torque

A interação entre o campo magnético girante criado no estator (enrolamentos energizados) com o do rotor (ímãs permanentes) produz torque. Portanto, a criação e interação destes campos tem papel central na velocidade do motor (HENDERSHOT; MILLER, 1994). A produção de torque ocorre através da produção de força, que se dá por meio da equação de força de Lorentz (HANSELMAN, 2003):

<span id="page-52-0"></span>
$$
\vec{F} = q\vec{v} \times \vec{B} \tag{25}
$$

A equação estabelece que uma partícula carregada  $(q, \text{em } C)$  em movimento estará sob ação de uma força ( $F$ , em  $N$ ) ao adentrar numa região com um campo magnético uniforme ( $B$ , em T), cujo sentido depende do sentido da velocidade da carga ( $v$ , em  $m/s$ ) e da direção do campo magnético.

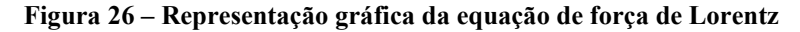

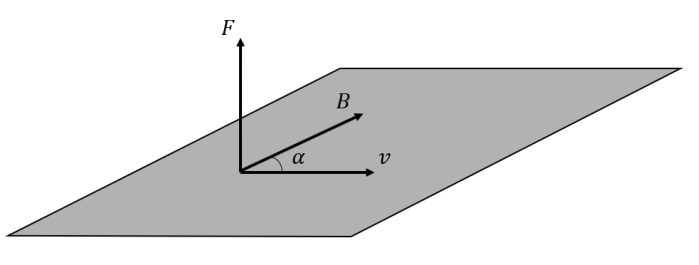

**Fonte: Adaptado de Hanselman (2003, p. 61).**

Utilizando a definição do produto vetorial, é possível obter a magnitude da força produzida em função do ângulo  $(\alpha)$  entre os vetores do campo e da velocidade:

<span id="page-52-1"></span>
$$
F = q \cdot v \cdot B \cdot \sin \alpha \tag{26}
$$

Como a corrente elétrica é o fluxo de elétrons (partículas carregadas negativamente) que fluem por um condutor, com as devidas manipulações matemáticas, chega-se à expressão da força que um fio de comprimento  $l$  (em  $m$ ), percorrido por uma corrente  $i$  (em  $A$ ), na presença de um campo magnético B experimenta, onde  $\alpha$  é o ângulo entre o plano do condutor e o plano perpendicular ao campo  $B$  (HANSELMAN, 2003):

<span id="page-53-0"></span>
$$
\vec{F} = i \cdot (\vec{l} \times \vec{B}) = ilB \cdot \sin \alpha \tag{27}
$$

Para desenvolver estas equações voltadas ao funcionamento dos motores algumas adaptações serão feitas. Primeiramente, considera-se que o rotor é uma bobina – de formato retangular – fixa no centro da máquina mas que pode girar livremente. A corrente expressa nas equações circula no sentido anti-horário no condutor, como mostra a [Figura 27.](#page-54-0)

O campo uniforme das equações [\(25\),](#page-52-0) [\(26\)](#page-52-1) e [\(27\)](#page-53-0) nas máquinas elétricas é o campo produzido pelo estator. Quando uma corrente passa pelos enrolamentos superior e inferior do estator, cria-se um campo magnético cujo sentido depende do sentido da corrente (Lei de Ampère). O campo criado pelo estator  $(B_s, \text{ em } T)$  tem um sentido fixo no exemplo aqui utilizado, mas em máquinas de corrente alternada como o motor síncrono, a distribuição do fluxo varia no tempo.

Considerando que se trata de um mesmo enrolamento, a corrente entra na extremidade inferior da bobina vermelha escura, saindo na extremidade superior, chega na bobina vermelha mais clara ao atravessar a máquina e percorre o enrolamento da mesma maneira que na primeira bobina. Com este sentido da corrente, no polo superior cria-se um fluxo cujo sentido é para dentro da máquina e no polo inferior para fora da máquina, mostrados na [Figura 27.](#page-54-0)

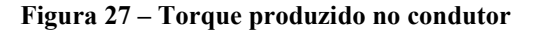

<span id="page-54-0"></span>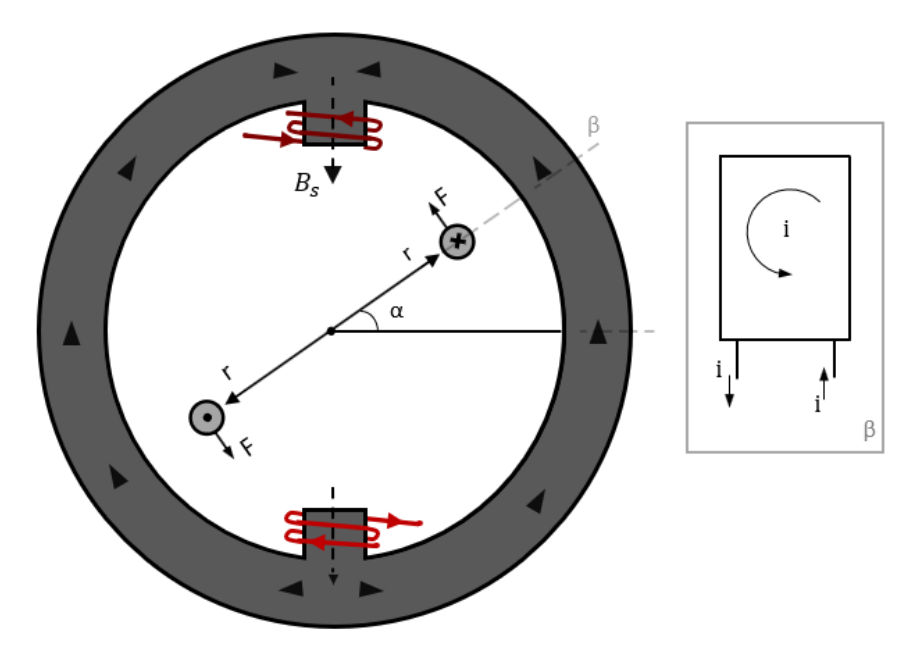

**Fonte: Autoria própria (2021).**

Como o condutor é fixo no centro mas é livre pra girar, a componente tangencial da força é a única que produz torque. O torque no condutor (T, em  $N \cdot m$ ) pode ser escrito de acordo com a equação [\(28\).](#page-54-1)

<span id="page-54-1"></span>
$$
T = r \cdot F \therefore \tau = 2rilB_s \cdot \sin \alpha \tag{28}
$$

A passagem de corrente pelo condutor, juntamente com a forma de disposição do mesmo, produz um campo magnético ( $H_R$ , em  $A/m$ ), cujo sentido se dá pela regra da mão direita e a intensidade é determinada pelo produto do valor da corrente com o número de espiras do condutor. O ângulo entre este campo e o campo criado pelo estator  $(B_s)$  é (CHAPMAN, 2013):

$$
\gamma = 180 - \alpha \quad \therefore \quad \sin \gamma = \sin \alpha \tag{29}
$$

Dessa forma, o conjugado sobre o condutor pode ser expresso por meio do produto vetorial entre os campos – equação [\(30\)](#page-54-2) – mostrados na [Figura 28.](#page-55-0)

<span id="page-54-2"></span>
$$
T = K\overrightarrow{H_R} \times \overrightarrow{B_s} = KH_R B_s \cdot \sin \alpha \tag{30}
$$

na qual K é uma constante que depende do formato e construção do condutor (rotor). Como os vetores  $B$  e  $H$  são a densidade de fluxo e intensidade de um campo magnético, sendo relacionados através da permeabilidade magnética do meio  $(\mu)$ , a equação [\(30\)](#page-54-2) pode escrita como:

<span id="page-55-1"></span>
$$
T = k \overrightarrow{B_R} \times \overrightarrow{B_S}
$$
 (31)

em que  $k$  é a divisão da constante  $K$  por  $\mu$ , que não tem valor constante, uma vez que a permeabilidade magnética varia de acordo com a saturação magnética do meio (CHAPMAN, 2013). Por meio da soma vetorial dos campos do rotor e do estator é possível obter o campo resultante, ou líquido  $(B_l)$ , que auxilia o entendimento do sentido do torque produzido.

$$
\overrightarrow{B_l} = \overrightarrow{B_R} + \overrightarrow{B_s} \therefore T = k \overrightarrow{B_R} \times \overrightarrow{B_l} = k B_R B_l \cdot \sin \delta
$$
\n(32)

<span id="page-55-0"></span>onde  $\delta$  é ângulo entre os campos magnéticos do rotor e o campo líquido. Em termos mais simples, a equação indica que o torque produzido pela interação dos campos procura o alinhamento entre  $B_R$  e  $B_l$ .

**Figura 28 – Componentes de fluxo magnético e campo líquido**

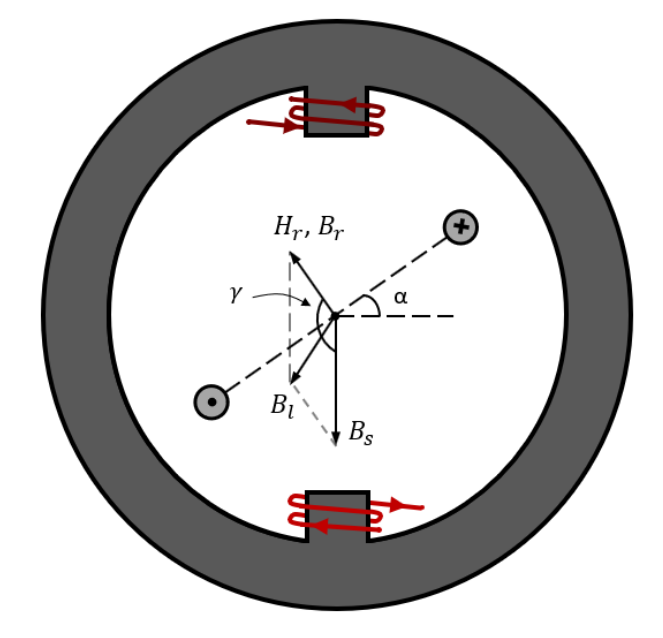

**Fonte: Autoria própria (2021).**

A utilização de condutores como forma de representar o rotor, se aproxima mais de motores síncronos de rotor bobinado. Apesar da análise ser essencialmente a mesma, o foco do trabalho é o MSIP. Trazendo a análise para estes motores, o rotor que possui pares de polos de ímãs permanentes pode ser representado por um único ímã – único par de polos – que está inicialmente em uma posição similar ao condutor na [Figura 28,](#page-55-0) fixo no centro e pode girar livremente, mostrado na [Figura 29.](#page-56-0)

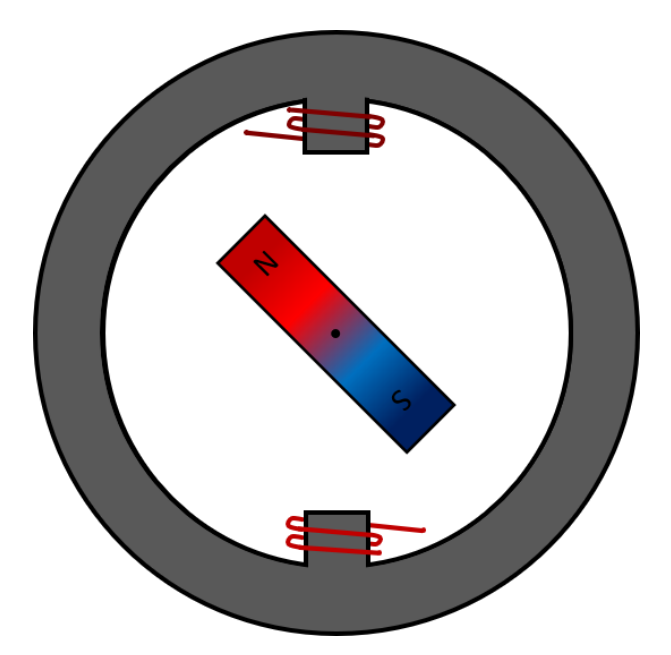

<span id="page-56-0"></span>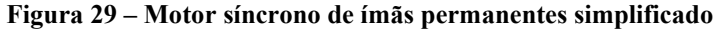

**Fonte: Autoria própria (2021).**

Assim como anteriormente, de acordo com o sentido da corrente no estator, no polo superior cria-se um fluxo cujo sentido é para dentro da máquina e no polo inferior para fora da máquina. Comumente, atribui-se uma polarização aos ímãs, polos norte e sul, que em verdade representam o sentido das linhas de fluxo. Por convenção, quando as linhas fluxo saem de um objeto ou superfície chama-se de polo norte e quando entram um polo sul, mostrados na [Figura](#page-57-0)  [30.](#page-57-0)

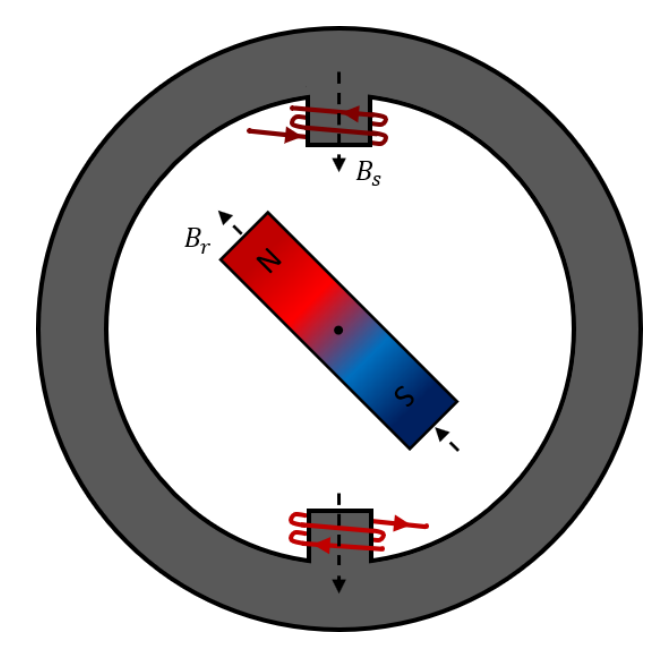

<span id="page-57-0"></span>**Figura 30 – Campos magnéticos do estator e do rotor e suas respectivas direções**

**Fonte: Autoria própria (2021).**

É possível traçar as direções dos campos magnéticos de maneira semelhante à [Figura](#page-55-0)  [28,](#page-55-0) com a origem no centro e, juntamente com a equação [\(32\),](#page-55-1) determinar a direção do torque produzido. A [Figura 31](#page-58-0) mostra que o torque faria o ímã gira em sentido anti-horário, já que o campo do rotor procura se alinhar com o campo líquido. Por motivos óbvios este torque é chamado de torque de alinhamento (HANSELMAN, 2003). Conforme o rotor gira, pela ação do torque, o campo líquido se aproxima gradativamente do campo do estator, indicando que depois de um período de tempo o rotor se alinhará com os polos do estator.

<span id="page-58-0"></span>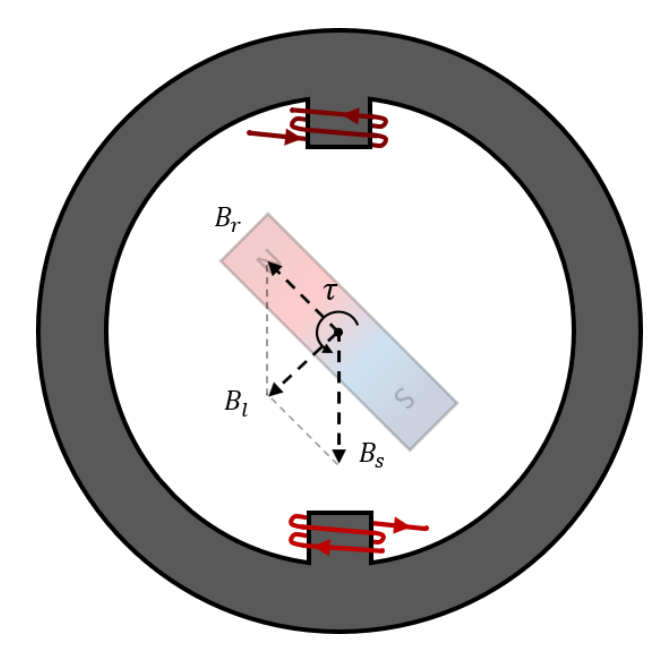

**Figura 31 – Torque de alinhamento gira o rotor**

**Fonte: Autoria própria (2021).**

Este torque é comumente chamado de torque de alinhamento, uma vez que o torque surge na tentativa do campo do rotor de se alinhar ao campo líquido entre ímãs e a armadura. Nos motores de ímãs permanentes de polos lisos o torque de alinhamento é a parcela responsável pela produção de torque do motor, enquanto que nos motores de polos salientes, há uma parcela a mais correspondente ao torque de relutância. Utilizando o mesmo modelo do motor utilizado mas tirando agora o ímã e colocando um rotor de mesmo material ferromagnético que o estator tem-se a [Figura 32.](#page-59-0)

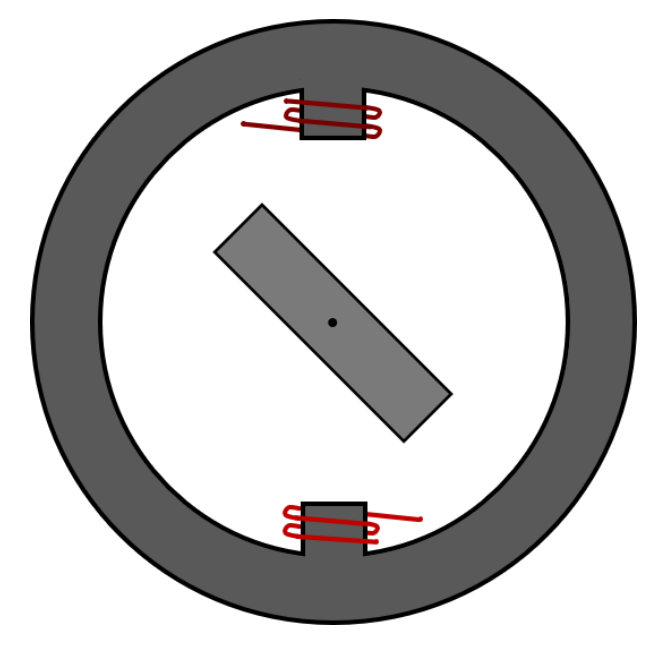

<span id="page-59-0"></span>**Figura 32 – Rotor ferromagnético livre para girar envolto por um estator com dois polos**

**Fonte: Adaptado de Hanselman (2003, p. 6).**

Ao energizar os enrolamentos do estator da mesma maneira, um campo magnético será criado e formará um caminho fechado, onde as linhas de fluxo saem do polo superior do estator, atravessam o entreferro, passam pelo rotor e entram no polo inferior do estator. O fluxo magnético procura sempre o caminho de menor relutância, que corresponde ao rotor alinhado com os polos do estator, onde o entreferro (distância entre dois materiais ferromagnéticos – rotor e estator) é o mínimo possível.

Assim, essas mesmas linhas de fluxo acabam criando uma força que visa minimizar o entreferro, diminuindo a relutância do caminho fechado (LARMINIE; LOWRY, 2012). Novamente, como o rotor está fixo mas livre para girar, a única força que produz torque é sua componente tangencial, como mostra a [Figura 33.](#page-60-0) Este é o torque de relutância, sendo a segunda parcela componente do torque produzido nos motores de ímãs permanentes (polos salientes).

<span id="page-60-0"></span>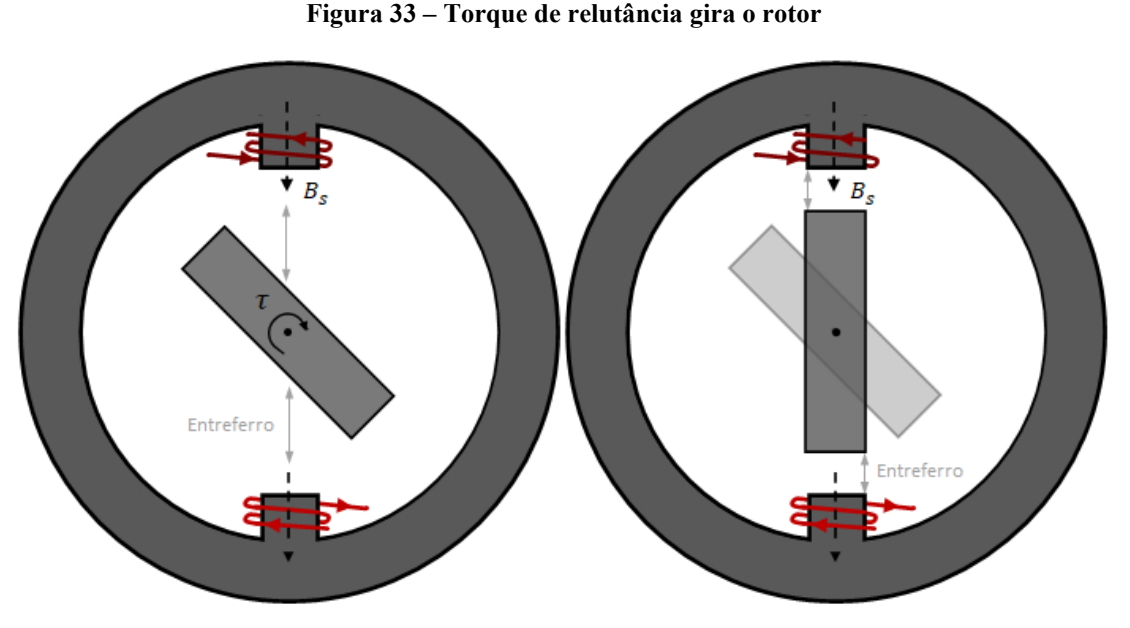

**Fonte: Autoria própria (2021).**

Apesar de ser consideravelmente menor que o torque de alinhamento, o torque de relutância reduz uma desvantagem dos motores de ímãs permanentes (o decaimento acentuado do torque para velocidades acima da velocidade base). Conforme se aumenta a velocidade, a tensão interna induzida devido aos ímãs aumenta em proporção, podendo chegar até o valor de tensão de alimentação.

Após atingir esse limite de tensão, para atingir velocidades mais elevadas é necessário o uso de técnicas de controle para produzir um campo do estator que enfraqueça o campo produzido pelo ímãs. Em motores de imãs permanente de polos lisos, conforme se enfraquece o fluxo dos ímãs para aumentar a velocidade, se produz menos torque na mesma proporção. Por outro lado, como em motores de imãs permanente de polos salientes há também torque de relutância, enfraquecer o campo do rotor não enfraquece o torque na mesma proporção que em motores de polos lisos. Por isso, motores de ímãs permanentes de polos salientes conseguem atingir velocidades mais elevadas que motores de ímãs permanentes de polos lisos – que possuem mesma velocidade nominal.

Em ambos os casos (rotor representado por um ímã permanente e por um material ferromagnético), se os condutores permanecerem energizados, quando o rotor se alinhar completamente com estator, ele tenderia a parar de girar. Para conferir movimento contínuo, é necessário que o campo criado pelos enrolamentos do estator possua diferentes orientações ao longo do tempo.

#### 3.2.3 Campo girante

Nos motores síncronos, há a criação de um campo cujo vetor direção muda no decorrer do tempo, chamado de campo girante. Para a criação deste campo utilizam-se 3 pares de enrolamentos dispostos no estator de tal forma que estejam espaçados em 120º elétricos no espaço [\(Figura 34\)](#page-61-0), alimentados com tensões/correntes alternadas que estão defasadas entre si 120º elétricos no tempo (CHAPMAN, 2013).

Na [Figura 34](#page-61-0) os enrolamentos em vermelho são a fase A, os verdes a fase B e os azuis a fase C. As bobinas foram montadas de modo que a corrente entra na extremidade inferior da bobina vermelha mais escura e sai na extremidade superior da bobina vermelha mais clara.

Portanto, quando o sinal é positivo, nos polos de cores mais escura cria-se força magnetomotriz cujo sentido é para dentro da máquina e nos polos de cores mais claras para fora da máquina, como mostra a [Figura 35,](#page-62-0) para as fases A, B e C. A força magnetomotriz ( $F_{mm}$ , em  $A \cdot e$ ) é o produto do número de espiras de cada bobina (N) com o valor da corrente fornecida (I, em A) (HENDERSHOT; MILLER, 2010).

$$
F_{mm} = N \cdot I \tag{33}
$$

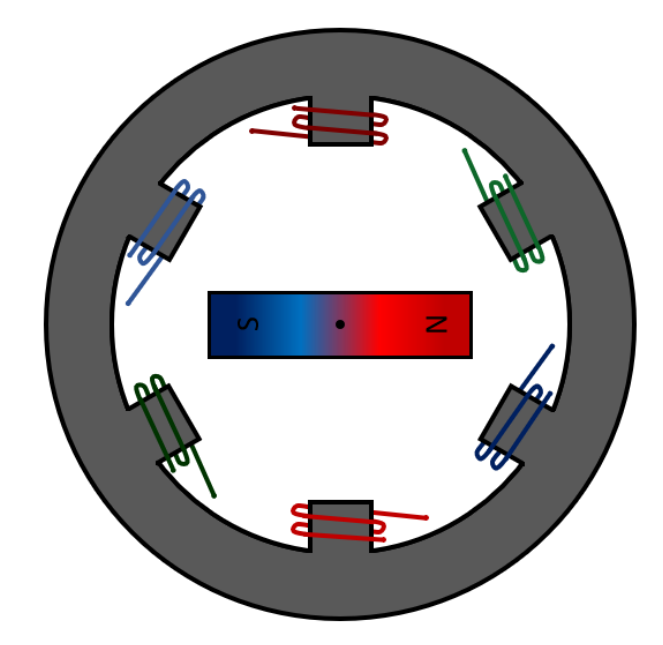

<span id="page-61-0"></span>**Figura 34 – Enrolamentos do estator defasados 120º no espaço**

**Fonte: Autoria própria (2021).**

<span id="page-62-0"></span>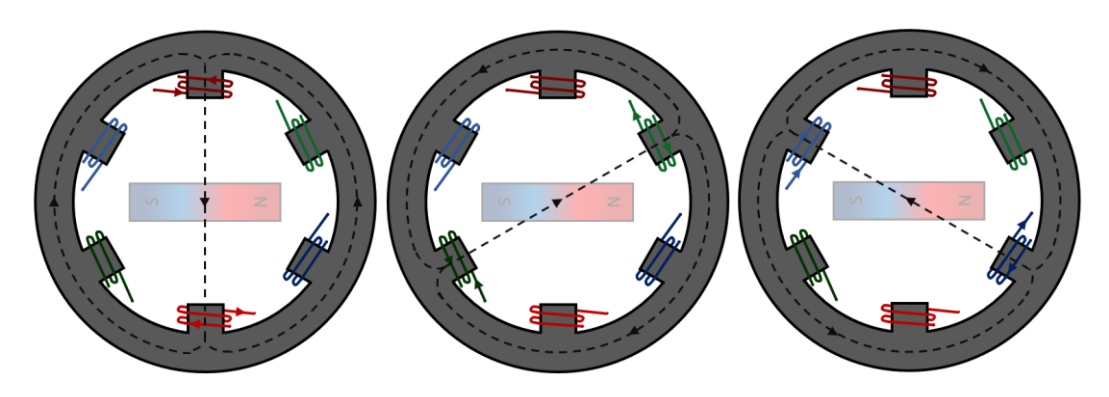

**Figura 35 – Orientação do fluxo com cada bobina energizada individualmente**

**Fonte: Autoria própria (2021).**

Por sua vez, o fasor da força magnetomotriz para cada fase é dado pela equação [\(34\).](#page-62-1)

<span id="page-62-1"></span>
$$
\overrightarrow{F_{mm}} = F_{mm} \cdot e^{j\theta} \tag{34}
$$

em que  $F_{mm}$  é o módulo da força magnetomotriz, dado em ampere-espira, e  $\theta$  é o vetor orientação magnética, em graus (CHABU, 2020). Como os enrolamentos estão fixos no estator, que não se movimenta, a direção da força magnetomotriz é fixa. Entretanto, sua magnitude depende do módulo da corrente injetada, descrita pelas equações [\(35\),](#page-62-2) [\(36\)](#page-62-3) e [\(37\)](#page-62-4) e representadas pela [Figura 36.](#page-63-0)

<span id="page-62-3"></span><span id="page-62-2"></span>
$$
I_A = I_p \cdot \cos(\omega t) \tag{35}
$$

$$
I_B = I_p \cdot \cos(\omega t - 120) \tag{36}
$$

<span id="page-62-4"></span>
$$
I_C = I_p \cdot \cos(\omega t - 240) \tag{37}
$$

nas quais  $I_p$  é o valor de pico, em amperes,  $\omega$  é a velocidade angular, em radianos por segundo, e t é o tempo, em segundos.

<span id="page-63-0"></span>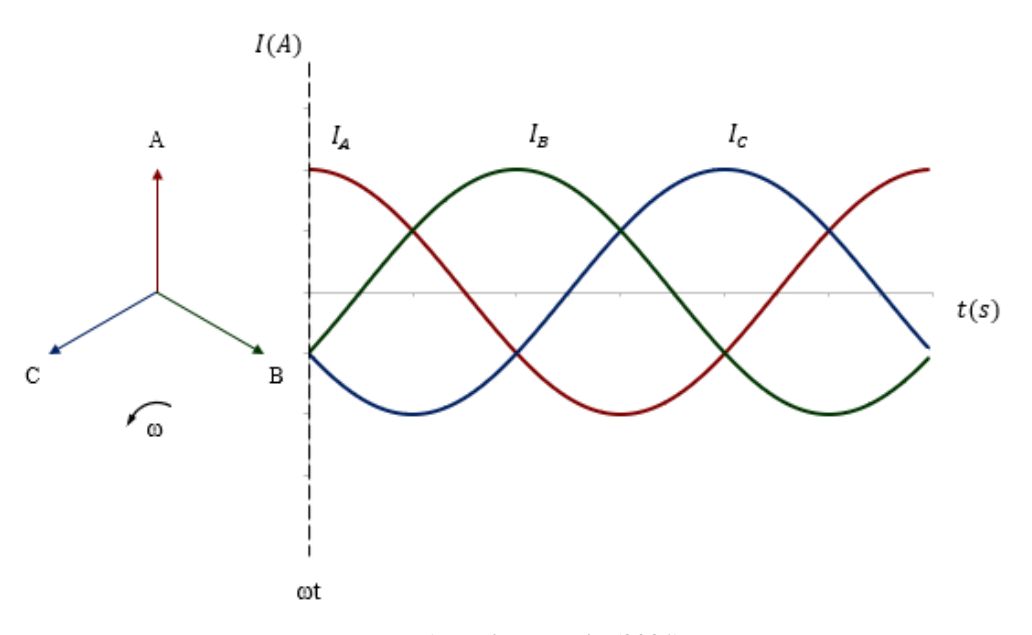

**Figura 36 – Correntes trifásicas dispostas em fasores e no tempo**

<span id="page-63-1"></span>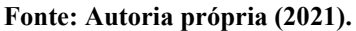

Para melhor compreender o funcionamento do campo girante, é apresentada uma análise da força magnetomotriz resultante da interação das forças das três fases em quatro instantes de tempo, que totalizam um quarto de um ciclo completo. De acordo com as equações [\(35\),](#page-62-2) [\(36\)](#page-62-3) e [\(37\)](#page-62-4) quando  $\omega t = 0^{\circ}$  [\(Figura 37\)](#page-64-0), a fase A tem o máximo valor de corrente (*I*) e as fases B e C possuem metade da intensidade (0,5), ambas com valor negativo.

Dessa maneira a força magnetomotriz resultante pode ser calculada como:

$$
\overrightarrow{F_R} = \overrightarrow{F_A} + \overrightarrow{F_B} + \overrightarrow{F_C} = Fe^{j0^{\circ}} - 0.5Fe^{j120^{\circ}} - 0.5Fe^{j240^{\circ}}
$$
  
= 1.5Fe<sup>j0<sup>\circ</sup></sup> (38)

A [Figura 37](#page-64-0) demonstra cada componente e a resultante encontradas na equação [\(38\).](#page-63-1)

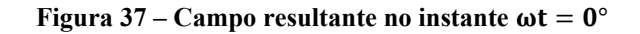

<span id="page-64-0"></span>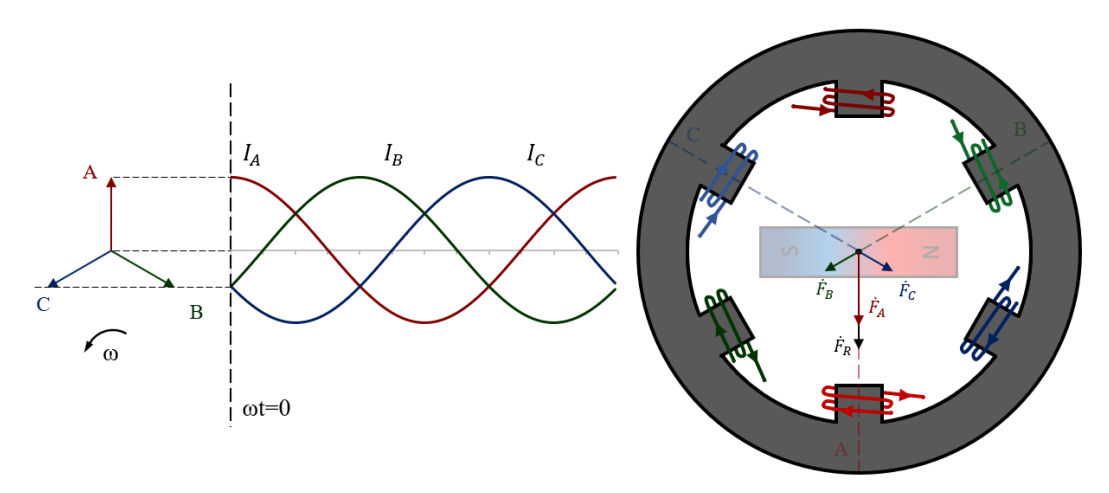

**Fonte: Autoria própria (2021).**

Fazendo a mesma análise para  $\omega t = 30^{\circ}$ , agora as fases A e C tem valor de corrente correspondente aos cosseno de 30º e 150º, respectivamente, e na fase B o valor da corrente é zero. Dessa maneira, a força magnetomotriz resultante encontrada é:

$$
\overrightarrow{F_R} = \overrightarrow{F_A} + \overrightarrow{F_B} + \overrightarrow{F_C} = 0.866Fe^{j0^{\circ}} - 0.866Fe^{j240^{\circ}} = 1.5Fe^{j30^{\circ}}
$$
\n(39)

<span id="page-64-1"></span>cujo resultado está na demonstrado na [Figura 38.](#page-64-1)

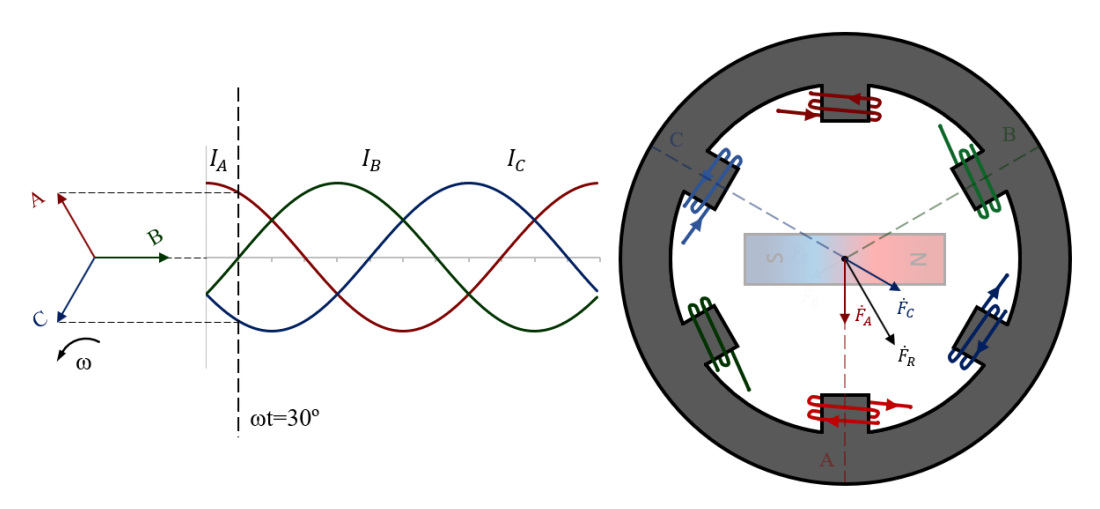

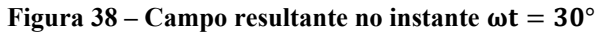

**Fonte: Autoria própria (2021).**

Quando  $\omega t = 60^{\circ}$  ([Figura 39](#page-65-0)), tem-se uma situação semelhante à quando  $\omega t = 0^{\circ}$ , mas agora a fase C tem o módulo máximo de corrente  $(I)$ , mas negativo, e as fases A e B possuem metade da intensidade (0,5), mas positivo – equação [\(40\).](#page-65-1)

$$
\overrightarrow{F_R} = \overrightarrow{F_A} + \overrightarrow{F_B} + \overrightarrow{F_C} = 0.5Fe^{j0^{\circ}} + 0.5Fe^{j120^{\circ}} - 1Fe^{j240^{\circ}}
$$
  
= 1.5Fe<sup>j60^{\circ}</sup> (40)

# A [Figura 39](#page-65-0) demonstra cada componente e a resultante encontradas na equação [\(40\).](#page-65-1)

<span id="page-65-0"></span>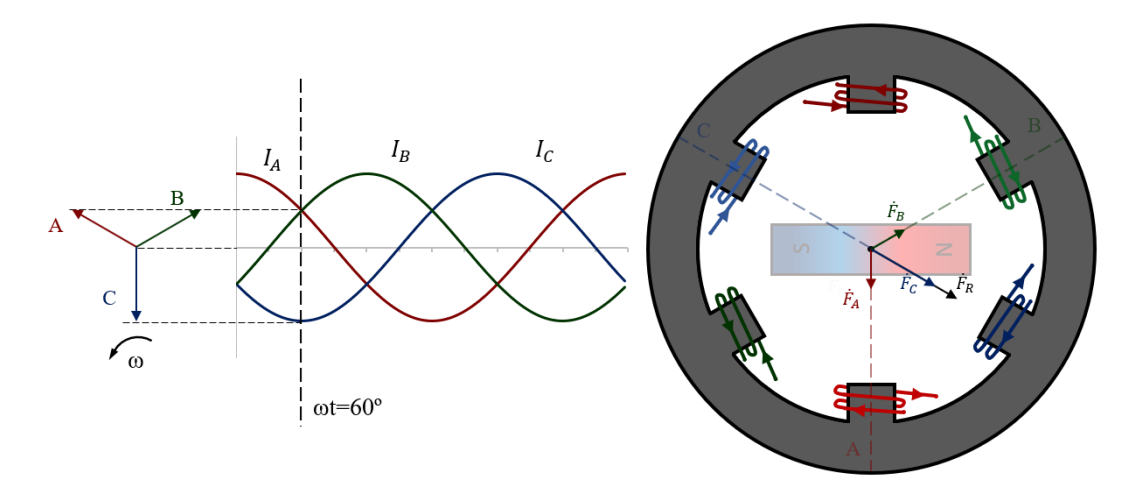

<span id="page-65-1"></span>**Figura 39 – Campo resultante no instante**  $\omega t = 60^\circ$ 

**Fonte: Autoria própria (2021).**

Para o último instante em  $\omega t = 90^\circ$ , a fase A chega a zero e as fases B e C tem mesmo módulo, mas de sentidos opostos, logo a força magnetomotriz fica da seguinte forma:

$$
\overrightarrow{F_R} = \overrightarrow{F_A} + \overrightarrow{F_B} + \overrightarrow{F_C} = 0.866Fe^{j120^{\circ}} - 0.866Fe^{j240^{\circ}}
$$
  
= 1.5Fe<sup>j90^{\circ}</sup> (41)

e o resultado é trazido na [Figura 40.](#page-66-0)

<span id="page-66-0"></span>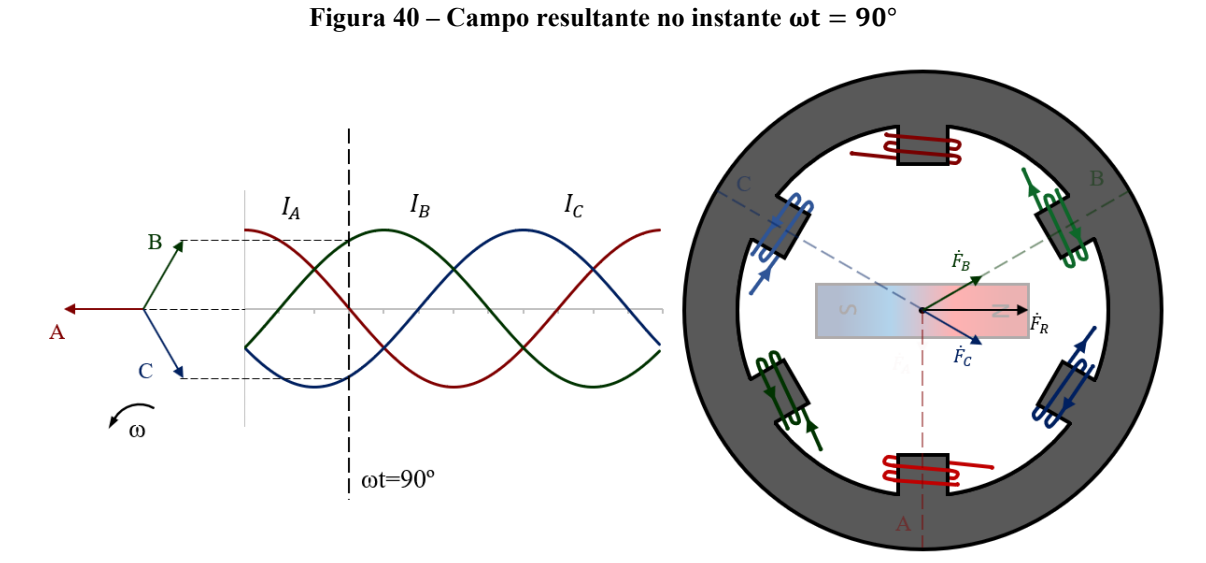

**Fonte: Autoria própria (2021).**

A [Figura 41](#page-67-0) traz um resumo da sequência do campo girante vindo de  $\omega t = 0^\circ$  a  $\omega t =$ 90°, a qual permite notar que a intensidade do fasor da força magnetomotriz se mantém constante, sendo sempre 1,5 vezes maior que o valor máximo do campo de uma fase, ligada individualmente (CHABU, 2020). Também é possível observar que seu valor resultante assume diferentes posições ao longo do tempo, que seguem o sentido de rotação adotado na [Figura 36.](#page-63-0)

<span id="page-67-0"></span>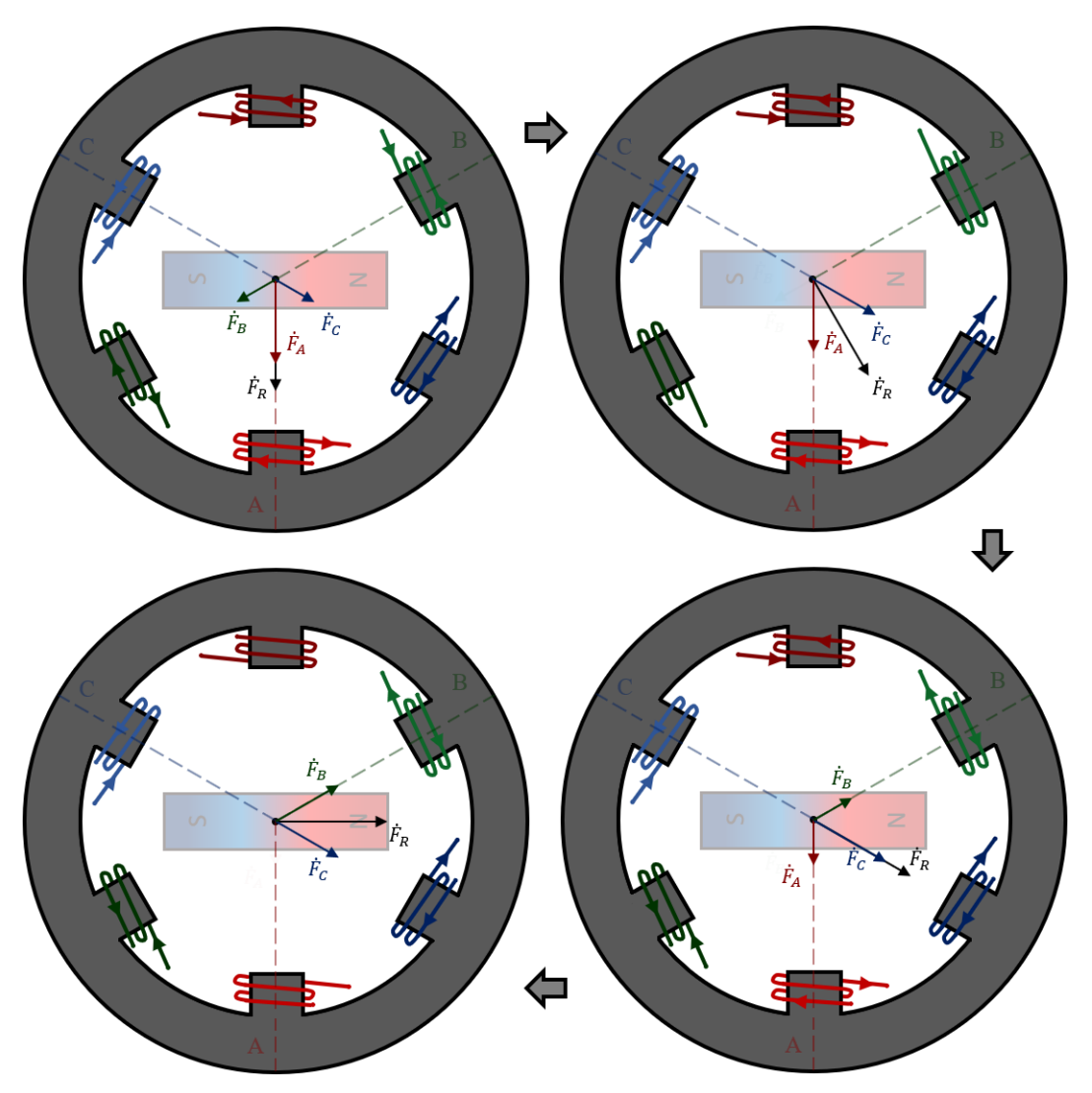

**Figura 41** – **Sequência** do campo girante de  $\omega t = 0^\circ$  a  $\omega t = 90^\circ$ 

**Fonte: Autoria própria (2021).**

A relação entre força magnetomotriz (em  $A \cdot e$ ) que atua em um circuito magnético e o campo magnético é:

$$
F_{mm} = N \cdot I = \oint H dl \tag{42}
$$

A integral de linha resulta no produto da magnitude do campo produzido com o comprimento do caminho de fluxo que o mesmo percorre:

$$
F_{mm} = H_{fs}L_{st} + H_{faG}L_{AG} + H_{fn}l_R
$$
\n
$$
\tag{43}
$$

em que  $H_{fs}$ ,  $H_{fAG}$  e  $H_{fR}$  são as intensidades de campo no estator, entreferro e rotor (todas em  $A/m$ ) e  $L_{st}$ ,  $L_{AG}$  e  $L_R$  são os comprimentos dos caminhos de fluxo no estator, entreferro e rotor respectivamente (todas em  $m$ ). Portanto, a força magnetomotriz, cuja intensidade é constante e a orientação muda ao longo do tempo, também pode ser tratada como um campo magnético de mesmo comportamento (FITZGERALD; KINGSLEY; UMANS, 2003).

Portanto, ao alimentar três pares de enrolamentos espaçados em 120º elétricos entre si com correntes defasadas entre si 120º elétricos no tempo, cria-se um campo girante cuja velocidade angular depende de sua frequência de alimentação. Em regime, a interação entre o campo criado pelos ímãs e o campo girante produz torque de alinhamento constante, que resulta num movimento contínuo e de velocidade constante, que é proporcional da frequência de alimentação dos enrolamentos de armadura. Além disso, em motores síncronos de polos salientes, o campo girante irá sentir caminhos diferentes de relutância, criando uma parcela a mais: o torque de relutância.

#### **3.3 Curva característica de torque e velocidade**

A curva característica de torque pela velocidade de um motor representa seu comportamento e desempenho em diferentes cargas acopladas. Este tipo de curva é de extrema importância pois ela determina a aplicação que o motor melhor atende. Veículos elétricos, por exemplo, necessitam de torque constante até determinado valor de velocidade e potência constante para velocidades mais elevadas. Por meio de sua análise, é possível confirmar se o motor entrega torque suficiente para acelerar o veículo (quando está parado) e para manter velocidade máxima, sem exceder limites térmicos e elétricos, em ambos os casos (HENDERSHOT; MILLER, 2010).

A operação dos motores síncronos pode ser melhor explicada por meio de diagramas fasoriais, uma representação de regime permanente das grandezas elétricas e magnéticas dos motores, geralmente em valores eficazes. A [Figura 42](#page-69-0) traz o circuito equivalente monofásico de um MSIP de polos lisos, composto por uma das fases  $(V, \text{ em } Volts)$  da fonte trifásica equilibrada, a resistência de fase  $(R, \text{em } \Omega)$  e a tensão gerada pelos ímãs  $(E_A, \text{em Volts})$ . Além disso, como nestes motores não há variação de indutância conforme o rotor gira, a indutância sentida pelo enrolamentos de armadura é constante – para um único ponto de saturação – e é chamada de reatância síncrona  $(X_S, \text{ em } \Omega)$ .

$$
\dot{V} = \dot{E} + (R + jXS)\dot{I}
$$
\n(44)

Com o circuito equivalente fica mais evidente a montagem do diagrama fasorial do MSIP de polos lisos, em que a tensão de alimentação  $(V)$  é a soma vetorial das quedas de tensão na resistência dos enrolamentos de fase  $(RI)$  e na reatância síncrona  $(jX_S I)$ , com a tensão induzida na armadura devido ao fluxo dos ímãs  $(E_A)$  e a rotação da máquina, também mostrados n[a Figura 42.](#page-69-0) A defasagem angular entre a tensão  $V$  e a corrente  $I$  é o ângulo do fator de potência do motor ( $\phi$ , em °). Ademais, as defasagens angulares entre a tensão gerada pelos imãs ( $E_A$ ) e a tensão (V) e corrente (I) de alimentação são o ângulo de carga ( $\delta$ , em  $\delta$ ) e o ângulo de torque  $(y, \text{em}^{\circ})$ , respectivamente (MILLER, 2002).

**Figura 42 – Circuito equivalente e diagrama fasorial motor de polos lisos**

<span id="page-69-0"></span>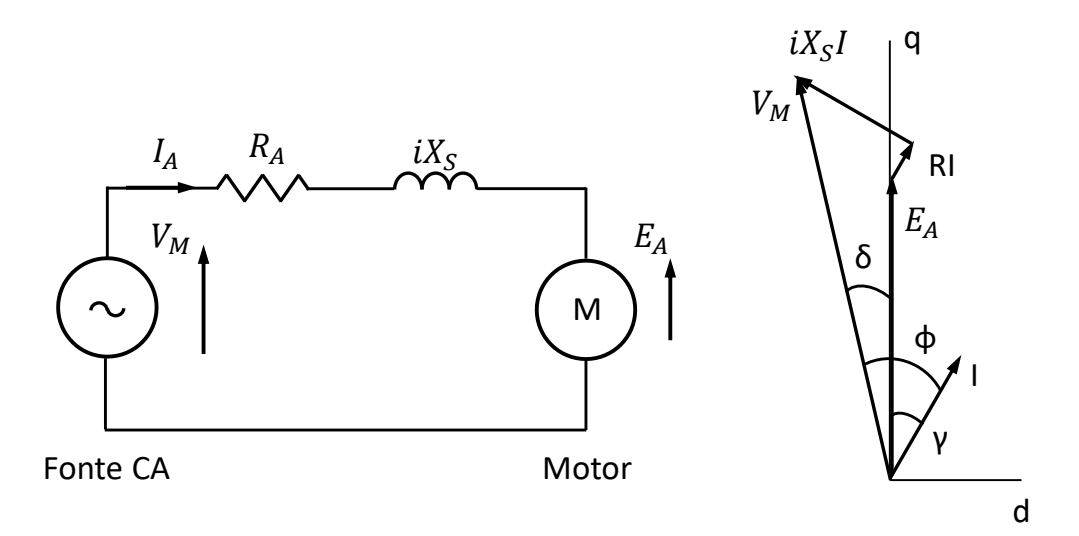

**Fonte: Adaptado de Miller (2002, p. 2.24).**

O diagrama fasorial para motores de polos salientes é levemente mais complexo que o de motores de polos lisos. Como a indutância varia de acordo com a posição do rotor, a reatância síncrona deixa de representar o comportamento do motor e passa ser necessário o uso das reatâncias (e indutâncias) de eixo direto ( $X_d$ , em  $\Omega$ ) e em quadratura ( $X_q$ , em  $\Omega$ ). Assim como as indutâncias, as demais grandezas (elétricas e magnéticas) também podem ser dispostas no diagrama fasorial em termos dos eixos direto e em quadratura. Tensão e corrente passam a ser descritas como:

$$
\dot{V} = \dot{V}_d + j\dot{V}_q \quad e \quad \dot{I} = \dot{I}_d + j\dot{I}_q \tag{45}
$$

Por isso, no diagrama fasorial de motores de polos salientes, a queda de tensão  $jX_S I$  é substituída pelos produtos da reatância no eixo e a componente da corrente no mesmo eixo:  $I_d X_d$  e  $I_q X_q$ . Também é interessante para motores de polos salientes, incluir os fluxos magnéticos envolvidos no funcionamento, como mostra a [Figura 43,](#page-70-0) na qual é desconsiderada a queda de tensão devido à resistência dos enrolamentos de armadura (HENDERSHOT; MILLER, 2010).

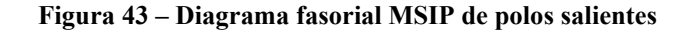

<span id="page-70-0"></span>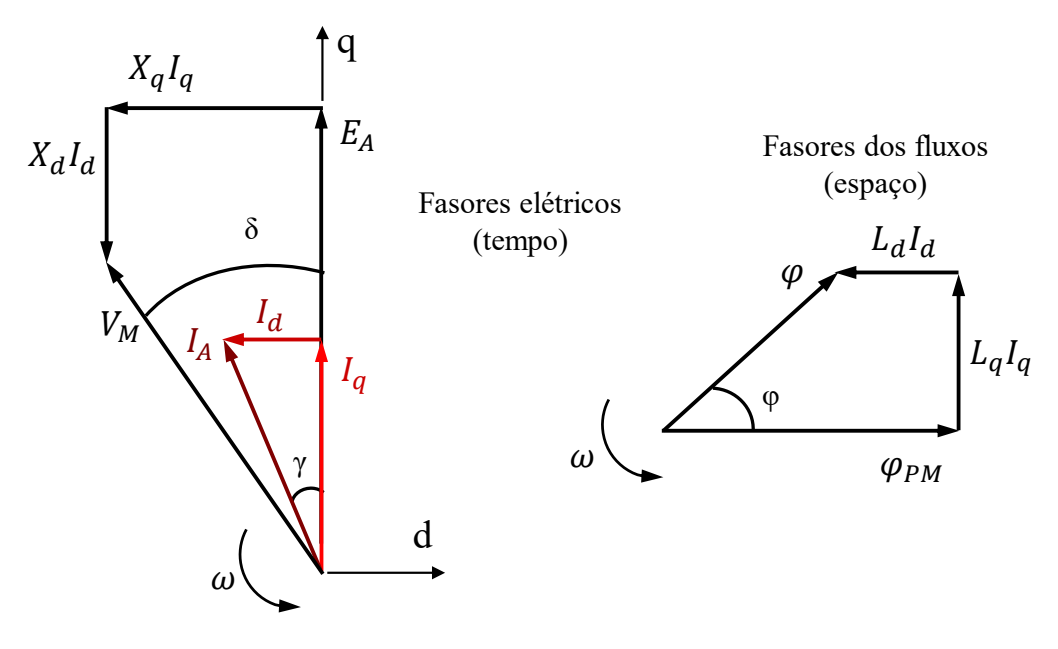

**Fonte: Adaptado de Miller (2002, p. 2.26).**

Com o diagrama é possível obter as componentes da tensão  $V$ :

<span id="page-70-1"></span>
$$
\dot{V}_d = -X_q \dot{I}_q \ e \ \dot{V}_q = \dot{E}_A + X_d \dot{I}_d \tag{46}
$$

Com os dois diagramas é possível relacionar as grandezas elétricas, variantes no tempo, e os fluxos magnéticos, que variam no espaço, ambos girando na velocidade síncrona ( $\omega$ , em rad/s). O fluxo magnético dos ímãs permanentes ( $\varphi_{PM}$ , em Wb) dá origem à tensão induzida  $(E_A)$  nos enrolamentos de cada fase, 90 graus adiantada. As componentes da corrente de armadura causam as quedas de tensão  $X_dI_d$  e  $X_qI_q$  que correspondem os fluxos  $L_dI_d$  e  $L_qI_q$ , sendo  $L_d$  e  $L_q$  as indutâncias de eixo direto e de eixo em quadratura, respectivamente. Por meio do diagrama da [Figura 43,](#page-70-0) também é possível notar que a componente  $L_d I_d$  é desmagnetizante, uma vez que se opõe ao fluxo dos ímãs permanentes  $(\varphi_{PM})$ . De maneira semelhante às grandezas elétricas, o fluxo resultante também é resultado de somas vetoriais (MILLER, 2002):

$$
\dot{\varphi} = \dot{\varphi_d} + \dot{\varphi_q} \therefore \dot{\varphi_d} = \dot{\varphi_{PM}} + L_d \dot{I_d} \ e \ \dot{\varphi_q} = L_q \dot{I_q}
$$
\n(47)

A relação entre as grandezas magnéticas e elétricas e o torque passa pela potência ( $P_e$ , em  $W$ ) associada à tensão e à corrente, expressa pela equação [\(48\),](#page-71-0) desconsiderando as perdas por efeito Joule:

<span id="page-71-1"></span><span id="page-71-0"></span>
$$
\dot{P}_e = n(\dot{V}_d \dot{I}_d + \dot{V}_q \dot{I}_q) \tag{48}
$$

na qual,  $n \in \mathfrak{O}$  número de fases do motor. Com o uso da equação [\(10\)](#page-33-0) e possível encontrar a equação do torque eletromagnético ( $T_e$ , em  $N \cdot m$ ) e entender como é limitado pela corrente:

<span id="page-71-2"></span>
$$
\dot{T}_e = np(\dot{\varphi}_d \dot{I}_q - \dot{\varphi}_q \dot{I}_d) \tag{49}
$$

em que p é o número de par de polos do rotor do motor. Como  $X_d = \omega L_d$  e  $X_q = \omega L_q$  e substituindo as equações [\(46\)](#page-70-1) e [\(47\)](#page-71-1) em [\(49\),](#page-71-2) obtém-se (HENDERSHOT; MILLER, 2010):

$$
\dot{T}_e = np\big[\varphi_{PM}i_q + i_d i_q \big(L_d - L_q\big)\big] = \frac{np}{\omega} \big[\dot{E}_A i_q + i_d i_q \big(X_d - X_q\big)\big] \tag{50}
$$

Nesta equação estão representadas as duas componentes do torque do motor, o toque de alinhamento  $(T_A, \text{em } N \cdot m) - np \cdot \varphi_{PM} I_q$  ou  $\frac{np}{\omega}$  $\frac{d\mu}{d\omega}$  ·  $E_A I_q$  – e o torque de relutância  $(T_R, \text{em } N \cdot m)$  $(-np \cdot I_d I_q (L_d - L_q) \text{ ou } \frac{np}{q}$  $\frac{d\mu}{\omega}$  ·  $I_d I_q(X_d - X_q)$ .

A equação descreve o torque para motores de polos lisos e salientes, onde, para um MSIP com ímãs na superfícies  $L_d = L_q$  e portanto o torque de relutância é zero. O balanço entre torque de alinhamento e torque de relutância pode ser controlado por meio do ângulo de fase da corrente (ou ângulo de torque  $\gamma$ ) e sua magnitude, uma vez que:
<span id="page-72-1"></span><span id="page-72-0"></span>
$$
\dot{I}_d = -|I| \sin \gamma \ e \ \dot{I}_q = |I| \cos \gamma \tag{51}
$$

Substituindo a equaçã[o \(51\)](#page-72-0) na equaçã[o \(50\)](#page-71-0) é possível encontrar o torque em função do ângulo de torque:

$$
T_e = np[\varphi_{PM}I\cos\gamma - I^2\sin\gamma\cos\gamma(L_d - L_q)] =
$$
  

$$
\frac{np}{\omega}[E_A I\cos\gamma - \frac{1}{2}I^2\sin 2\gamma(X_d - X_q)]
$$
 (52)

Em velocidades abaixo da velocidade base – máxima velocidade em que o motor consegue produzir torque máximo –,  $E_A$  e as quedas de tensão em  $X_d$  e em  $X_q$  são pequenas e não são de mesma magnitude que tensão disponível da fonte  $(V_m, \text{em } V)$ . Desse modo, pode-se fornecer valores maiores que a corrente nominal  $(I_m, \text{em } A)$  e em qualquer ângulo.

Abaixo da velocidade base, considera-se que o motor opera em torque constante, uma vez que a produção de torque do MSIP é controlada pelo valor e ângulo da corrente fornecida aos enrolamentos de armadura. O valor máximo de torque produzido em velocidades abaixo da velocidade base para um certo valor de corrente geralmente é atingido quando o fasor da corrente está alinhado com o da tensão induzida devido ao fluxo dos ímãs ( $\gamma = 0^{\circ}$ ) – equações [\(50\)](#page-71-0) e [\(52\).](#page-72-1)

Conforme a velocidade aumenta, a tensão interna induzida e as quedas de tensão em  $X_d$  e em  $X_q$  vão se aproximando do valor máximo de tensão que a fonte consegue fornecer – dado que:  $E_A \approx \omega \varphi_{PM}$ ,  $X_d = \omega L_d$  e  $X_q = \omega L_q$ , e com isso, torna-se menor o valor máximo possível que a fonte consegue fornecer de corrente com ângulo zero, até chegar a velocidade base. Acima da velocidade base, a tensão induzida nos enrolamentos de armadura proveniente do fluxo dos ímãs se iguala a tensão nominal da fonte  $(V_m)$  e a fonte só consegue fornecer corrente nominal  $(l_m)$ , mas não mais em ângulo zero.

Desse modo, a operação em velocidades acima da velocidade base é regida pela combinação dos limites de tensão e corrente do inversor e do motor, resultando em uma operação em potência constante. Eventualmente, a velocidade chega a um valor que só é possível fornecer corrente com  $y = 90^{\circ}$ . Neste momento, o fluxo produzido pela corrente  $(L_d I_d)$  está suprimindo o fluxo dos ímãs e nenhum torque de alinhamento é produzido (MILLER, 2002).

<span id="page-73-0"></span>Como nos motores com ímãs permanentes na superfície do rotor (polos lisos) não há produção de torque de relutância, a curva característica de torque pela velocidade possui uma queda brusca para velocidades acima da velocidade base, mostrada na [Figura 44.](#page-73-0)

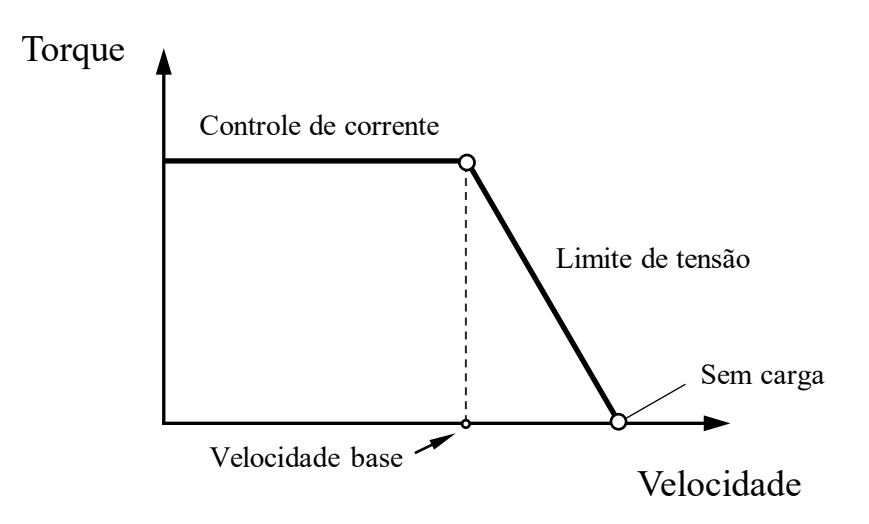

**Figura 44 – Torque-velocidade característicos de um MSIP de polos lisos**

#### **Fonte: Adaptado de Hendershot e Miller (2010, p. 69).**

Em motores síncronos com ímãs permanentes enterrados no rotor (polos salientes) a região de potência constante deixa de ser linear, devido à presença do torque de relutância. Quando a velocidade chega a valores elevados, em que só é possível fornecer corrente com  $\gamma =$ 90° o torque decai em uma taxa menor, devido a parcela do torque de relutância. Além disso, quando o fluxo dos ímãs é totalmente suprimido, ainda há a produção do torque de relutância e a curva acaba sendo mais estendida em relação a curva dos motores de ímãs na superfície – [Figura 44](#page-73-0) –, isto é, é possível a operação em velocidades mais elevadas que motores de polos lisos, como mostra a [Figura 45](#page-74-0) (HENDERSHOT; MILLER, 2010).

<span id="page-74-0"></span>**Figura 45 – Torque-velocidade característicos de um MSIP de polos salientes**

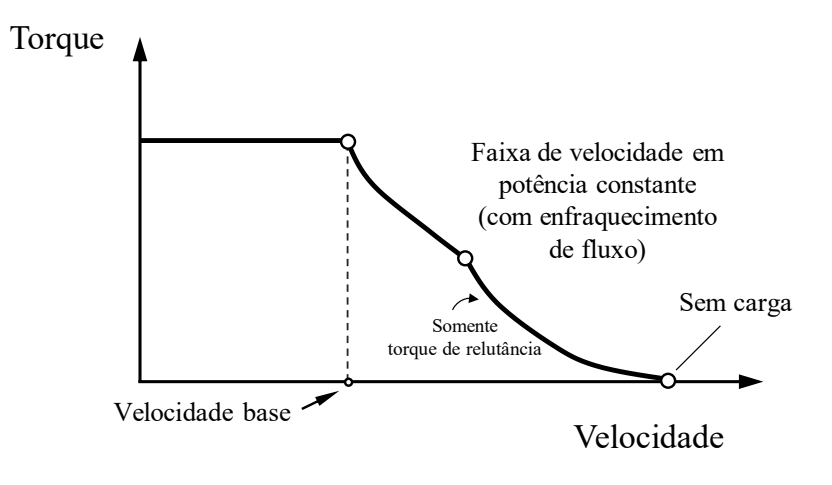

**Fonte: Adaptado de Hendershot e Miller (2010, p. 70).**

### **4 PROJETO DO MSIP**

Até o presente momento, o trabalho desenvolvido procurou reunir todo o referencial teórico necessário para se iniciar o projeto de um motor síncrono de ímãs permanentes aplicado à tração veicular. O projeto de um motor síncrono de ímãs permanentes é composto por várias etapas. Tendo em vista a grande variedade de configurações de máquinas e seus materiais, o projeto parte de algumas características básicas (especificações gerais), dentre elas (PYRHÖNEN; JOKINEN; HRABOVCOVÁ, 2008):

- Tipo da máquina: síncrona, assíncrona, de relutância, etc.;
- Tipo de construção: rotor externo, rotor interno, fluxo axial, fluxo radial, etc.;
- Potências nominal: para motores elétricos é a potência entregue ao eixo (em W);
- Velocidade nominal: angular ou rotacional;
- Número de polos;
- Tensão de alimentação;
- Número de fases e;
- Informações adicionais: eficiência, torque nominal, torque máximo, etc.

Algumas dessas informações (potência, velocidade, frequência e torque nominais) podem ser obtidas de acordo com a aplicação para a qual o motor está sendo projetado. Para motores elétricos aplicados à tração veicular, potência, torque e velocidade nominais dependem da necessidade do veículo, dependendo do seu peso, seu formato e outras características construtivas (LEITMAN; BRANT, 2009), além da performance desejada.

Com estas informações é possível dimensionar o motor, ou seja, obter suas dimensões físicas. Alguns parâmetros variam de forma muito sútil e por isso podem ser considerados constantes, enquanto outros são fortemente dependentes uns dos outros e variam de maneira mais significativa. Os principais parâmetros a serem observados/definidos no projeto de motores ímãs permanentes são (PYRHÖNEN; JOKINEN; HRABOVCOVÁ, 2008):

- Diâmetro externo do estator;
- Comprimento axial da máquina;
- Largura da ranhura do estator;
- Altura da ranhura do estator;
- Comprimento do entreferro;
- Valor de densidade de fluxo no entreferro;
- Largura do ímã;

# • Altura do ímã.

Não há, no entanto, um procedimento de projeto que se aplique a todos os tipos de máquinas. Por isso, tornam-se interessantes adaptações em metodologias abrangentes que melhor se adaptam as necessidades do projetista (HENDERSHOT; MILLER, 2010). A metodologia utilizada se baseia no trabalho desenvolvido por Bazzo, Moura e Carlson (2021), desenvolvida para o projeto de um gerador síncrono de rotor bobinado. Para o projeto do motor de ímãs permanentes, o dimensionamento do estator foi mantido e o do rotor foi completamente desenvolvido durante o trabalho.

O fluxograma apresentado na [Figura 46](#page-77-0) demonstra a metodologia de projeto do MSIP aplicado à tração veicular deste trabalho.

<span id="page-77-0"></span>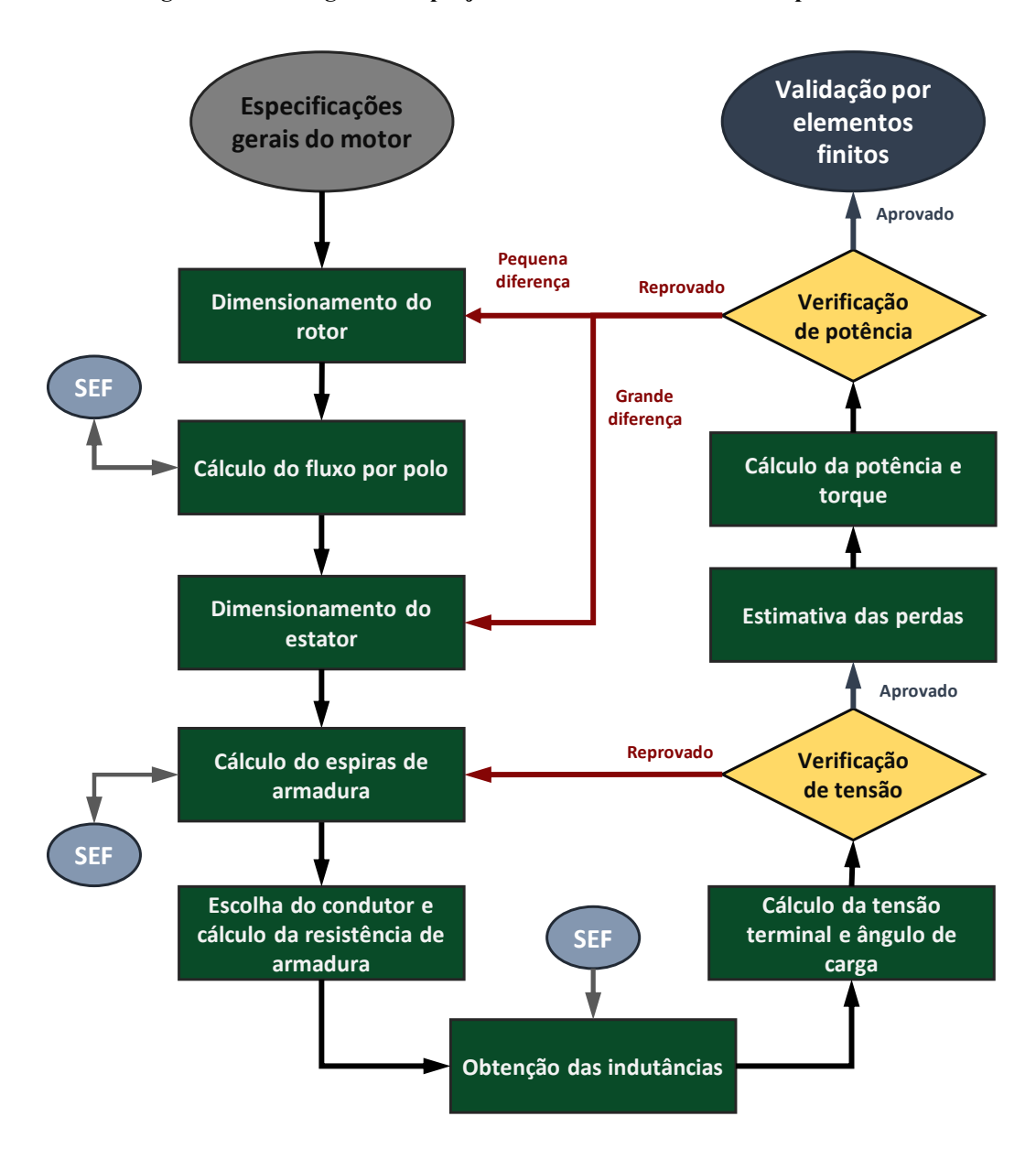

**Figura 46 – Fluxograma do projeto do motor síncrono de ímãs permanentes**

**Fonte: Autoria próprio (2022).**

A partir das especificações gerais, o projeto é iniciado pelo rotor, onde se define o comprimento do entreferro, se escolhe o tipo dos ímãs permanentes, seu coeficiente de permeância e uma primeira estimativa das principais dimensões do rotor (diâmetro externo) é efetuada. Com todas as dimensões e definições, é calculado o valor de fluxo produzido em cada polo e conferida a densidade de fluxo no entreferro, estipulada previamente.

Passa-se então para o dimensionamento do estator, cuja maior parte consiste em calcular as dimensões das ranhuras e dentes. Nesta etapa são utilizados fatores impostos para garantir boas proporções, tanto entre rotor e estator como entre ímãs e ranhuras por exemplo, que influenciam profundamente os resultados do projeto. Após o dimensionamento das

ranhuras, pode-se encontrar os parâmetros dos enrolamentos de armadura, sendo o principal o número de espiras por bobina. Por fim, é possível encontrar a área do condutor de armadura e a corrente de armadura – após definir a máxima densidade de corrente permissível.

Antes de prosseguir, uma simulação por elementos finitos magnetostática (SEF no procedimento) – com o motor parado e sem corrente de armadura – é realizada para possibilitar ajustes no cálculo analítico do fluxo. Com os resultados, o valor de fluxo é medido no ímã e no estator para que se obtenha a porcentagem de fluxo que é dispersa dentro do rotor e quanto passa do rotor para o estator. Estas porcentagens são ajustadas no dimensionamento do rotor e no cálculo do número de espiras. A alteração no último pode tornar necessário o ajuste no comprimento axial da máquina.

A fim de verificar se a tensão de alimentação do motor não será ultrapassada pela soma da tensão interna induzida e das quedas de tensão na resistência de armadura, nas indutâncias e devido à reação de armadura, devem ser encontradas a resistência de armadura e as indutâncias de eixo direto e em quadratura. Além disso, nesta etapa também é verificado se o valor do ângulo de carga do motor não esteja elevado, ou seja, o campo do rotor está muito atrasado em relação ao campo girante do estator, operando próximo do limite de perda de sincronismo.

A resistência de armadura é facilmente calculada ao escolher o(s) condutor(es) de armadura e se extrair as informações dos catálogos dos fabricantes. Obter as indutâncias de eixo direto e em quadratura, no entanto, consiste numa tarefa mais trabalhosa, podendo ser encontradas por meio redes de relutâncias, cálculo analíticos e a simulações por elementos fintos (MOURA et al., 2020), com formulação magnetostática e sem carga, porém com o rotor em movimento, para se obter o valor da indutância nas posições referentes aos dois eixos. Procurando a mais alta precisão, o método proposto utilizada mais uma vez simulações por elementos finitos para se encontrar as indutâncias (e reatâncias) de eixo direto e em quadratura.

Caso a tensão não esteja dentro dos valores corretos, deve-se retornar para o cálculo do número de espiras das bobinas de armadura e ajustar o valor de tensão interna induzida que se pretende produzir, encontrando assim um novo valor de espiras. De maneira alternativa, pode-se ajustar a geometria para que o valor de espiras se mantenha o mesmo. Do contrário, é dada continuidade ao projeto com a estimativa das perdas no cobre da armadura e no ferro do estator.

Com os valores de corrente, tensão e perdas, consegue se calcular os valores de potência de entrada e saida do motor, além do torque produzido. Caso as dimensões do motor como um todo não resultem na potência desejada, as ranhuras podem ser ajustadas por meio de fatores presentes no projeto – com uma área maior e mesma densidade de corrente, mais corrente é suportada e mais potência é gerada, por exemplo. Alternativamente, seria necessário voltar as dimensões do rotor e alterar seu diâmetro externo ou seu comprimento, uma vez que se entende que o fluxo produzido não condiz com a potência desejada.

Finalmente, o primeiro projeto pode ser considerado concluído e é mais uma vez simulado no software de elementos finitos, desta vez através de uma simulação magnetodinâmica, com a máquina girando e em carga nominal, com a finalidade de validação. Até que a desejada conformidade entre os parâmetros iniciais (potência, torque) e os resultados da simulação seja obtida, o projeto deve ser analisado para se corrigir fontes de erros e realizados os ajustes necessários.

## **4.1 Especificações e características gerais**

## 4.1.1 Determinação das características necessárias ao motor aplicado à tração veicular

Dentre as características básicas do motor projetado neste trabalho voltado à tração veicular, opta-se por um motor síncrono trifásico de ímãs permanentes enterrados no rotor, como o mostrado na [Figura 21.](#page-44-0) Esta escolha se baseia na intenção de combinar eficiência elevada (síncrono de fluxo radial), alta densidade de torque e energia (com os ímãs permanentes), alto torque em baixas velocidades (rotor interno em que ímãs permanentes em "V" permitem concentração de fluxo) e capacidade de funcionamento em velocidades elevadas (ímãs enterrados – polos salientes) (HENDERSHOT; MILLER, 1994).

Motores trifásicos alimentados com corrente alternada apresentam níveis de aproveitamento de seus materiais e componentes (cobre, ferro, ímãs, materiais isolantes, cabos isolantes e os dispositivos eletrônicos acoplados) extremamente elevados quando se compara a quantidade destes com a potência entregue. Outra característica de grande importância são suas ótimas características de partida – requisito imprescindível para um motor a ser aplicado à tração veicular, em função do elevado número de paradas e partidas dos veículos automotivos – e rotação suave, devido ao baixo nível de ondulações no torque (*torque ripple*) (HENDERSHOT; MILLER, 2010). Além destas características, pretende-se projetar um motor de alta confiabilidade e robustez.

### 4.1.2 Especificações gerais

Escolhido o tipo de motor e sua topologia, o próximo passo para o projeto seria definir sua potência, velocidade e frequência nominais. Como o trabalho procura projetar um motor destinado à tração veicular, estas especificações devem ser encontradas, naturalmente, de acordo com as necessidades do veículo, descritas no capítulo 2. A potência do motor é encontrada por meio da equação [\(10\),](#page-33-0) dependendo do torque e velocidade nominais, portanto, é necessário primeiramente encontrar o esforço de tração – equação [\(9\).](#page-33-1)

Para encontrar o esforço de tração, por sua vez, é necessário conhecer as características construtivas do veículo, como o peso, formato, área frontal e outra mais. Dentre as inúmeras possibilidades construtivas, um veículo elétrico deve ser o mais leve possível, com um formato que proporcione um baixo coeficiente aerodinâmico, mas que também seja forte e espaçoso o suficiente para poder levar o condutor e os passageiros, juntamente, é claro, do motor, controlador e das baterias. Outro elemento de extrema importância a ser levado em consideração é o chassi do veículo, a fundação do mesmo, cujo comportamento e escolha tem relação direta com o peso (carcaça e componentes no geral), o arrasto aerodinâmico, a resistência ao rolamento (rodas) e o sistema de tração (LEITMAN; BRANT, 2009).

Como este trabalho se destina especificamente ao projeto do motor, torna-se interessante escolher um veículo elétrico já fabricado, cujo chassis e considerações construtivas e de projeto já foram realizadas e são comprovadamente funcionais Com as informações básicas é possível calcular cada parcela do esforço de tração, de acordo com a equação [\(7\).](#page-31-0) O primeiro termo, a resistência ao rolamento, depende do coeficiente de resistência ( $\mu_{rr}$ ), conforme a equação [\(1\),](#page-26-0) cujos valores típicos estão na [Tabela 1.](#page-27-0) Escolhendo qual tipo terreno que se espera que o veículo seja utilizado, encontra-se então o coeficiente de resistência.

O segundo termo se refere à resistência aerodinâmica, encontrada por meio da equação [\(2\).](#page-28-0) Além da área frontal e do coeficiente aerodinâmico do veículo, a força depende também da velocidade, que pode ser assumida como sendo a nominal do veículo. Ao escolher o tipo de terreno para o qual o veículo será projetado, obtém-se também uma ideia da velocidade média que o mesmo irá operar. Além disso, o arrasto aerodinâmico depende da densidade do ar, que pode variar com temperatura, altitude e humidade, mas que pode ser assumido como 1,25  $kg/_{m^3}$  (LARMINIE; LOWRY, 2012).

O terceiro termo da equação do esforço de tração é a resistência ao aclive, em que o ângulo de elevação é a principal definição e dependeria da elevação média do percurso do veículo. Após ser definida, a resistência ao aclive é encontrada por meio da equação [\(3\).](#page-29-0) Já para a última componente, primeiramente seria necessário definir as relações de transferência da transmissão  $(i_g)$  e do cardan  $(i_0)$ , para então encontrar o fator  $C_i$ , que representa a inércia das partes girantes – por meio da equação [\(6\)](#page-31-1). Escolhida a relação de transmissão total e definida a aceleração que se deseja que o veículo produza, a força necessária para acelerar o veículo é encontrada com a equação [\(4\).](#page-30-0)

Por fim, somando todas as resistências calculadas, encontra-se a força de tração, de acordo com a equação [\(7\).](#page-31-0) Com o esforço encontrado e o diâmetro das rodas escolhido previamente, o torque  $(T_m)$  nas rodas, por sua vez, pode ser encontrado por meio da equação [\(8\).](#page-32-0) Em seguida, ao definir a eficiência do sistema de transmissão  $(\eta_t)$  e com o valor de torque obtido na equação, é possível encontrar o torque nominal do motor, por meio da equação [\(9\).](#page-33-1) Finalmente, após determinar a velocidade nominal do veículo e, consequentemente, a do motor  $(\omega_m)$ , é possível encontra a potência nominal  $(P_m)$ .

Neste trabalho, decidiu-se projetar o motor para a situação que mais exige do motor, que corresponde ao momento em que o mesmo está utilizando sua máxima corrente. Para encontrar esta situação, dois casos foram criados e os esforços de tração encontrados: a subida de um aclive em velocidade constante e a aceleração do veículo, partindo de velocidade nula até a velocidade de 100  $km/h$  num tempo determinado e em terreno plano. Juntamente com a resistência ao rolamento e o arrasto aerodinâmico, a força que produz o maior esforço de tração deve ser considerada para o dimensionamento do motor.

#### 4.1.3 Limitações dimensionais

Com as especificações gerais definidas, é preciso definir os limites dimensionais adotados na realização do projeto do motor. A informação de maior importância para estas definições está na configuração do sistema de tração, que indica a localização estimada do sistema, estando na frente, meio ou traseira do veículo, ou ainda, acoplado às rodas; além da quantidade de motores.

Já mencionado anteriormente, para o projeto de motor desenvolvido neste trabalho opta-se por um sistema de tração convencional [\(Figura 5\)](#page-23-0), com o motor ocupando posição semelhante a em um veículo tracionado por um motor de combustão interna. Além disso, a tração é transmitida às rodas traseiras por meio de uma transmissão automática de única marcha.

Juntamente com informações sobre a estrutura, o chassis, a suspensão e outras mais, é possível estipular com precisão os valores limites de peso e volume – o tamanho – do motor elétrico de um determinado veículo. No entanto, o esforço necessário para obter estas informações não condiz com a natureza do trabalho.

Além disso, não é possível encontrar informações construtivas do motor síncrono de ímãs permanentes enterrados utilizado no Tesla *Model 3*, logo, não é possível manter os mesmos peso e volume para o motor projetado neste trabalho, para que seja possível realizar comparações justas futuramente. Por isso, pouco pode se determinar quanto às limitações dimensionais do motor projetado de maneira fundamentada e efetiva. No entanto, no decorrer do trabalho desenvolvido, o esforço em projetar a máquina que entrega a maior potência em menor volume é constante.

#### 4.1.4 Escolha do número de polos

De maneira geral, o número de polos do rotor uma máquina depende do tipo de rotor, tanto da sua disposição (interno, externo ou de entreferro axial) quanto de sua construção mecânica; dos ímãs (material componente, categoria e forma de montagem), da velocidade de rotação e de condições de inercia (HENDERSHOT; MILLER, 2010). A escolha do número de polos do rotor consiste em analisar as necessidades da carga a ser atendida e encontrar o melhor compromisso entre as vantagens e desvantagens que um baixo número de polos tem em relação a um valor mais elevado, e vice-versa.

Um dos pontos a ser levado em consideração é a frequência de operação da máquina. Como a frequência da tensão gerada pelos ímãs é proporcional à velocidade do rotor, para velocidades elevadas a melhor opção são os motores de dois e quatro polos, o que limita a frequência de chaveamento e, consequentemente, diminui as perdas nos transistores do inversor e no estator da máquina. No entanto, motores com número pequeno de polos tendem a ter desbalanceamento magnético e se a carga necessita de torque com mínimas variações é necessário o rotor tenha um número mais elevado de polos.

Em máquinas com ímãs permanentes enterrados, há uma maior variedade de configurações. Projetar uma máquina de ímãs enterrados no rotor com pouca dispersão de fluxo é uma tarefa menos custosa quando se tem um número maior de pares de polos. Em contrapartida, cada aumento no número de polos resulta na diminuição do núcleo do rotor e da espessura da coroa estator pela metade, além de reduzir as reatâncias de eixo direto e em quadratura (HENDERSHOT; MILLER, 1994).

## **4.2 Dimensionamento do rotor**

#### 4.2.1 Escolha do ímã permanente e cálculo do entreferro

Em máquinas síncronas, o fluxo é um dos parâmetros mais importantes do projeto, uma vez que o torque produzido é proporcional a este fluxo e à corrente de armadura. Desse modo, como os ímãs são os responsáveis pela produção de fluxo em máquinas síncronas de ímãs permanentes, sua escolha tem enorme influência no projeto como um todo. Esta decisão de projeto consiste na escolha do material que compõe o ímã, sua grade e seu coeficiente de permeância.

Devido ao sucesso de empresas fabricantes de ímãs permanentes no aprimoramento das características de seus produtos, durante os últimos vinte ou trinta anos, há atualmente uma grande variedade de ímãs permanentes no mercado. Há dois tipos que são mais utilizados em máquinas elétricas: cerâmicos (ferrites: Óxidos Ferrimagnéticos) e os de terras-raras – Samário-Cobalto e Neodímio-Ferro-Boro – (MILLER, 2002).

Ímãs de ferrite, são os mais baratos dentre todos os tipos, porém, produzem as menores densidades de fluxo remanente  $(B_r)$  e possuem a menor força coercitiva  $(H_c)$  quando comparados aos outros tipos de ímãs permanentes (GIERAS; WILL, 2002). Já os ímãs permanentes de terras-raras entregam a melhor performance dentre todos os demais, devido a capacidade ímpar de armazenar elevada quantidade de energia. O que mais diferencia ímãs de Samário-Cobalto dos feitos de Neodímio-Ferro-Boro (NdFeB) é seu comportamento para diferentes temperaturas. Em temperatura ambiente, ímãs de NdFeB possuem o melhor desempenho, enquanto que para temperaturas acima de 200°C, ímãs de Samário-Cobalto devem ser usados (HANSELMAN, 2003).

Diante destas informações, é possível constatar que os ímãs permanentes que melhor atendem as necessidades de projeto são os ímãs de terras-raras, visto que possuem o melhor desempenho e, portanto, conferem elevadas densidades de torque e potência ao motor. Além disso, como se espera que o motor venha a operar em temperaturas próximas a 100°C, é preferível a utilização de ímãs de Neodímio-Ferro-Boro em detrimento de ímãs de Samário-Cobalto, que são consideravelmente mais caros.

Entre os ímãs permanentes de NdFeB ainda há uma gama de ímãs que se diferenciam por sua grade – ou categoria. A grade representa a "força" do ímã e é composta por um número seguido ou não de uma ou duas letras. O número é uma propriedade real do ímã: o máximo produto de energia, isto é, o maior produto B-H de sua curva de desmagnetização [\(Figura 23\)](#page-48-0), expresso em Mega Gauss Oersteds (MGOe). De maneira geral, quanto maior o número de sua grade mais forte é o ímã (K&J, 2022).

As letras que seguem o número na grade dos ímãs permanentes referem-se à máxima temperatura de operação do ímã. Operar em temperaturas acima as temperaturas especificadas pelo fabricante, podem levar à desmagnetização permanente de parte do ímã. Se não há letras seguidas do número em sua grade então sua temperatura de operação máxima é a padrão, de

Escolhidos o material e a grade do ímã permanente, passa-se então para a determinação do coeficiente de permeância  $(P_c)$  do mesmo. Esta escolha de projeto determina a densidade de fluxo no entreferro da máquina, que, para máquinas síncronas polos salientes ou polos lisos, deve estar entre 0.87 e 1.057 (PYRHÖNEN; JOKINEN; HRABOVCOVÁ, 2008).

Como descrito anteriormente, o  $P_c$  é a razão ente a altura do ímã e o comprimento do entreferro – equação [\(24\).](#page-51-0) Ao determinar seu valor, encontra-se a densidade de fluxo que o mesmo irá produzir nesta condição de operação. Em máquinas síncronas com ímãs permanentes na superfície do rotor, a densidade de fluxo magnético no entreferro é extremamente próxima à do ímã. Desse modo, escolher a densidade de fluxo que se deseja no entreferro, determina o coeficiente de permeância.

Para máquinas de ímãs permanentes enterrados com o formato em "V", a densidade de fluxo no entreferro pode não ser a mesma do ímã, dependendo da geometria do mesmo (ângulo de abertura do "V", altura e largura). Com o uso desta topologia é possível concentrar o fluxo do rotor, de modo que a área total dos ímãs seja maior que a do entreferro. Por isso, para este tipo de topologia de rotor, o coeficiente de permeância deve ser escolhido e somente depois da geometria do rotor definida pode ser calculada a densidade de fluxo no entreferro.

Caso a densidade esteja abaixo do valor estipulado, pode-se aumentar a grade do ímã ou coeficiente de permeância – aumentando a espessura do ímã – ou aumentar a largura do mesmo, por meio de um aumento no diâmetro externo do rotor ou por meio de alterações em sua geometria – ou ainda uma combinação dos métodos mencionados. A escolha do  $P_c$  deve levar em consideração ainda a região da curva de desmagnetização que o ímã irá operar. É preferível que o ímã opere próximo a sua densidade de fluxo remanente, o que confere uma certa margem de operação e evita que se aproxime do joelho da curva [\(Figura 24\)](#page-49-0), que pode causar desmagnetização permanente.

Ao escolher o coeficiente de permeância, deve-se determinar o comprimento do entreferro, para que se encontra a altura do ímã. Assim é feito pois em máquinas de ímãs permanentes o entreferro é determinado por restrições mecânicas, levando em consideração o tamanho da máquina e sua potência por exemplo (PYRHÖNEN; JOKINEN; HRABOVCOVÁ, 2008).

Mesmo sendo uma escolha de extrema importância para o projeto de máquinas elétricas no geral, não há um valor ótimo para seu comprimento. Teoricamente o comprimento do entreferro deve ser o menor possível, pois assim se maximiza o fluxo dos ímãs no material ferromagnético (por reduzir a relutância) e não a dispersão fica reduzida. No entanto, deve haver uma margem de segurança a ser incluída, pois além da presença de *torque ripple* em carga, podem estar presentes outras fontes de vibração que podem causar o encontro entre rotor e estator e danificar a máquina irreversivelmente, especialmente para máquinas que operam em velocidades elevadas.

Motores síncronos de ímãs permanentes enterrados geralmente tem um entreferro similar aos dos motores de indução, principalmente quando se procura extrair o máximo do torque de relutância ou maximizar a indutância, que é fator importante no enfraquecimento de fluxo para atingir velocidades elevadas (HENDERSHOT; MILLER, 2010). O comprimento do entreferro ( $L_{AG}$ , em  $mm$ ) pode ser encontrado por meio da equação [\(53\)](#page-85-0) (PYRHÖNEN; JOKINEN; HRABOVCOVÁ, 2008):

$$
L_{AG} = 1.6 \cdot (0.18 + 0.006 \cdot P_m^{0.4})
$$
\n(53)

Finalmente, a altura do ímã ( $H_{PM}$ , em  $mm$ ) é encontrada:

<span id="page-85-0"></span>
$$
H_{PM} = P_C \cdot L_{AG} \tag{54}
$$

# 4.2.2 Geometria do rotor

Com o entreferro e o ímã definidos, o próximo passo do projeto consiste no dimensionamento do rotor. O ponto de partida pode ser a utilização de um método bem consolidado chamado de valor de Torque por unidade de Volume do Rotor (*Torque per unit of Rotor Volume* – TRV). Com valores típicos apresentados em tabelas na literatura para diferentes máquinas com diferentes tipos de refrigeração, o TRV (em N · m/ $m^3$ ) fornece uma estimativa do volume do rotor, que pode ser utilizado para encontrar o diâmetro externo do rotor ( $D_{Re}$ , em ), como mostra a [Figura 47.](#page-86-0) Para máquinas com ímãs permanentes de NdFeB o TRV pode estar entre 14 e 42  $kNm/m^3$  e é calculado da seguinte maneira (HENDERSHOT; MILLER, 1994):

$$
\rho_{TRV} = \frac{T_{MM}}{\frac{\pi}{4} \cdot D_{Re}^2 \cdot L_A}
$$
\n(55)

<span id="page-86-0"></span>em que  $T_{MM}$  é o torque máximo requerido pela carga (em  $N \cdot m$ ),  $D_{Re}$  é o diâmetro externo do rotor e  $L_A$  é o comprimento do material ativo do motor (ambos em  $mm$ ).

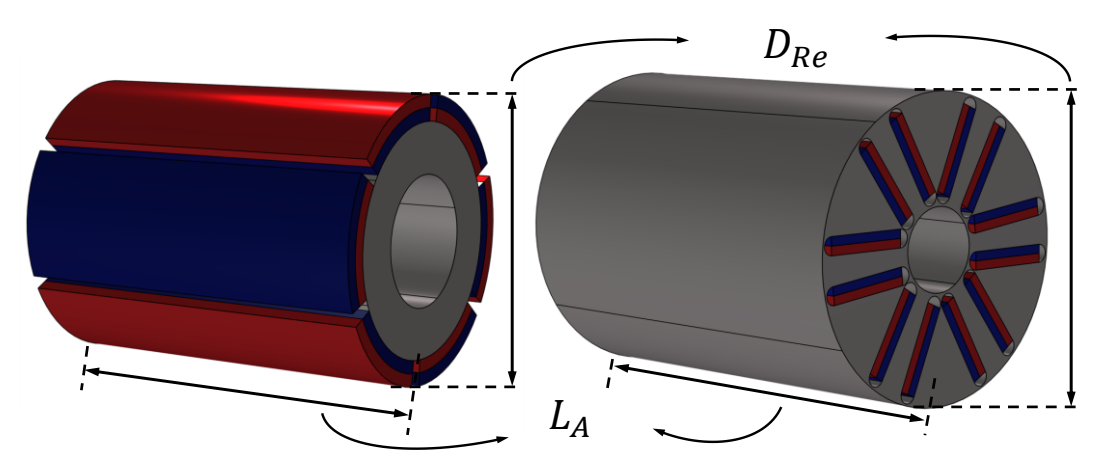

**Figura 47 – Rotores e as dimensões encontradas com o TRV**

**Fonte: Autoria própria (2022).**

Mesmo com os valores de torque, encontrado durante o cálculo das especificações, e de TRV ainda não é possível encontrar o diâmetro externo do rotor. Outro fator importante e necessário para esta etapa do projeto é o fator de forma  $(k<sub>S</sub>)$ , que determina se o formato do motor por meio de uma razão entre o diâmetro externo do rotor e seu comprimento.

O  $k<sub>S</sub>$  relaciona o comprimento do material ativo  $(L<sub>A</sub>)$  (ou comprimento axial) com o diâmetro externo do rotor, sendo calculado por meio da equação [\(56\).](#page-87-0) Geralmente, o fator assume valores entre  $0,5$  e 2. Conforme  $k<sub>S</sub>$  reduz, o comprimento axial do rotor é menor que seu diâmetro (para um mesmo volume, o diâmetro é maior), o que faz com que a inércia do rotor seja grande e, portanto, precise de um eixo mais espesso. Além disso, a eficiência do motor tende a ser menor, pois há relativamente mais cobre nas cabeças de bobinas – que não contribui na produção de torque. Para valores maiores que um, o comprimento axial da máquina é maior que o diâmetro do rotor, acarretando em um stress mecânico menor no rotor (KIM et al., 2017), mas o resfriamento do motor torna-se mais custoso, visto que o fluído utilizado tem que percorrer um comprimento maior.

<span id="page-87-0"></span>
$$
k_S = \frac{L_A}{D_{Re}}\tag{56}
$$

Com a definição de TRV,  $k<sub>S</sub>$  e do comprimento do entreferro é possível encontrar o comprimento dos ímãs enterrados no rotor. Primeiramente, encontra-se o comprimento do arco do entreferro correspondente ao comprimento do polo (em  $mm$ ), como mostra e equação [\(57\):](#page-87-1)

<span id="page-87-1"></span>
$$
L_{AGa} = \left(\frac{D_{Re} + L_{AG}}{2}\right) \cdot \alpha_P \cdot k_{\alpha P} \tag{57}
$$

em que  $\alpha_p$  é o passo polar – ângulo que cada polo ocupa, em graus – e  $k_{\alpha p}$  é o fator que define quanto do passo polar é efetivamente utilizado – chamado de fator de encurtamento de passo.  $k_{\alpha P}$  é utilizado pois, após certos valores, seu aumento não resulta mais no aumento do fluxo produzido por polo, uma vez que a diminuição da distância entre dois ímãs de polaridades opostas resulta na dispersão de fluxo; e também para que os polos (ímãs) não se encontrem dentro do rotor. Com  $L_{AGa}$  a largura dos ímãs pode ser calculada:

$$
W_{PM} = \frac{L_{AGa}}{2 \cdot k_{PMAG}} \cdot \frac{B_{AG}}{B_{PM}}
$$
(58)

A largura do ímã ( $W_{PM}$ , em  $mm$ ) é calculado relacionando a densidade de fluxo remanente dos ímãs utilizados ( $B_{PM}$ , em T) com a densidade de fluxo no entreferro ( $B_{AG}$ ), estipulada previamente – e que deve estar entre 0,85 e 1,05 T (PYRHÖNEN, 2008). Em um primeiro momento o fator  $k_{PMAG}$  é estimado em com uma simulação de elementos finitos mais resumida e simples, pode ser ajustado ao encontrar a quantidade de fluxo produzido pelo ímãs que efetivamente chega ao entreferro com os resultados da simulação. Encontrar a largura dos ímãs desta maneira é uma tentativa de garantir que, mesmo após as dispersões de fluxo no rotor, a densidade de fluxo no entreferro seja atendida.

Com a largura dos ímãs, as principais dimensões do rotor já foram encontradas, faltando algumas definições como o tamanhos das barreiras de fluxo e a distância entre os dois ímãs no topo, além do ângulo de abertura do "V' formado pelos ímãs. Todas as dimensões correspondentes ao rotor podem ser observadas na [Figura 48.](#page-88-0) As próximas definições são os tamanhos das "*flux barriers*", adjacentes aos ímãs; "*bridges*" e o do "*magnet post*" (todas em mm). As barreiras foram definidas como semicírculos, cujo raio é igual a metade da altura do ímã, enquanto os outros dois parâmetros podem ser consideradas margens.

<span id="page-88-0"></span>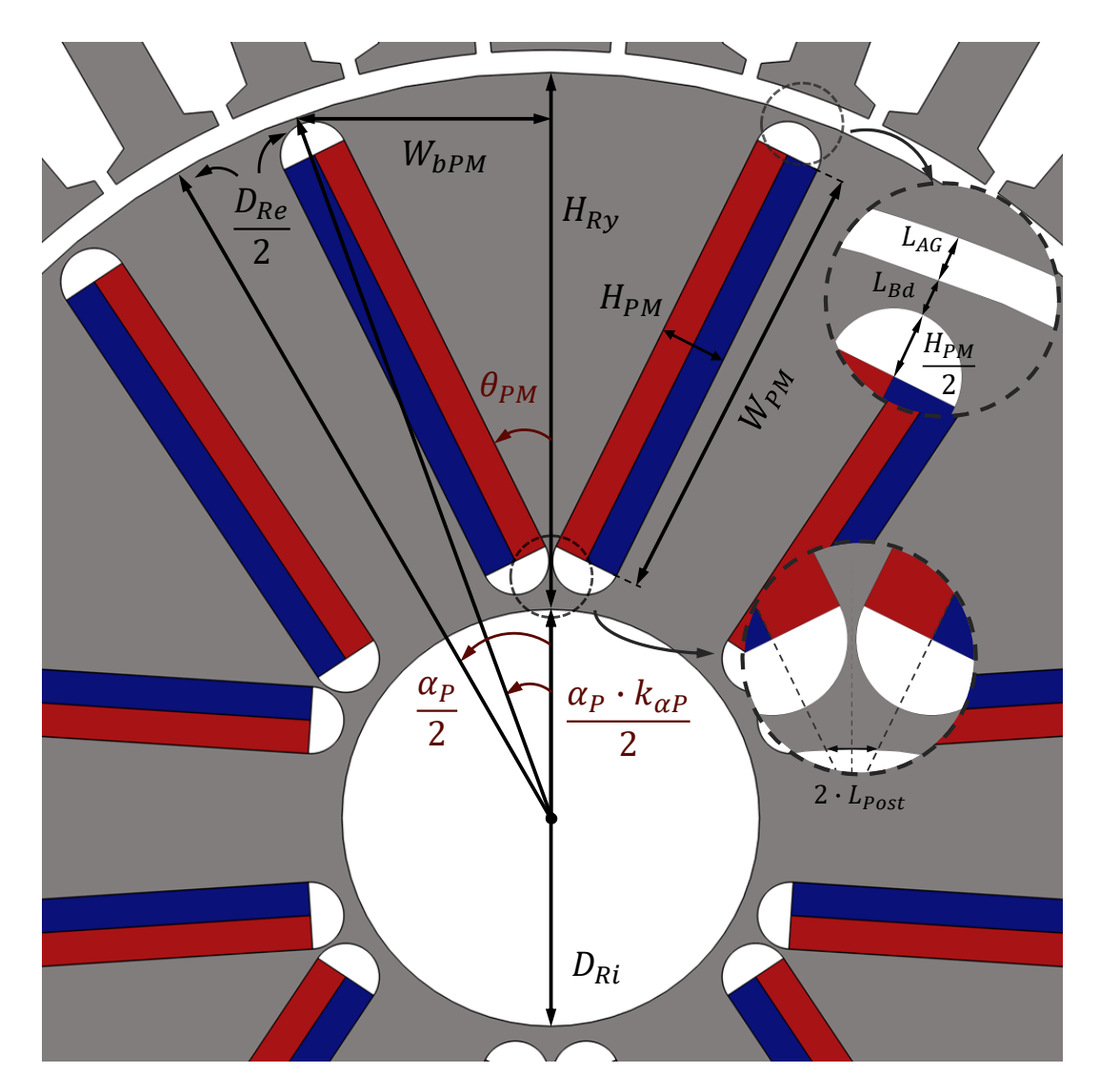

**Figura 48 – Geometria do rotor**

**Fonte: Autoria própria (2022).**

As *bridges* são a distância entre a barreira de fluxo e o entreferro, para conferir robustez mecânica ao rotor, mas que seja mínima para saturar com a menor quantidade de fluxo possível e favorecer a passagem de fluxo para o entreferro e o estator, reduzindo a dispersão de fluxo. O *magnet post*, por sua vez, é uma pequena distância entre os ímãs na região próxima ao eixo, para que os ímãs não se encontrem, também devendo ser mínima para que a menor quantidade possível de fluxo tente passar diretamente de uma face do ímã para a outra. Para manter seus valores em proporção com o restante da geometria do rotor, ambos são uma parcela da altura do ímã, como mostram as equações [\(59\)](#page-89-0) e [\(60\):](#page-89-1)

<span id="page-89-0"></span>
$$
L_{bd} = k_{bd} \cdot H_{PM} \tag{59}
$$

<span id="page-89-1"></span>
$$
L_{Post} = k_{PMp} \cdot H_{PM} \tag{60}
$$

nas quais  $k_{bd}$  e  $k_{PMp}$  são os fatores que garantem a proporção da altura do ímã com os seus respectivos parâmetros. A definição dos valores das barreiras de fluxo e das *bridges* permite calcular o comprimento necessário na coroa do rotor para alocar os ímãs permanentes  $(L_{APM},$  $em$   $mm$ ):

$$
L_{aPM} = W_{PM} + 2 \cdot \left(\frac{H_{PM}}{2}\right) + 2 \cdot L_{bd} \tag{61}
$$

Já o valor do *magnet post* é o último valor necessário para seja possível encontrar a distância entre as extremidades dos ímãs mais próximas do entreferro (2 ·  $W_{bPM}$ , em  $mm$ ):

$$
W_{bPM} = \frac{D_{Re}}{2} \cdot \sin\left(\frac{\alpha_P \cdot k_{\alpha P}}{2}\right) - L_{Post}
$$
 (62)

Finalmente, com os dois últimos é possível encontrar o ângulo entre os dois ímãs que compõe o polo em "V" (2  $\cdot \theta_{PM}$ , em °):

$$
\theta_{PM} = \sin^{-1}\left(\frac{W_{bPM}}{L_{aPM}}\right) \tag{63}
$$

O último parâmetro da geometria do rotor a ser encontrado é seu diâmetro interno. Subtraindo o comprimento necessário na coroa do rotor para alocar os ímãs permanentes – que considera a largura dos ímãs, as barreiras e as *bridges* – do diâmetro externo do rotor obtém-se o diâmetro interno (em mm):

$$
D_{Ri} = 2 \cdot \left(\frac{D_{Re}}{2} - L_{aPM}\right) \tag{64}
$$

### **4.3 Cálculo do fluxo por polo**

Como foram definidos previamente o ímã, sua grade e seu coeficiente de permeância, já se conhece o valor da densidade de fluxo que um ímã permanente produz neste motor. O fluxo produzido por este ímã é a simples multiplicação de sua densidade por sua área – largura  $(W_{PM})$  pelo comprimento do material ativo  $(L_A)$ . Levando em consideração o fator de dispersão de fluxo medido ( $k_{PMAG}$ ) o fluxo de um laço ( $\varphi_l$ , em Wb), isto é, metade do fluxo produzido no polo, pode ser encontrado:

$$
\varphi_l = k_{PM} \cdot k_{PMAG} \cdot B_{PM} \cdot L_A \cdot W_{PM} \tag{65}
$$

em que  $k_{PM}$  é um fator de redução do fluxo, encontrado ao dividir o fluxo no meio do ímã pelo fluxo em sua extremidade – valores obtidos através de uma simulação simplificada de elementos finitos. Para confirmar se este fluxo produzido pelos ímãs corresponde a uma densidade de fluxo próxima a da escolhida anteriormente, a equação pode ser utilizada [\(66\).](#page-90-0)

<span id="page-90-0"></span>
$$
B_{AG} = \frac{2 \cdot \varphi_l}{L_A \cdot L_{AGa}} \tag{66}
$$

### **4.4 Dimensionamento do estator**

#### 4.4.1 Escolha do número de ranhuras e distribuição das bobinas de armadura no estator

A escolha do número de ranhuras é estritamente ligada ao número de polos, uma vez que a sua razão afeta fortemente o esquema de bobinagem da máquina e na presença de harmônicas de determinadas ordens – que acabam influenciando nas perdas por correntes de *Foucault* e no valor indutância. Além disso, a razão entre o número de polos e ranhuras, junto da abertura das ranhuras influenciam na presença de *cogging* torque. Enquanto a escolha do número de polos do rotor passa mais por considerações mecânicas e de custo, a quantidade de ranhuras e suas camadas são limitadas pela viabilidade de produção e pelas máquinas de bobinamento disponíveis. Desse modo, nem sempre é possível fazer uma escolha livre.

As ranhuras do estator servem para alocar os enrolamentos de armadura, que são bobinas com um determinado número de espiras. Cada espira, por sua vez, possui dois "lados" de sentidos opostos, um que entra e outro que sai da máquina. Se o número de camadas das

ranhuras  $(N_{SI})$  é um, então cada bobina ocupa duas ranhuras – entrando em uma ranhura e saindo em outra – enquanto que se o número de camadas é dois, cada bobina ocupa uma ranhura, já que um lado da bobina entra na camada inferior da primeira ranhura e sai na camada superior de outra ranhura (HENDERSHOT; MILLER, 2010).

A distribuição de maneira homogênea e uniforme destes enrolamentos é uma premissa fundamental a ser adotada no projeto de máquinas síncronas, promovendo, assim; a melhor utilização dos condutores ativos na produção de torque (HENDERSHOT; MILLER, 1994). Os enrolamentos de armadura podem ser de duas configurações que dependem da razão entre o número de ranhuras ( $N_S$ ) e o número de polos do rotor ( $N_P$ ) e o número de fases (<code>PYRHÖNEN</code>; JOKINEN; HRABOVCOVÁ, 2008):

$$
q = \frac{N_S}{3 \cdot N_P} \tag{67}
$$

Quando o número de ranhuras por polo e por fase (q) é um número inteiro, o passo polar corresponde a um número de ranhuras também inteiro e, naturalmente, os enrolamentos são mais regulares e simétricos, uma vez que as bobinas são facilmente agrupadas e cada grupo tem o mesmo número de bobinas por polo. Este tipo de enrolamento ainda pode ser concentrado ou distribuído, onde se tem uma ou mais de uma bobina por polo e por fase, respectivamente (HENDERSHOT; MILLER, 1994). Enrolamentos distribuídos podem dispostos nas ranhuras de maneira concêntrica ou imbricada.

Enrolamentos concêntricos são mais utilizado em máquinas de indução trifásicas, inseridas com maquinário automatizado, enquanto que enrolamentos imbricados são utilizados em máquinas maiores, inseridos à mão, e atingem fatores de preenchimento de ranhura maiores. O fator de preenchimento da ranhura representa quanto da área total da ranhura ( $S_S$ , em  $mm^2$ ) pode ser efetivamente preenchida com as bobinas ( $\mathcal{S}_B$ , em  $mm^2)$  – como mostra a equação [\(68\)](#page-91-0) – e depende do método e técnica de bobinagem disponíveis na planta de produção. Com valores altos de preenchimento se reduzem a resistência de armadura, as perdas por efeito Joule e, consequentemente, o aumento de temperatura da máquina (HENDERSHOT; MILLER, 2010).

<span id="page-91-0"></span>
$$
k_{Sf} = \frac{S_B}{S_S} \tag{68}
$$

O fator de preenchimento da ranhura pode assumir valores entre 0,65 e 0,7 para máquinas de grande porte (HENDERSHOT; MILLER, 1994). Para máquinas do porte da projetada neste trabalho o fator geralmente é de 0,5, dificilmente ultrapassando este valor.

Já quando o número de ranhuras por polo e por fase não é um número inteiro, os enrolamentos são chamados de fracionários, podendo também ser concêntrico ou imbricado. Este tipo de enrolamento permite aumentar a qualidade da forma de onda da tensão, ao remover certas harmônicas. No entanto, neste tipo de enrolamento há o surgimento de sub-hamônicos (PYRHÖNEN, 2008).

O passo polar  $(\alpha_p, \text{ em }^{\circ})$  é a distância angular entre dois polos adjacentes de uma máquina – ou o espaço ocupado por cada polo no rotor – e é encontrado por meio da equação [\(69\)](#page-92-0) em graus mecânicos:

<span id="page-92-0"></span>
$$
\alpha_P = \frac{360^\circ}{N_P} \tag{69}
$$

Ao transferir essa distância angular do rotor para o estator, encontra-se um número de ranhuras que correspondem ao passo polar, podendo ser chamado de passo das bobinas de armadura. Quando o passo das bobinas é menor que o passo polar, é dito que as bobinas são de passo encurtado (CHAPMAN, 2013).

Devido a esse encurtamento do passo, o comprimento das cabeças da bobina – que ficam fora do pacote total da máquina – se tornam menores e menos cobre é utilizado. No entanto, o fluxo enlaçado pelas bobinas é menor, o que faz com que a tensão interna induzida seja menor e, para manter a tensão em determinado valor, mais espiras devem incluídas. Mesmo assim, o aumento no número de espiras representa um incremento menor no volume de cobre que o não encurtamento das cabeças de bobinas, resultando em uma resistência de armadura menor e, portanto, perdas reduzidas.

Frequentemente, o passo de uma bobina de passo encurtado é expresso como uma fração do passo polar original – chamada de fator de encurtamento de passo das bobinas de armadura  $(k_{Ac})$ . Com a fração correta, o encurtamento de passo pode atenuar o conteúdo harmônico da densidade de fluxo do entreferro, o que faz com que o fluxo enlaçado pelas bobinas seja mais senoidal que o enlaçado por uma bobina de passo pleno (PYRHÖNEN; JOKINEN; HRABOVCOVÁ, 2008).

Em geral, quanto maior o índice da componente harmônica, menor é sua amplitude. Desse modo, a maior parte da distorção real na senoide é causada pelas harmônicas de baixo índice, e torna-se mais vantajoso focar na eliminação das mesmas – até a nona harmônica. A terceira harmônica e suas múltiplas acabam sendo suprimidas nas tensões de linha, mas seus efeitos negativos ainda são sentidos em outros parâmetros como a corrente. As demais múltiplas da frequência fundamental de maior importância, são a quinta e a sétima harmônicas (CHAPMAN, 2013).

### 4.4.2 Geometria do estator

Com o dimensionamento do rotor finalizado, a escolha do número de ranhuras, as características dos enrolamentos de armadura e o valor de densidade de fluxo no entreferro foi atendido, o dimensionamento do estator pode ser iniciado. Está parte do dimensionamento é baseada no trabalho de Bazzo, Moura e Carlson (2021), abrangendo desde a equação [\(70\)](#page-93-0) até a [\(82\).](#page-97-0) Com o diâmetro externo do rotor ( $D_{Re}$ ) e o comprimento do entreferro ( $L_{AG}$ ), naturalmente, se encontra o diâmetro interno do estator  $(D_{Si}, \text{em } mm)$ :

<span id="page-93-0"></span>
$$
D_{Si} = D_{Re} + 2 \cdot L_{AG} \tag{70}
$$

A continuidade do projeto passa por algumas escolhas de projeto quanto às ranhuras e os dentes do estator como: largura da abertura de ranhura, dimensões das pontas do dentes, dentes paralelos ou ranhuras paralelas e a proporção entre as larguras da ranhura e do dente. A abertura de ranhura ( $W_{50}$ , em  $mm$ ) é determinada levando em consideração o maquinário de produção – que produz as chapas do estator –, o tamanho da máquina e o esquema de bobinagem – garantindo que seja possível inserir as bobinas nas ranhuras. As dimensões das pontas dos dentes ( $H_{\rm So}$  e  $H_{\rm Sw}$ , ambas em  $mm$ ), por sua vez, necessitam de uma certa experiência do projetista, devendo ser escolhidas de modo que não sejam muito finas ou excessivamente compridas. Dessa maneira, evita-se que saturem e causem efeito semelhante ao de um aumento na abertura da ranhura: aumento do *cogging torque* e das perdas por correntes parasitas no rotor (HENDERSHOT; MILLER, 2010).

Geralmente, em máquina de baixa tensão, os dentes do estator são de largura constante, o que faz com que se mantenham uma densidade de fluxo constante durante todo seu comprimento e que as ranhuras tenham sua largura aumentada ao longo de seu comprimento. A largura do dente ( $W_T$ , em  $mm$ ) deve ser suficiente para que o mesmo não sature rapidamente, mas deve ser a menor possível para que a ranhura ocupe a maior proporção do estator, já que sua área está diretamente ligada a potência da máquina. Após visualizar um primeiro desenho da máquina, é possível ajustar as dimensões dos dentes antes da simulação e procurar garantir que estejam em boas proporções.

As ranhuras é um dos elementos de maior importância do projeto, pois tem relação direta com a máxima quantidade de corrente permissível. As dimensões das ranhuras do estator estão detalhadas na [Figura 49.](#page-94-0) Juntamente com o diâmetro interno do estator, as escolhas de projeto quanto às dimensões dos dentes permitem encontrar o diâmetro no topo da ranhura ( $D_{St}$ , em  $mm$ ) (BAZZO; MOURA; CARLSON, 2021):

$$
D_{St} = D_{Si} + 2 \cdot (H_{So} + H_{Sw})
$$
\n(71)

em que  $H_{SO}$  é a altura da abertura de ranhura – que também é a altura da extremidade da ponta do dente – e  $H_{SW}$  é a altura do colarinho da ranhura.

<span id="page-94-0"></span>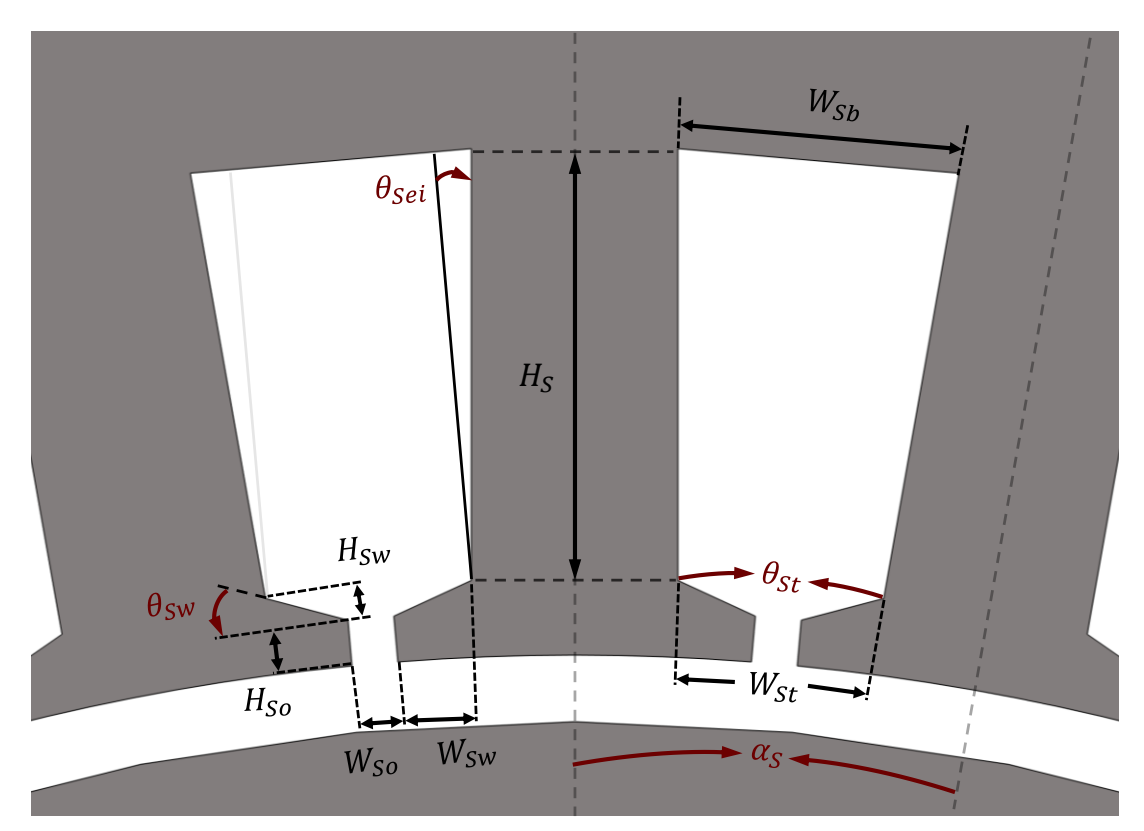

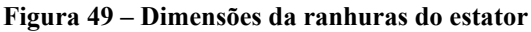

**Fonte: Autoria própria (2022).**

Para encontrar as demais dimensões das ranhuras, devem ser encontrados o passo de ranhura ( $\alpha_S,$  em  $^\circ$ ) e o ângulo da ranhura no topo ( $\theta_{St},$  em  $^\circ$ ). O passo de ranhura é que o ângulo ocupado por uma ranhura e um dente e é encontrado por meio da equação [\(72\).](#page-95-0)

<span id="page-95-0"></span>
$$
\alpha_S = \frac{360^\circ}{N_S} \tag{72}
$$

Procurando manter uma proporção entre a largura do dente e a largura da ranhura no topo, o fator  $k_{TS}$  pode ser utilizado para encontrar o ângulo da ranhura no topo, como mostra a equação [\(73\).](#page-95-1) Conforme aumenta seu valor, a ranhura passa a ocupar menor parcela no passo de ranhura – o que reduz a potência produzida neste volume de estator –, do contrário, o dente passa ter sua largura reduzida – o que aumenta sua densidade de fluxo e pode levar a saturação (HENDERSHOT; MILLER, 2010).

<span id="page-95-1"></span>
$$
\theta_{St} = \frac{\alpha_S}{1 + k_{TS}}\tag{73}
$$

Com o ângulo da ranhura no topo, é possível encontrar a largura da ranhura no topo  $(W_{St}$ , em  $mm)$ :

$$
W_{St} = D_{St} \cdot \tan\left(\frac{\theta_{St}}{2}\right) \tag{74}
$$

que por sua vez é igual a soma da abertura de ranhura – definida previamente – e a largura das pontas dos dentes  $(W_{sw}, \text{em } mm)$ :

$$
W_{SW} = \frac{(W_{St} - W_{S0})}{2} \tag{75}
$$

Com a altura e largura do colarinho, tem-se também o ângulo de inclinação do colarinho da ranhura  $(\theta_{sw}, \text{em}^{\circ})$  – como mostra a equação [\(76\)](#page-96-0) – e que serve como indicativo no caso das pontas dos dentes estarem muito finas ou compridas.

<span id="page-96-0"></span>
$$
\theta_{Sw} = \tan^{-1}\left(\frac{H_{Sw}}{W_{Sw}}\right) \tag{76}
$$

O próximo parâmetro referente às ranhuras do estator é sua altura, que por sua vez está relacionado com a altura da coroa do estator  $(H_{SV}, \text{em } mm)$ . Procurando estabelecer uma certa relação com a densidade de fluxo produzida pelos ímãs com a máxima densidade fluxo na coroa do estator, sua altura pode ser uma parcela da largura dos ímãs – equação [\(77\).](#page-96-1) Assim, é possível evitar que se projete um estator demasiadamente grande em relação ao rotor da máquina.

<span id="page-96-1"></span>
$$
H_{Sy} = W_{PM} \cdot k_{PMSy} \tag{77}
$$

O termo  $H_{SV}$  é a altura da coroa do estator e  $k_{PMS}$ , é fator que estabelece sua proporção com a largura dos ímãs. De maneira semelhante, se relaciona a altura das ranhuras  $(H_S, \text{em } mm)$ com a altura da coroa por meio do fator  $k_{SSv}$  – equação [\(78\)](#page-96-2) – e, assim, é possível atingir uma proporcionalidade entre o volume de ímãs e o volume de cobre (BAZZO; MOURA; CARLSON, 2021). Mais ainda que a largura, altura da ranhura influencia a densidade de potência da máquina, pois, com ranhuras maiores, é possível aumentar o número de espiras das bobinas em um mesmo volume de estator.

<span id="page-96-2"></span>
$$
H_S = H_{Sy} \cdot k_{SSy} \tag{78}
$$

Para manter os dentes com uma largura constante (na parte inferior e superior), o ângulo de inclinação das paredes das ranhuras ( $\theta_{\text{Sel}}$ , em °) deve ser:

$$
\theta_{Sei} = \frac{\alpha_S}{2} \tag{79}
$$

A última dimensão referente à ranhura a ser calculada é sua largura no fundo  $(W_{\text{Sh}})$ , em  $mm$ ):

$$
W_{Sb} = W_{St} + 2 \cdot H_S \cdot \tan(\theta_{Sei})
$$
\n(80)

A largura do dente ( $W_T$ , em  $mm$ ) é um parâmetro utilizado durante a inserção da geometria no software e na estimativa das perdas, e é encontrada por meio da equação [\(81\).](#page-97-1)

<span id="page-97-1"></span>
$$
W_T = D_{St} \cdot \tan\left(\frac{\alpha_S - \theta_{St}}{2}\right) \tag{81}
$$

Por fim, encontra-se o diâmetro externo do estator ( $D_{Se}$ , em  $mm$ ) (BAZZO; MOURA; CARLSON, 2021):

<span id="page-97-0"></span>
$$
D_{Se} = D_{St} + 2 \cdot H_S + 2 \cdot H_{Sy} \tag{82}
$$

<span id="page-97-2"></span>Com a [Figura 50,](#page-97-2) e com a [Figura 49,](#page-94-0) tem-se todas das dimensões do estator.

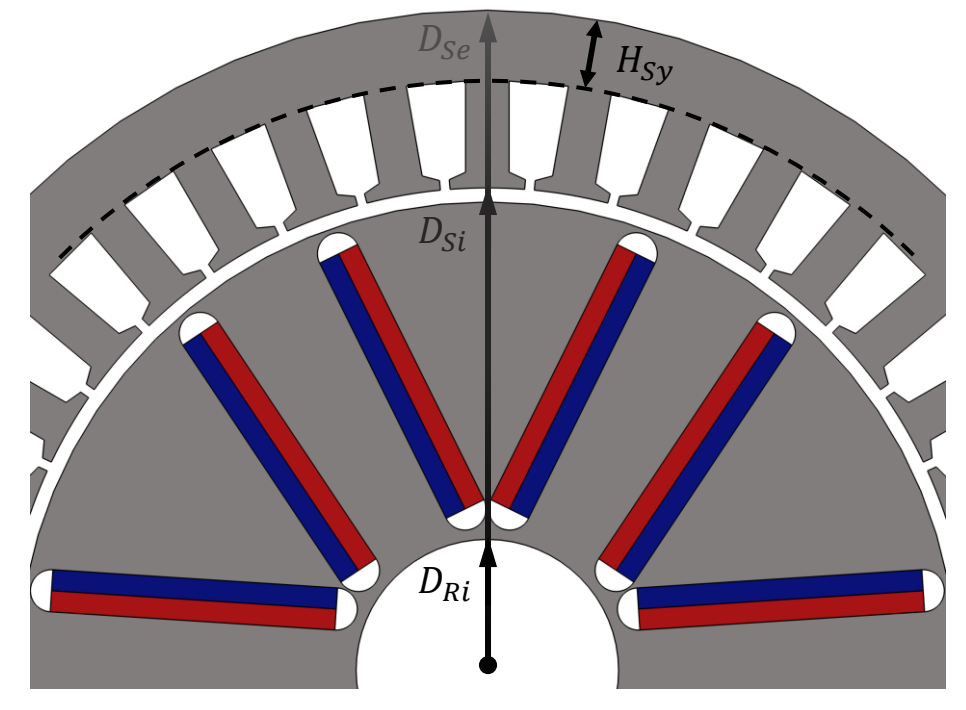

**Figura 50 – Geometria do estator**

**Fonte: Autoria própria (2022).**

### **4.5 Cálculo do número de bobinas e espiras de armadura por fase**

Com passo polar  $(\alpha_P)$  e fator de encurtamento de passo das bobinas  $(k_{Ac})$ , definidos na escolha do número de polos e durante a distribuição dos enrolamentos de armadura, encontra-se o passo das bobinas de armadura  $(\alpha_{Ac},$  em °):

$$
\alpha_{Ac} = \alpha_P \cdot k_{Ac} \cdot \frac{N_P}{2} \tag{83}
$$

Como o passo das bobinas foi encurtado, o fluxo enlaçado pelas mesmas acaba sendo menor. Para contabilizar essa redução, utiliza-se o fator de encurtamento de bobina ( $k_{cs}$ ) (PYRHÖNEN; JOKINEN; HRABOVCOVÁ, 2008):

$$
k_{cs} = \sin \frac{\alpha_{Ac}}{2} \tag{84}
$$

Ao definir o número de ranhuras e suas camadas, acaba-se definindo o número de bobinas por polo e por fase  $(N_{\mathit{cmp}})$ :

$$
N_{cmp} = \frac{N_S}{3 \cdot N_P} \cdot \frac{N_{Sl}}{2} \tag{85}
$$

que é utilizado para encontrar o fator de redução devido à distribuição das bobinas de armadura, como mostra a equação [\(86\).](#page-98-0) De maneira resumida, o simples fato de distribuir as bobinas nas ranhuras faz com que a soma das tensões geradas em cada bobina não seja igual a se houvesse somente um enrolamento, visto que a tensão de cada bobina possui uma defasagem em relação as outras.

<span id="page-98-0"></span>
$$
k_{cd} = \frac{\sin\left(N_{cpp} \cdot \frac{\alpha_S}{2}\right)}{N_{cpp} \cdot \sin\frac{\alpha_S}{2}}
$$
(86)

Em suma, o produto de  $k_{cs}$  e  $k_{cd}$  é comumente chamado fator de enrolamento e representa os aspectos do projeto (dimensionamentos e escolhas) e dos enrolamento que fazem com que a tensão gerada nos enrolamentos seja ligeiramente menor (PYRHÖNEN; JOKINEN; HRABOVCOVÁ, 2008).

No projeto de geradores síncronos, o número de bobinas é encontrado com os valores de magnitude e frequência do fluxo produzido por polo no rotor, o fator de enrolamento e a tensão que precisa ser entregue nos terminais da máquina – à vazio – (BAZZO; MOURA;

CARLSON, 2021). Para motores síncronos de ímãs permanentes, o cálculo do número de bobinas pode ser feito de maneira semelhante.

A tensão nos terminais é uma das especificações gerais de projeto e é igual a soma vetorial da tensão interna induzida ( $E_A$ , em V) nos ímãs com as quedas de tensão na resistência de armadura ( $R_A$ , em  $\Omega$ ) e nas indutâncias de eixo direto ( $X_d$ , em  $\Omega$ ) e em quadratura ( $X_d$ , em  $\Omega$ ) – representadas na [Figura 43.](#page-70-0) A diferença é que para motores a tensão terminal é de alimentação ( $V_M$ , em V) e, no caso do motor de tração veicular, é escolhida levando em consideração a tensão disponível no barramento CC do inversor.

Desse modo, para assegurar que a tensão induzida não resulte num valor maior que a tensão de alimentação e que haja uma margem para a reação de armadura e as quedas nas resistências e nas indutâncias, o valor de tensão induzida usado para encontrar o número de bobinas pode ser escolhido como uma parcela da tensão de alimentação determinada nas especificações:

<span id="page-99-0"></span>
$$
E_A = k_{EA} \cdot \frac{V_M}{\sqrt{3}} \tag{87}
$$

em que  $V_M$  é a tensão de alimentação especificada e  $k_{EA}$  é o fator que a relaciona com a tensão induzida pelo ímãs. Com este valor, o número total de espiras no enrolamento de armadura por fase  $(T_A)$  pode ser encontrado por meio da equação [\(88\)](#page-99-0) (HENDERSHOT; MILLER, 2010).

$$
T_A = \frac{E_A}{\sqrt{2} \cdot \pi \cdot f_M \cdot k_{cs} \cdot k_{cd} \cdot k_{\varphi} \cdot 2 \cdot \varphi_l}
$$
(88)

na qual  $f_M$  é a frequência do motor ( em Hz) e  $k_{\varphi}$  é um fator que contabiliza a dispersão de fluxo que ocorre entre entreferro para o estator – de maneira semelhante a  $k_{PMAG}$  entre o rotor e o entreferro – e não chega às bobinas. Num primeiro momento o fator é estimado com valores entre 0,85 e 0,95 e, posteriormente à simulação de elementos finitos à vazio, pode ser ajustado.

Definindo o número de bobinas em série por fase  $(N_{sc})$  e com o número de bobinas por polos e por fase e  $T_A$ , o número de espiras por bobinas no enrolamento de armadura por fase  $(T_{AC})$  é:

$$
T_{Ac} = \frac{T_A}{N_{Cpp} \cdot N_{sc}}\tag{89}
$$

## **4.6 Cálculo da corrente de armadura**

Por meio das dimensões das ranhuras encontradas no dimensionamento do estator, calcula-se a área total da ranhura ( $S<sub>S</sub>$ , em  $mm<sup>2</sup>$ ), que consiste num trapézio:

$$
S_S = \frac{(W_{Sb} + W_{St})}{2} \cdot H_S \tag{90}
$$

A área da ranhura que pode ser efetivamente ocupada pelas bobinas, por sua vez, é encontrada após a definição do fator de preenchimento – equaçã[o \(68\).](#page-91-0) A partir deste valor, dos números de camadas e de bobinas de armadura por fase; se encontra a área de cada espira (em  $mm<sup>2</sup>$ ):

$$
S_{Ac} = \frac{S_S \cdot k_{Sf}}{T_{Ac} \cdot N_{Sl}}\tag{91}
$$

Para encontrar a corrente de armadura é necessário escolher a densidade de corrente permitida na armadura, que leva em consideração a isolação dos condutores e o método de arrefecimento da máquina. Para máquinas síncronas de polos salientes e máquinas de ímãs permanentes a densidade de corrente nos condutores de armadura  $(I_{Am})$  deve estar entre 4 e 6,5  $A/mm^2$  (PYRHÖNEN; JOKINEN; HRABOVCOVÁ, 2008). A corrente de armadura  $(I_A, I_B)$ em A) então é encontrada por meio da equação [\(92\).](#page-100-0)

<span id="page-100-0"></span>
$$
I_A = S_{Ac} \cdot J_{Am} \tag{92}
$$

#### **4.7 Escolha dos condutores e cálculo da resistência de fase**

Para encontrar a resistência dos enrolamentos de armadura, primeiramente é necessário conhecer seu comprimento total. A distância entre a ranhura de entrada e a de saída das espiras é um arco, cujo comprimento (em  $mm$ ) é:

$$
L_{Cea} = (D_{St} + H_S) \cdot \frac{\alpha_{Ac}}{N_P}
$$
\n(93)

Ao aproximar o formato das cabeças de bobinas à semicírculos,  $L_{Cea}$  passa a ser seu diâmetro e assim, o comprimento das cabeças das espiras ( $L_{ce}$ , em  $mm$ ) aproximado é:

$$
L_{Ce} = \pi \cdot \frac{L_{Cea}}{2} \tag{94}
$$

Encontrado  $L_{ce}$ , o comprimento total das espiras (em  $mm$ ) é calculado:

$$
L_{At} = 2 \cdot L_{Ce} + 2 \cdot L_A \tag{95}
$$

Por fim, a resistência de armadura monofásica (em  $\Omega$ ) a temperatura ambiente é calculada por meio da equação [\(96\).](#page-101-0)

<span id="page-101-0"></span>
$$
R_{Aref} = L_{At} \cdot T_A \cdot R_{km} \tag{96}
$$

em que  $R_{km}$  é a resistência por quilômetro (em  $\Omega/km$ ) especificada por seu fabricante. Caso o condutor seja produzido na própria empresa, pode ser oportuno a confecção de um condutor específico, que favoreça o processo de bobinagem. Caso contrário o projetista deve escolher um determinado fabricante. Dentre as opções, deve ser escolhido um ou mais condutores cuja combinação mais se aproxima da área das bobinas  $(S_{Ac})$ . Além disso, devem ser considerados os aspectos e limitações do processo de bobinagem.

Geralmente, o valor de resistência por quilômetro do condutor fornecido pelo fabricantes é referente a temperatura ambiente – entre 20 e 25°C. Para obter um valor de resistência condizente com a temperatura real do meio em que está inserido, deve haver uma correção para a temperatura de operação da máquina (HENDERSHOT; MILLER, 2010):

$$
R_A = R_{Aref} \cdot \frac{243.5 + T_{op}}{243.5 + T_{ref}}
$$
(97)

na qual  $T_{op}$  (em °C) é a temperatura de operação e  $T_{ref}$  (em °C) a temperatura de referência em que o fabricante encontrou a resistência por quilômetro fornecida.

#### **4.8 Obtenção das indutâncias de eixo direto e em quadratura.**

A passagem de corrente nos enrolamentos de armadura cria um campo magnético que ao ser sobreposto com o fluxo produzido pelos ímãs tende a distorcê-lo. Este efeito é chamado de reação de armadura e é representado por meio das reatâncias de eixo direto e de quadratura. A queda de tensão devido a reação de armadura acaba consumindo uma parte da tensão de alimentação disponível e tende a limitar a velocidade máxima que pode ser obtida com determinado valor de corrente (HENDERSHOT; MILLER, 2010).

As reatâncias são o produto da frequência de operação do motor pela indutância. Portanto, encontrar os valores das indutâncias é de grande importância para o projeto de máquinas síncronas de ímãs permanentes, principalmente devido a sua influência sobre o torque produzido pela máquina (torque de relutância) e também em sua tensão de alimentação (MEESSEN et al., 2008). Há três maneiras de se obter as reatâncias – ou indutâncias – de eixo direto e em quadratura: através de cálculos analíticos, circuitos magnéticos (redes de relutâncias) ou ainda de simulações por elementos finitos (HENDERSHOT; MILLER, 2010).

Os cálculos analíticos fornecem valores de maneira rápida, mas não apresentam boa precisão para máquinas de geometrias complexas, podendo ser bem aplicados em máquinas de polos lisos mas não para máquinas de polos salientes. As redes de relutâncias possuem melhor precisão quando comparados com o método anterior e não necessitam de muito tempo computacional como as simulações por elementos finitos, mas demandam tempo de desenvolvimento da rede. Por fim, as simulações por elementos finitos entregam a melhor precisão dentre os três métodos (MOURA et al., 2020).

Para obter as indutâncias com as simulações, duas fases da máquina devem ser conectadas em série e alimentadas com corrente contínua. Também devem ser retirados os ímãs permanentes inseridos no software, para que o fluxo medido seja somente o produzido no estator. Conforme o rotor assume diferentes posições ao longo do tempo, o fluxo produzido tem seu valor variado, devido à variação no caminho de relutância. Ao dividir o fluxo pela corrente obtém-se os valores da indutância – equação [\(17\)](#page-45-0) – em função da posição do rotor (JONES, 1967). Em máquinas de polos salientes, a indutância de eixo direito é igual a metade do valor mínimo medido, e a de quadratura metade do valor máximo.

Por fim, para o cálculo das quedas de tensões, os valores das reatâncias são encontrados por meio da equação [\(98\).](#page-103-0)

<span id="page-103-0"></span>
$$
X_{d,q} = L_{d,q} \cdot 2 \cdot \pi \cdot f_M \tag{98}
$$

## **4.9 Cálculo da tensão terminal e do ângulo de carga**

A tensão terminal pode ser encontrada por meio das equações [\(45\)](#page-70-1) e [\(46\).](#page-70-2) No entanto, a quantidade de variáveis desconhecidas não permite encontrar uma solução, já que, apesar de se conhecer o valor da corrente de armadura, não se conhece seu ângulo de defasagem com a tensão de alimentação  $(\phi)$  ou a tensão interna induzida  $(\gamma)$ . No motor de polos lisos, não há diferença entre as indutâncias, portanto o máximo torque é atingido quando  $y = 0$ (HENDERSHOT; MILLER, 2010). Para simplificar os cálculos, a mesma condição de operação pode ser aplicada motor de polos salientes (ímãs em V), que, apesar de não ser a condição de máximo torque, está bem próxima. Assim a corrente passa a ter somente a componente no eixo de quadratura ( $I_d = 0A$ ), que está alinhada com a tensão interna induzida e o torque de alinhamento é máximo.

Desse modo, as componentes da tensão terminal podem ser encontradas:

$$
\dot{V}_q = \dot{E}_A - R_A \cdot \dot{I}_q \ e \ \dot{V}_d = jX_q \cdot \dot{I}_q \tag{99}
$$

e, a tensão terminal (em  $V$ ) é:

$$
|\dot{V}_T| = \sqrt{3} \cdot \sqrt[2]{|V_d|^2 + |V_q|^2}
$$
 (100)

Assim pode ser feita uma comparação com o valor obtidos na simulação por elementos finitos ao calcular o ângulo de carga por meio da equação [\(101\).](#page-104-0)

<span id="page-104-0"></span>
$$
\delta = \tan^{-1} \left( \frac{|V_d|}{|V_q|} \right) \tag{101}
$$

### **4.10 Estimativa das perdas**

De maneira semelhante ao dimensionamento do estator, as estimativas realizadas são baseadas no trabalho de Bazzo, Moura e Carlson (2021). A perda de potência por efeito Joule devido a passagem de corrente nos enrolamentos de cobre (em  $W$ ) é a mais simples ser der encontrada:

$$
P_{Ra} = 3 \cdot R_A \cdot I_A{}^2 \tag{102}
$$

 $\overline{2}$ 

Já a estimativa das perdas no ferro, é mais complexa, que depende das características do material e seu valor de perdas por quilograma – fornecido pelo fabricante. Além disso, as perdas no ferros são divididas em perdas por histerese e por correntes de Foucault, uma vez que o mesmo material pode possuir densidades para estes dois tipos de perdas. Como a coroa do rotor e os dentes podem apresentar diferentes densidades de fluxo magnético, estes dois elementos devem ter suas perdas estimadas separadamente (GRAUERS, 1996). Primeiramente o volume (em  $mm^3$ ) da coroa e dos dentes devem ser encontrados – equações [\(103\)](#page-104-1) e [\(104\)](#page-104-2) respectivamente.

<span id="page-104-2"></span><span id="page-104-1"></span>
$$
V_{Sy} = \frac{\pi}{4} \cdot L_A \cdot \left[ D_{Se}^2 - \left( D_{Se} - 2 \cdot H_{Sy} \right)^2 \right] \tag{103}
$$

$$
V_{St} = N_S \cdot L_A \cdot [W_T \cdot H_S + (W_T + 2 \cdot W_{Sw}) \cdot H_{So} + (W_T + W_{Sw})
$$
  
 
$$
\cdot H_{Sw}]
$$
 (104)

Outro valor necessário para o cálculo é o valor de pico da densidade de fluxo (em  $T$ ) no local, que podem ser estimadas de acordo com a equação [\(105\)](#page-105-0) para a coroa do rotor e [\(106\)](#page-105-1) para os dentes.

$$
B_{Sy} = B_{PM} \cdot \frac{W_{PM}}{2 \cdot H_{Sy}} \cdot k_{\varphi} \tag{105}
$$

<span id="page-105-1"></span><span id="page-105-0"></span>
$$
B_{St} = \frac{B_{PM}}{1 - \frac{\theta_{St}}{\alpha_S}} \cdot k_{\varphi}
$$
 (106)

Assim, as perdas (em W) por histerese e correntes de *Foucault* na coroa do estator são respetivamente (GRAUERS, 1996):

$$
P_{Syh} = k_{Syh} \cdot V_{Sy} \cdot \rho_{Fe} \cdot \rho_{Ph} \cdot \frac{f_M}{50 \ Hz} \cdot \left(\frac{B_{Sy}}{1.5 \ T}\right)^2 \tag{107}
$$

$$
P_{Syf} = k_{Syf} \cdot V_{Sy} \cdot \rho_{Fe} \cdot \rho_{Pf} \cdot \frac{f_M}{50 \ Hz} \cdot \left(\frac{B_{Sy}}{1,5 \ T}\right)^2 \tag{108}
$$

nas quais  $\rho_{Fe}$  é a densidade do ferro (em  $kg/m^3$ ),  $\rho_{Ph}$  e  $\rho_{Pf}$  são a densidade de perdas por histerese e por Foucault do material (em  $W/kg$ ) e  $k_{Syl}$  e  $k_{Syl}$  são fatores empíricos para a coroa. De maneira análoga, as perdas nos dentes são:

$$
P_{Sth} = k_{Sth} \cdot V_{St} \cdot \rho_{Fe} \cdot \rho_{Ph} \cdot \frac{f_M}{50 \ Hz} \cdot \left(\frac{B_{St}}{1,5 \ T}\right)^2 \tag{109}
$$

$$
P_{Stf} = k_{Stf} \cdot V_{St} \cdot \rho_{Fe} \cdot \rho_{Pf} \cdot \frac{f_M}{50 \ Hz} \cdot \left(\frac{B_{St}}{1.5 \ T}\right)^2 \tag{110}
$$

em que  $k_{Syl}$  e  $k_{Syl}$  são fatores empíricos para os dentes do estator, utilizados para correção dos valores fornecidos pelos fabricantes. Por fim, as perdas totais (em W) ainda

dependem de perdas suplementares, que geralmente representam entre 0,1% e 0,2% (PYRHÖNEN; JOKINEN; HRABOVCOVÁ, 2008):

$$
P_T = 1,002 \cdot \left( P_{Ra} + P_{Syh} + P_{Svf} + P_{Sth} + P_{Stf} \right) \tag{111}
$$

# **4.11 Cálculo da potência e torque**

Finalmente, a condição explicada de  $\dot{I_d} = 0$ A faz com que o ângulo correspondente ao fator de potência e o ângulo de carga sejam iguais, portanto a potência de entrada da máquina  $(em W)$  pode ser encontrada:

$$
P_E = \sqrt{3} \cdot V_T \cdot I_A \cdot \cos \delta \tag{112}
$$

e a potência convertida (em  $W$ ) é encontrada por meio da equação [\(113\).](#page-106-0)

<span id="page-106-0"></span>
$$
P_{conv} = 3 \cdot E_A \cdot I_A \cdot \cos \delta \tag{113}
$$

Por sua vez, para encontrar a potência mecânica (em  $W$ ) entregue pela máquina ao eixo, devem ser subtraídas as perdas calculadas:

$$
P_{Me} = P_{conv} - P_T \tag{114}
$$

e o torque produzido pelo motor (em  $N \cdot m$ ) enfim é encontrado com a equação [\(115\).](#page-106-1)

<span id="page-106-1"></span>
$$
T_{Me} = \frac{P_{Me}}{\omega_M} \tag{115}
$$

Cabe ressaltar que as perdas mecânicas, por atrito e ventilação não são consideradas neste trabalho.

### **5 RESULTADOS E DISCUSSÕES**

Com todos os passos da metodologia descritos, inicia-se efetivamente o projeto do motor síncrono de ímãs permanentes. Como boa parte das especificações necessárias para iniciar o projeto do motor síncrono são obtidas a partir das características construtivas do veículo, primeiramente um veículo já fabricado deve ser escolhido. Depois de certa análise, o *Model 3* da Tesla foi o veículo escolhido, por ser um veículo elétrico que, em uma de suas versões, utiliza um motor de ímãs permanentes enterrados para sua tração. As informações básicas do veículo e essenciais para realizar o projeto do motor estão na [Tabela 2:](#page-107-0)

<span id="page-107-0"></span>**Tabela 2 – Ficha técnica do Tesla Model 3 Rear-Wheel Drive**

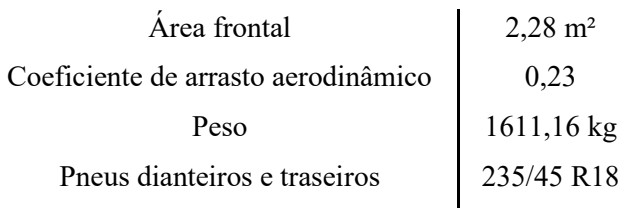

**Fonte: Tesla e Carros na Web (2021).**

Outra informação necessária para encontrar o esforço de tração consiste na escolha do tipo de terreno no qual se espera que o veículo irá passar a maioria de seu tempo, visto que o coeficiente de atrito de cada superfície – presentes na [Tabela 1Tabela 1](#page-27-0) – é necessário para encontrar a resistência ao rolamento. Optando por projetar um veículo para rodar em perímetros urbanos escolhe-se o coeficiente para a condição onde os pneus estão em via de asfalto ou concreto.

Escolhido o tipo de terreno para o qual o veículo será projetado, obtém-se também uma ideia da velocidade média que o mesmo irá operar. A velocidade limite em áreas urbanas varia dependendo do tipo da via (local, coletora, arterial ou rápidas), desse modo, um valor razoável de velocidade nominal para o veículo elétrico que irá percorrer trajetos majoritariamente urbanos pode ser de 60 km/h.

Com estas informações é possível encontrar a primeira situação de operação que se espera que seja uma das mais exigentes para o sistema de tração, que é quando o veículo está subindo um aclive. Para esta situação são encontrados o arrasto aerodinâmico, a resistência ao rolamento e a força de resistência ao aclive, em que os dois últimos consideram que o ângulo de inclinação do aclive é de 30°. Além disso, é considerado que o veículo está subindo em velocidade constante e, portanto com aceleração nula. Nesta situação, é necessário que o sistema de tração produza  $8,2$  kN de força.
Para a segunda situação, é necessário definir a relação de transmissão que fará parte do sistema de tração do veículo. Procurando uma similaridade com o sistema de tração do Model 3, decide-se por um sistema de transmissão automático com única marcha, que possui relação de transmissão total (incluindo a transmissão automática e cardan) de 9 ∶ 1 (CAR AND DRIVER, 2020). Assim,  $C_i$  pode ser calculado de acordo com a equação [\(6\).](#page-31-0) Além disso, buscando a mesma performance do veículo da Tesla, procura-se obter o mesmo tempo de aceleração de 0 a 100 km/h em 6,0 segundos, o que resulta em uma aceleração de aproximadamente  $4,63 \text{ m/s}^2$  (TESLA, 2021).

Assim, se encontram novamente o arrasto aerodinâmico e a resistência ao rolamento, mas dessa vez para a velocidade de 100 km/h, que não é a velocidade do veículo durante toda a aceleração mas é o momento em que o arrasto possui maior valor dentro dos 6,0 segundos. Neste caso, encontra-se um esforço de tração de 9,7 kN e, portanto, é valor o escolhido para o projeto do motor. Em seguida, pode ser obtido o torque nas rodas, uma vez que se tem seu raio e a força a ser produzida.

Com todas estas informações, para encontrar o torque a ser produzido pelo motor falta somente contabilizar as perdas que as engrenagens acabam trazendo para o sistema de tração. Cada par de engrenagens da transmissão automática tem entre 95% e 97% de eficiência, enquanto que seus rolamentos e juntas tem eficiência entre 98% e 99%, sendo que a eficiência total da transmissão é igual ao produto da eficiência de cada componente (EHSANI; GAO; GAY; EMADI, 2005). Calculando o valor dos dois componentes considerando os valores médios, encontra-se uma eficiência de 94,6% e, assim, o máximo torque a ser produzido pelo motor é de 382  $N \cdot m$  Por fim, juntamente da velocidade nominal, o torque máximo permite encontrar a potência nominal do motor, de aproximadamente  $171.4 \, kW$ .

Dentre as outras importantes especificações, procurando projetar um motor que entregue alto valor de torque com variações moderadas, um motor com seis polos torna-se uma opção bastante interessante. Com 6 polos e com a espessura certa do ímãs permanentes, é possível fazer com que a quantidade de fluxo que escapa de um polo para outro – deixando de atravessar o entreferro e interagir com o campo produzido pelo estator para a produção de torque – seja reduzida (HENDERSHOT; MILLER, 1994).

Ainda quanto ao rotor, os ímãs permanentes que melhor atendem as necessidade de projeto são os de Neodímio-Ferro-Boro, visto que, quando se espera que sua temperatura de operação esteja próxima de 100°C; estes possuem o melhor desempenho e seu custo é menor que os ímãs de Samário-Cobalto. Mais especificamente, se escolheu o N30UH para operar em aproximadamente 140°C e com um coeficiente de permeância de seis.

Quanto ao estator e os enrolamentos de armadura, o motor possui um estator com 36 ranhuras de camada simples, o que corresponde a somente uma bobina por polo e por fase, ou seja concentrado. Apesar de enrolamentos com q fracionário serem eficientes em suprimir harmônicas, possuem elevado grau de complexidade e, por isto, neste trabalho procurou-se trabalhar com enrolamentos de q inteiro, visto que a eliminação ou a atenuação de algumas harmônicas poderem ser feitas com o encurtamento do passo polar. Além disso, procurando atenuar a quinta e sétima harmônicas, um encurtamento de passo de 5⁄6 foi escolhido e o fator de preenchimento das ranhuras considerado é de 0,5.

Com todas estas escolhas de projeto definidas é possível construir o esquema de bobinagem no estator. Em um estator de 36 ranhuras, cada uma ocupa 10° mecânicos e, como o passo polar pleno – de acordo com a equação [\(69\)](#page-92-0) – é de 60° graus mecânicos, o passo pleno corresponde a 6 ranhuras. Com o encurtamento de passo escolhido, o passo da bobina passa a ser de 5 ranhuras, ou seja, se os enrolamentos da primeira fase se iniciam na primeira ranhura, a segunda bobina deste enrolamento começam na sétima ranhura. Como para a criação do campo girante os enrolamentos de uma máquina trifásica devem estar defasados 120° elétricos entre si, a última informação necessária é a correspondência desta defasagem equivalente em ranhuras. Para tanto, se utiliza a equação [\(116\):](#page-109-0)

<span id="page-109-0"></span>
$$
\theta_E = \frac{N_P}{2} \cdot \theta_M \tag{116}
$$

em que  $\theta_M$  é o ângulo em graus mecânicos e  $\theta_E$  é o ângulo correspondente em graus elétricos. Para este motor de seis polos, os 120° elétricos correspondem a 40° graus mecânicos, ou 4 ranhuras. A [Figura 51](#page-110-0) mostra o esquema de bobinagem elaborado, em que cada fase está representada por uma cor e tipo de traço diferente.

<span id="page-110-0"></span>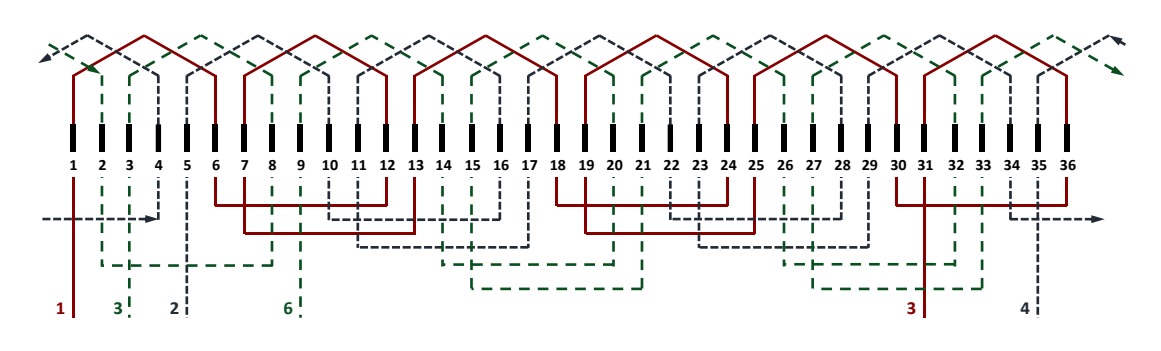

**Figura 51 – Esquema de bobinagem do motor projetado**

**Fonte: Autoria própria (2022).**

Em suma, as especificações do motor síncrono a ser projetado estão na [Tabela 3:](#page-110-1)

<span id="page-110-1"></span>

| Símbolo     | Unidade     | Descrição              | Valor    |
|-------------|-------------|------------------------|----------|
| $T_{MM}$    | $N \cdot m$ | Torque máximo do motor | 381,954  |
| $\omega_M$  | rpm         | Velocidade nominal     | 4284,117 |
| $f_M$       | Hz          | Frequência nominal     | 214,206  |
| $P_M$       | kW          | Potência mecânica      | 171.356  |
| $N_P$       | Polos       | Número de polos        | 6        |
| $N_{\rm S}$ | Ranhuras    | Número de ranhuras     | 36       |
| $V_M$       | V           | Tensão de alimentação  | 400      |

**Tabela 3 – Especificações gerais do motor**

**Fonte: Autoria própria (2022).**

### **5.1 Análise da densidade de fluxo em máquinas síncronas de ímãs permanentes**

Junto com o desenvolvimento deste trabalho, foi realizada uma análise da densidade de fluxo em duas topologias diferentes de máquinas síncronas de ímãs permanentes. A primeira parte do estudo consistiu em projetar uma máquina com ímãs permanentes na superfície e analisar como a densidade de fluxo no entreferro pode ser aumentada com aumentos no passo polar efetivo – indo de I para IV na [Figura 52.](#page-111-0) Quando este parâmetro precisar ser fixado, a única maneira de se conseguir uma maior densidade do entreferro é com o aumento do coeficiente de permeância do ímã (aumento de sua espessura).

<span id="page-111-0"></span>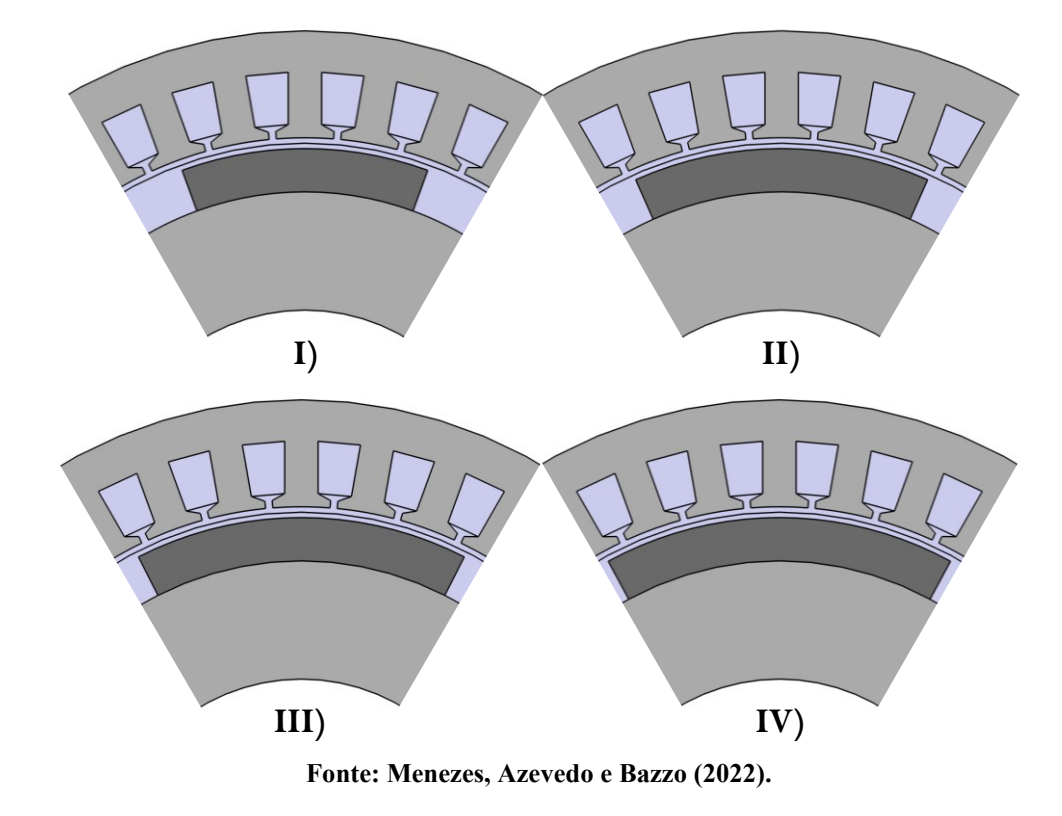

**Figura 52 – Aumento do passo polar efetivo em máquinas síncronas de ímãs na superfície**

Em algumas topologias de máquinas de ímãs enterrados, além do aumento do passo polar efetivo e do coeficiente de permeância, é possível aumentar a densidade de fluxo no entreferro através de concentração de fluxo. Neste tipo de topologia é possível fazer com que a área total dos ímãs que formam um polo seja maior que a do entreferro. Isso pode resultar numa densidade de fluxo no entreferro maior que a dos ímãs permanentes, o que, por sua vez, pode aumentar as densidades de torque e potência da máquina, visto que para o mesmo diâmetro externo do rotor (volume de rotor), produz-se mais fluxo.

Desse modo, a segunda parte do estudo consistiu em alterar o rotor da primeira máquina projetada para a topologia de ímãs em "V" e comparar seus valores de densidade de fluxo. Para realizar comparações mais justas, as máquinas com ímãs enterrados possuem o mesmo diâmetro externo e mesmo ímã (mesma grade e coeficiente de permeância) que as de ímãs na superfície. Além disso, o passo polar das máquina de ímãs enterrados é igual ao menor passo dentre as máquinas de polos lisos, como mostra a [Figura 53.](#page-112-0)

<span id="page-112-0"></span>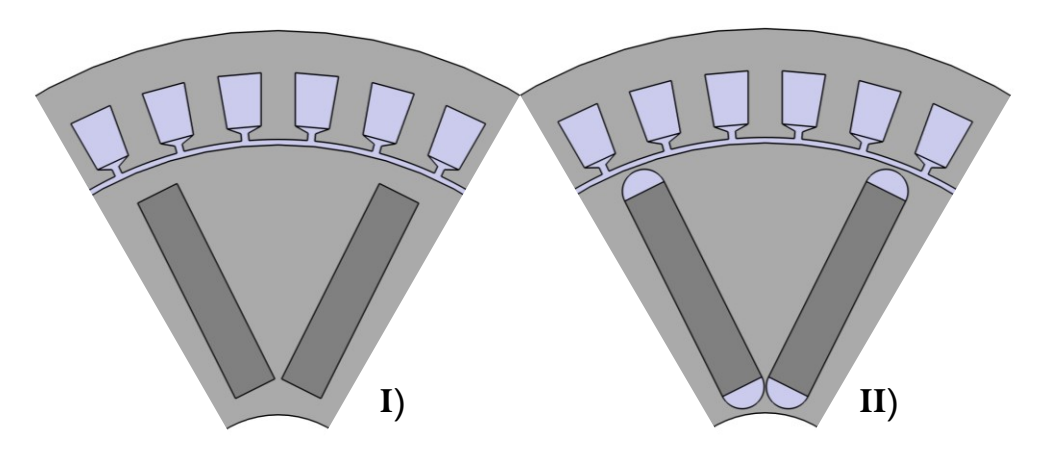

**Figura 53 – Nova topologia do rotor para concentração de fluxo**

**Fonte: Menezes, Azevedo e Bazzo (2022).**

Os resultados das simulações e medições do valor médio do fluxo no meio do entreferro estão presentes na [Tabela 4](#page-112-1), em que as máquinas denominadas "SPMSM" – *Surface Permanent Magnet Synchronous Machines* – são as máquinas de ímãs na superfície e "IPMSM" – *Interior Permanent Magnet Synchronous Machines* – as de ímãs enterrados em "V".

|                  | <b>Valores</b>      |                        |  |
|------------------|---------------------|------------------------|--|
| Máquina          | Passo polar efetivo | Densidade de Fluxo (T) |  |
| <b>SPMSMI</b>    | 2/3                 | 0,38439                |  |
| <b>SPMSM II</b>  | 0,8                 | 0,45006                |  |
| <b>SPMSM III</b> | 0,9                 | 0,49793                |  |
| <b>SPMSM III</b> | 0,95                | 0,51962                |  |
| <b>IPMSM I</b>   | 2/3                 | 0,46663                |  |
| <b>IPMSM II</b>  | 2/3                 | 0,69066                |  |

<span id="page-112-1"></span>**Tabela 4 – Densidade de fluxo nas máquinas de ímãs na superfícies e ímãs enterrados com formato em "V"**

#### **Fonte: Menezes, Azevedo e Bazzo (2022).**

A análise dos resultados permitiu concluir que máquinas com ímãs em "V" enterrados no rotor, permitem boa concentração de fluxo, o que resultou em densidades consideravelmente maiores que as máquinas de ímãs na superfície quando possuem o mesmo passo polar efetivo, e moderadamente maiores nas com passos polares maiores (MENEZES; AZEVEDO; BAZZO, 2022).

### **5.2 Motor síncrono de ímãs permanentes na superfície**

Para primeiramente comprovar que o procedimento funciona, é projetado um motor síncrono com ímãs permanentes na superfície. Isto porque o projeto deste tipo de máquina é menos complexo, principalmente no que se trata de sua geometria, além do fato das indutâncias de eixo direto e em quadratura possuírem o mesmo valor e sua obtenção por meio de cálculos analíticos apresentar valores relativamente precisos; reduzindo-se o número de simulações necessárias para completar o projeto.

O projeto desenvolvido foi adaptado para a máquina de polos liso com base no trabalho de Azevedo (2022). Tomando como especificações os valores da [Tabela 3,](#page-110-1) o motor foi projetado e simulado e apresentou os seguintes resultados:

| Variável      | Unidade     | Projeto | Simulação | Diferença $(\% )$ |
|---------------|-------------|---------|-----------|-------------------|
| $E_A$         | V           | 173,21  | 174,00    | $-0,454$          |
| $V_{\varphi}$ | V           | 180,21  | 183,68    | $-1,889$          |
| $\delta$      | $\circ$     | 14,18   | 16,79     | $-15,545$         |
| $P_{Me}$      | kW          | 170,47  | 173,56    | $-1,780$          |
| $T_{conv}$    | $N \cdot m$ | 379,42  | 386,86    | $-1,923$          |

**Tabela 5 – Resultados do motor de ímãs na superfície**

**Fonte: Autoria própria (2022).**

É possível observar que os resultados estão muito próximos dos valores de projeto, exceto pelo ângulo de carga, que se deve ao cálculo analítico da indutância síncrona não ser tão preciso quanto é quando obtido por simulações. Os bons resultados representam a efetividade do procedimento utilizado e proporcionam certa segurança para dar continuidade no projeto do motor síncrono de ímãs em "V".

## **5.3 Motor síncrono com ímãs permanentes em "V" enterrados**

## 5.3.1 Parâmetros e geometria

Apesar de sua complexa geometria, motores com ímãs permanentes enterrados com formato em "V" entregam valores elevados de torque e uma maior faixa de potência constante, além do fato de sua topologia permitir a concentração de fluxo, o que pode contribuir para o aumento de sua densidade de potência (como mostrado na análise da densidade de fluxo em máquinas síncronas de ímãs permanentes no tópico anterior). Por isso, o projeto deste trabalho é voltado para este tipo de topologia – ímãs enterrados em "V – de máquinas síncronas de ímãs permanentes. Com todas as informações coletadas e as especificações detalhadas na [Tabela 3,](#page-110-1) o projeto é desenvolvido seguindo o procedimento detalhado na [Figura 46](#page-77-0) e com o uso das equações [\(53\)](#page-85-0) [a \(115\),](#page-106-0) as dimensões e parâmetros encontrados estão presentes na [Tabela 7.](#page-115-0) Para encontrar todas estes valores uma série de parâmetros impostos – ou obtidos por meio das simulações por elementos finitos – tiveram seus valores definidos previamente, que estão apresentados na [Tabela 6:](#page-114-0)

<span id="page-114-0"></span>

| Símbolo        | Unidade          | Descrição                                               | Valor          |
|----------------|------------------|---------------------------------------------------------|----------------|
| $k_{\alpha P}$ |                  | Fator de encurtamento de passo                          | 2/3            |
| $P_C$          |                  | Coeficiente de permeância                               | 6              |
| $B_{PM}$       | $\cal T$         | Densidade de fluxo do ímã                               | 0,821          |
| $B_{AG}$       | $\boldsymbol{T}$ | Densidade de fluxo no entreferro                        | 0,95           |
| $k_{PMAG}$     |                  | Fator de perda de fluxo do ímã<br>no entreferro         | 0,7921         |
| $k_{PM}$       |                  | Fator de perda de fluxo do ímã<br>na coroa do rotor     | 0,983          |
| $k_{TS}$       |                  | Fator largura dente - topo da<br>ranhura                | $\mathbf{1}$   |
| $H_{SO}$       | mm               | Altura da abertura de ranhura                           | $\overline{2}$ |
| $H_{SW}$       | $\,mm$           | Altura do colarinho da ranhura                          | 1,25           |
| $W_{SO}$       | тт               | Largura da abertura de ranhura                          | $\overline{2}$ |
| $k_{PMSy}$     |                  | Fator largura do ímã $-$ altura da<br>coroa do estator  | 0,315          |
| $k_{SSy}$      |                  | Fator altura da coroa do estator -<br>altura da ranhura | 1,5            |
| $k_{EA}$       |                  | Fator tensão interna induzida -<br>tensão terminal      | 0,7            |
| $k_{\varphi}$  |                  | Percentual do fluxo que chega as<br>bobinas de armadura | 0,9723         |

**Tabela 6 – Parâmetros impostos do motor projetado**

**Fonte: Autoria própria (2022).**

<span id="page-115-0"></span>

| Símbolo       | Unidade         | Descrição                                 | Valor          |  |
|---------------|-----------------|-------------------------------------------|----------------|--|
| $D_{Re}$      | mm              | Diâmetro externo do rotor                 | 192,737        |  |
| $L_A$         | mm              | Comprimento do material ativo             | 237,5          |  |
| $L_{AG}$      | mm              | Comprimento do entreferro                 | 1,479          |  |
| $H_{PM}$      | mm              | Altura do ímã                             | 8,873          |  |
| $W_{PM}$      | mm              | Largura do ímã                            | 49,515         |  |
| $L_{bd}$      | mm              | Largura da bridge                         | 0,980          |  |
| $L_{Post}$    | mm              | Largura do post                           | 1,908          |  |
| $\theta_{PM}$ | $\circ$         | Ângulo de abertura dos ímãs               | 30,965         |  |
| $D_{Ri}$      | mm              | Diâmetro interno do rotor                 | 72,029         |  |
| $D_{Si}$      | mm              | Diâmetro interno do estator               | 195,684        |  |
| $\theta_{St}$ | $\circ$         | Ângulo da ranhura no topo                 | 5              |  |
| $W_{St}$      | mm              | Largura da ranhura no topo                | 8,828          |  |
| $W_T$         | mm              | Largura do dente                          | 8,828          |  |
| $W_{SW}$      | mm              | Largura da ponta do dente                 | 3,414          |  |
| $\theta_{SW}$ | $\circ$         | Ângulo do colarinho da ranhura            | 20,111         |  |
| $H_{Sy}$      | mm              | Altura da coroa do estator                | 15,597         |  |
| $H_S$         | mm              | Altura da ranhura                         | 23,396         |  |
| $W_{Sb}$      | mm              | Largura da ranhura no fundo               | 12,921         |  |
| $D_{Se}$      | mm              | Diâmetro externo do estator               | 280,171        |  |
| $T_{Ac}$      | <b>Bobinas</b>  | Número de bobinas de armadura<br>por fase | $\overline{2}$ |  |
| $S_{Ac}$      | mm <sup>2</sup> | Área da bobina de armadura por<br>fase    | 63,449         |  |
| $R_A$         | Ω               | Resistência de armadura<br>monofásica     | 0,00292        |  |
| $X_d$         | Ω               | Reatância de eixo direto                  | 0,107          |  |

**Tabela 7 – Principais parâmetros e dimensões do motor projetado**

#### **Fonte: Autoria própria (2022).**

Finalmente, com todas as dimensões e parâmetros a geometria pode ser visualizada:

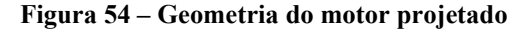

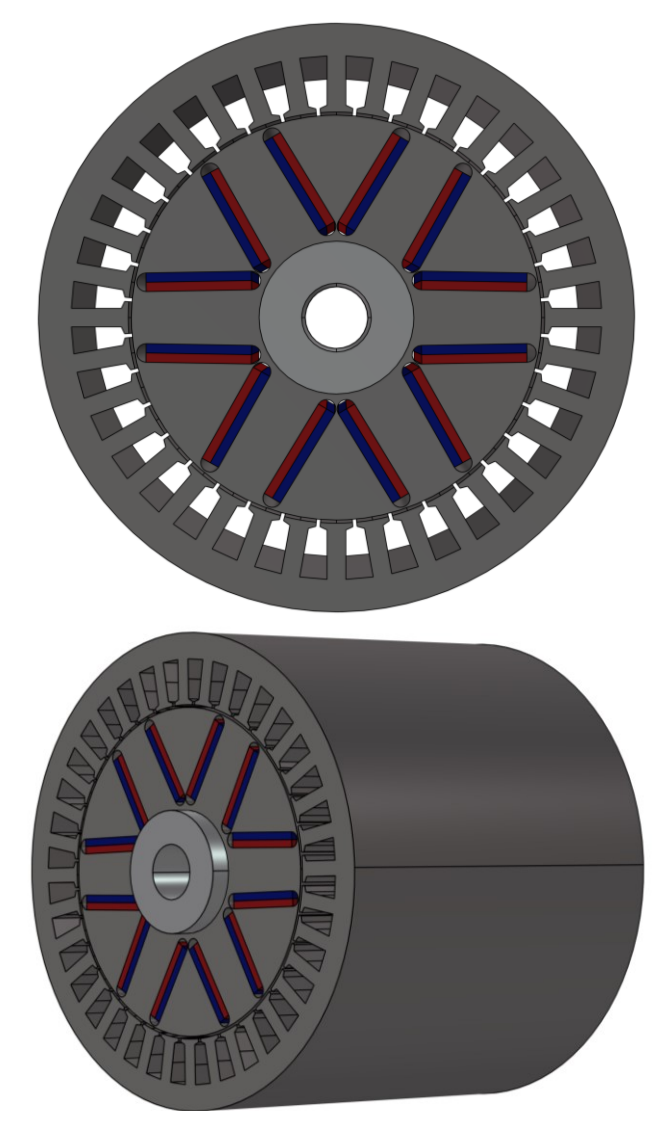

**Fonte: Autoria própria (2022).**

### 5.3.2 Simulação por elementos finitos

O método dos elementos finitos é um maneira muito precisa para validar o projeto de máquinas elétricas pois dividem o domínio de análise em subdomínios elementares (elementos finitos) e aplicam as equações de Maxwell para encontrar a distribuição dos campos elétricos e magnéticos em cada um. Com os resultados das distribuições de campos eletromagnéticos, uma análise meticulosa pode ser realizada, onde podem ser destacados pontos de saturação por

exemplo, e ainda permite uma boa estimativa do desempenho do dispositivo em questão (BIANCHI, 2005).

Neste trabalho as simulações por elementos finitos utilizadas para a validação do projeto do motor síncrono de ímãs permanentes são executadas no Motor-CAD da Ansys. Inseridos os parâmetros físicos da máquina, descritos na [Tabela 7,](#page-115-0) são inseridas as características dos enrolamentos do motor. Seguindo o esquema de bobinagem da [Figura 51,](#page-110-0) obtém-se a configuração dos enrolamentos mostrados n[a Figura 55,](#page-117-0) e com a definição dos cabos escolhidos pode-se observar o preenchimento das ranhuras, como mostra a [Figura 56.](#page-118-0)

<span id="page-117-0"></span>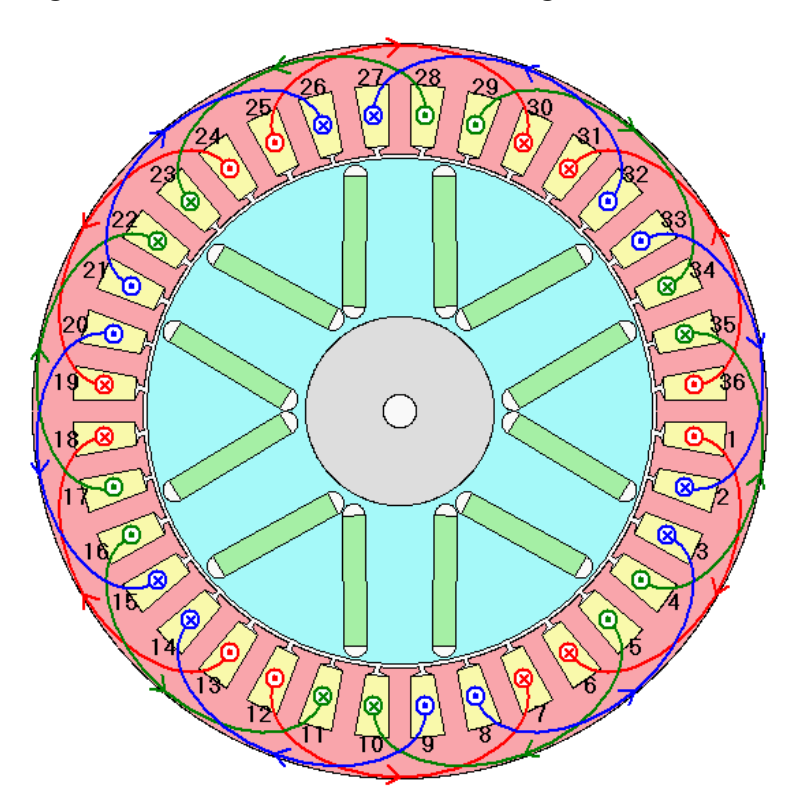

**Figura 55 – Enrolamentos de armadura configurados no software**

**Fonte: Autoria própria (2022).**

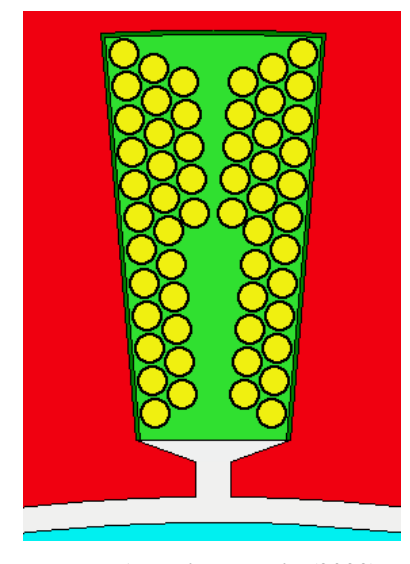

<span id="page-118-0"></span>**Figura 56 – Condutores escolhidos e seu preenchimento das ranhuras do estator**

**Fonte: Autoria própria (2022).**

Em seguida, os materiais que compõem o motor podem ser definidos, que se resumem aos ímãs permanentes e ao material ativo do rotor e estator. A curva de desmagnetização dos ímãs de Neodímio-Ferro-Boro escolhidos pode ser observada na [Figura 57.](#page-118-1)

<span id="page-118-1"></span>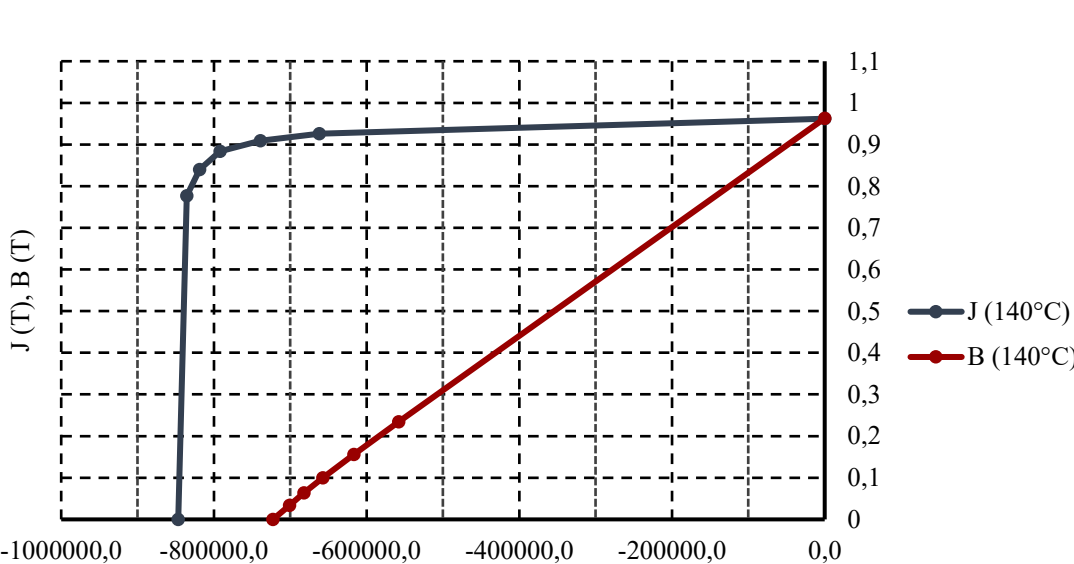

**Figura 57 – Curva de desmagnetização do N30UH para a temperatura definida**

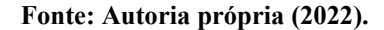

 $H(A/m)$ 

 $\theta$ 0,1 0,2 0,3 0,4

 $-B(140^{\circ}C)$ 

Enquanto que a curva B-H do material ativo (liga de aço M350-50A) pode ser observada na [Figura 58,](#page-119-0) em que I) é a curva completa e II) é o detalhe da curva mais próxima da origem.

<span id="page-119-0"></span>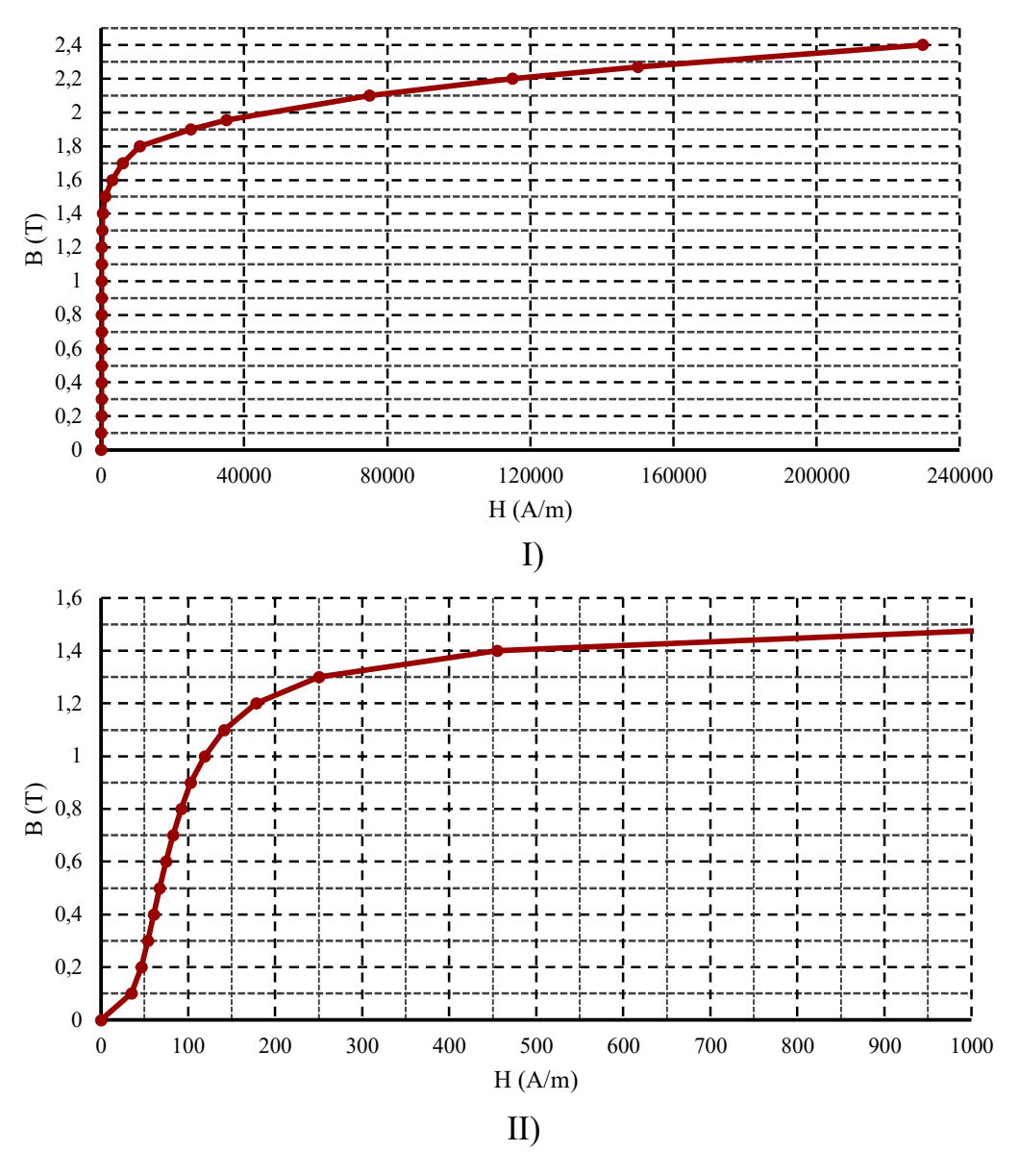

**Figura 58 – Curva de densidade de fluxo por intensidade de campo do M350-50A**

**Fonte: Autoria própria (2022).**

Configurada toda a simulação, obtém-se os primeiros resultados da simulação, as distribuições de densidade de fluxo a vazio [\(Figura 59\)](#page-120-0) e em carga da máquina [\(Figura 60\)](#page-120-1). Nota-se que na simulação sem carga as densidade de fluxo respeitam as densidades definidas por Pyrhönen (2008), exceto na coroa do estator.

<span id="page-120-0"></span>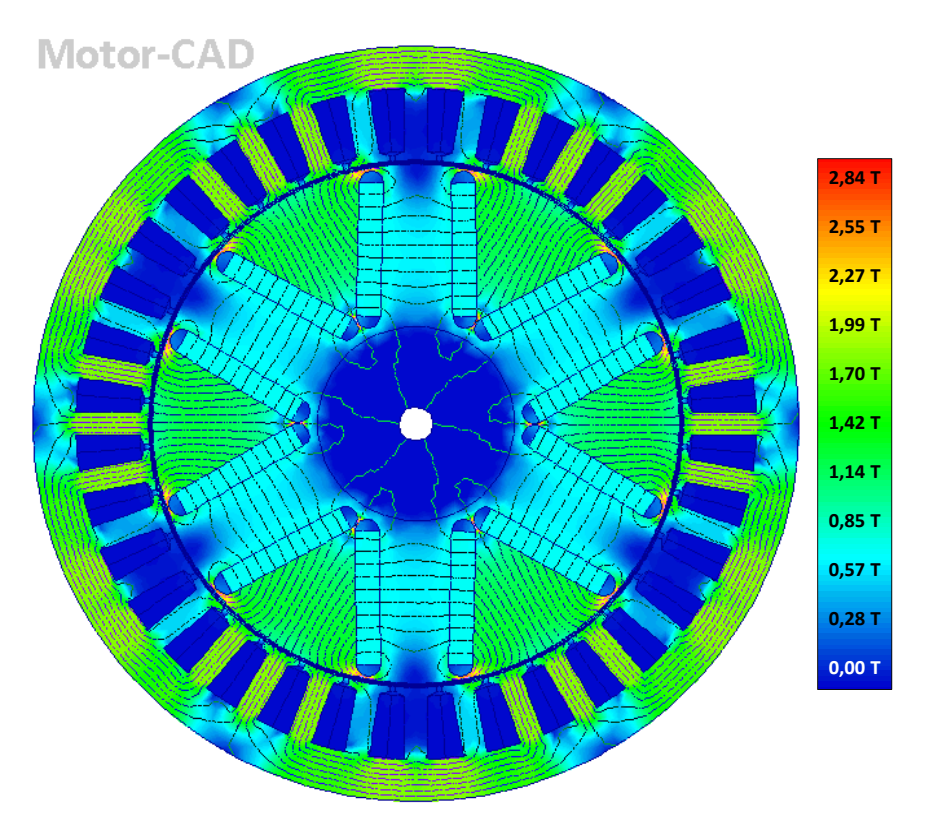

**Figura 59 – Resultado da distribuição da densidade de fluxo à vazio**

**Fonte: Autoria própria (2022).**

<span id="page-120-1"></span>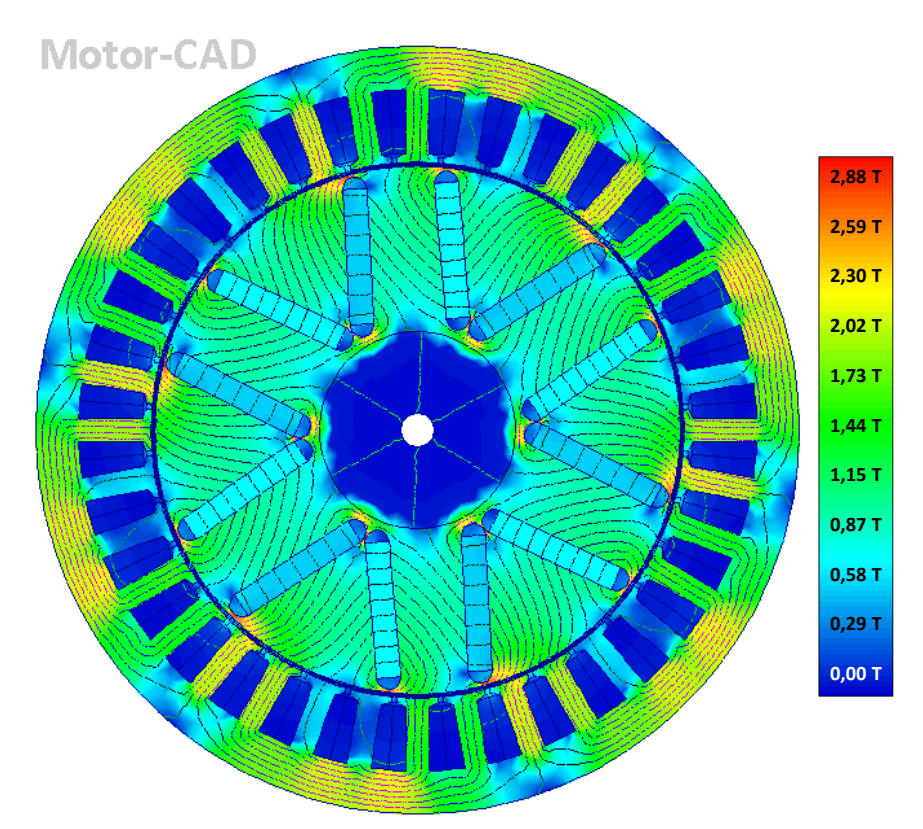

**Figura 60 – Resultado da distribuição da densidade de fluxo em carga**

**Fonte: Autoria própria (2022).**

Também é possível extrair os gráficos da tensão interna induzida e de torque. Fica evidente que um enrolamento com somente uma bobina por polo e por fase acaba fazendo com a forma de onda da tensão fique distorcida, como mostra a [Figura 61,](#page-121-0) apresentando uma distorção harmônica de 16%.

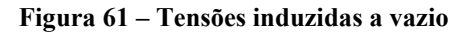

<span id="page-121-0"></span>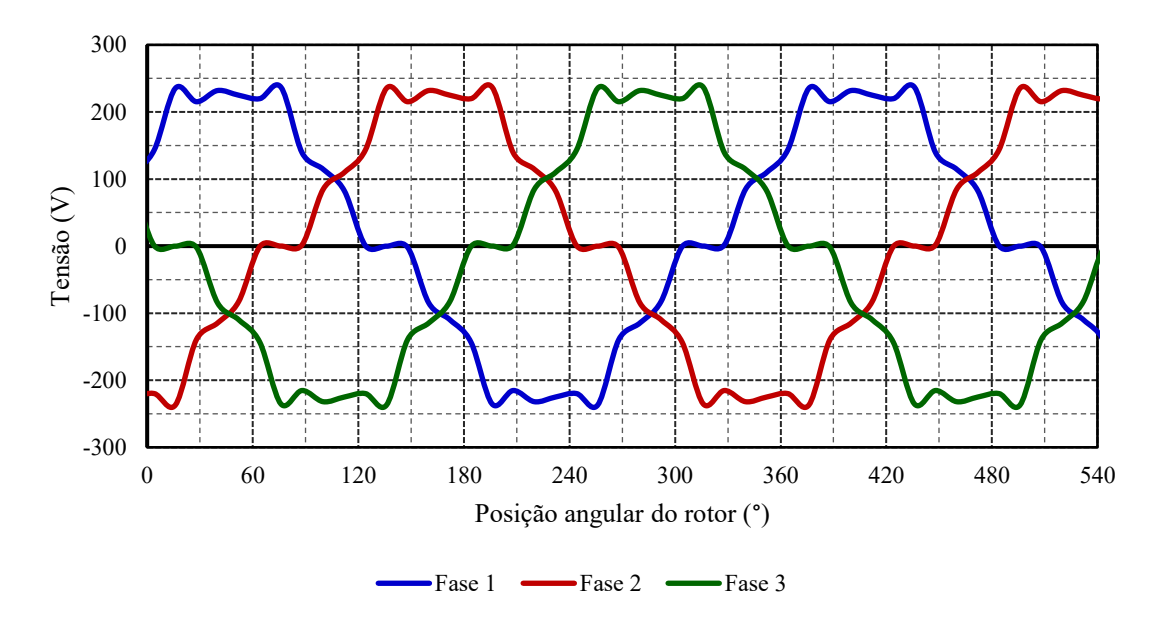

**Fonte: Autoria própria (2022).**

O torque produzido também apresenta certa distorção, da ordem de 18% – [Figura 62.](#page-121-1)

<span id="page-121-1"></span>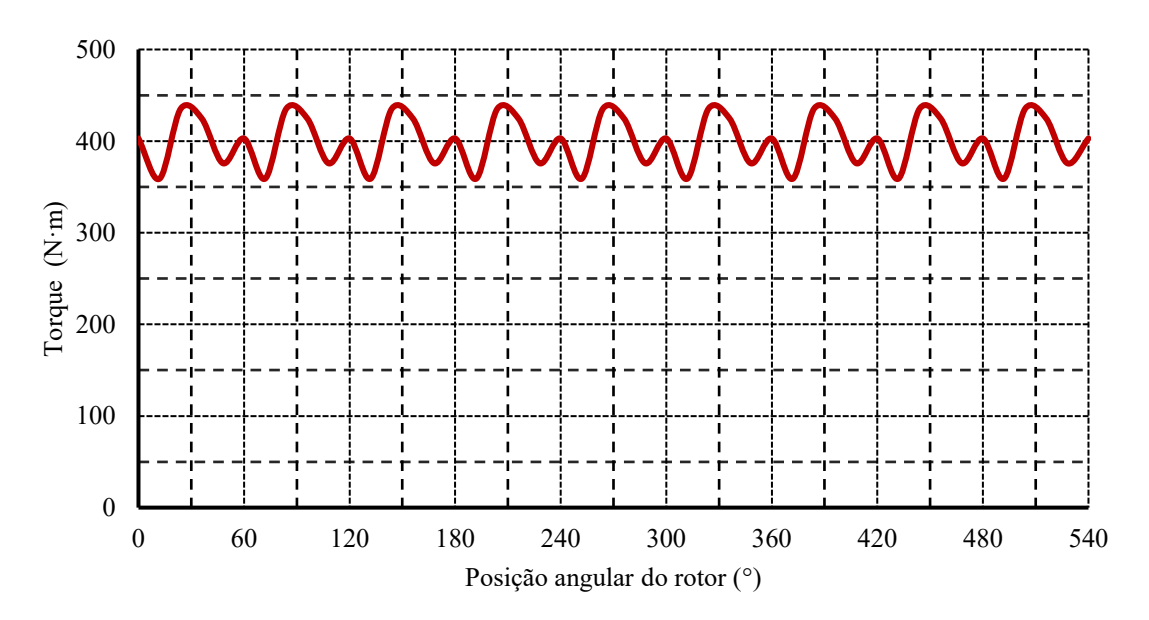

**Figura 62 – Torque produzido no eixo**

**Fonte: Autoria própria (2022).**

Os principais resultados obtidos da simulação estão resumidos na [Tabela 8.](#page-122-0) Para auxiliar na análise dos resultados e nas comparações, são anexados os valores de projeto. É evidente que os valores encontrados nas simulações estão muito próximos, principalmente devido as simulações preliminares realizadas no decorrer do projeto, para a obtenção das indutâncias e para contabilizar as dispersões de fluxo no rotor, entreferro e estator. Cabe ressaltar que a corrente não é comparada devido ao fato de ser um parâmetro inserido no software de elementos finitos.

<span id="page-122-0"></span>

| Variável      | Unidade     | <b>Projeto</b> | Simulação | Diferença $(\% )$ |
|---------------|-------------|----------------|-----------|-------------------|
| $E_A$         | V           | 161,66         | 161,20    | 0,285             |
| $V_{\varphi}$ | V           | 207,22         | 209,32    | $-1,003$          |
| $\delta$      | $\circ$     | 39,34          | 38,87     | 1,209             |
| $P_{Me}$      | kW          | 175,86         | 175,76    | 0,0569            |
| $T_{conv}$    | $N \cdot m$ | 391,98         | 391,78    | 0,0510            |

**Tabela 8 – Principais resultados**

**Fonte: Autoria própria (2022).**

A curva de torque por velocidade foi último resultado obtido. Com os resultados da simulação magnetostática e com a criação de modelos de saturação e de perdas, o MotorCAD obtém os parâmetros necessários para determinar o torque e velocidade entregue ao eixo em situações diferentes de operação. Portanto, com estes modelos pode ser obter a curva de torque por velocidade do motor, mostrada na [Figura 63.](#page-123-0) A curva resultante mostra o máximo torque possível de se obter com a corrente fornecida e a velocidade máxima atingida. A velocidade máxima do *Model 3* da Tesla é de 220 km/h, o que corresponde a aproximadamente 15708  $rpm$ . No entanto, o motor projetado só foi possível atingir 196  $km/h$  – ou 14000 rpm.

<span id="page-123-0"></span>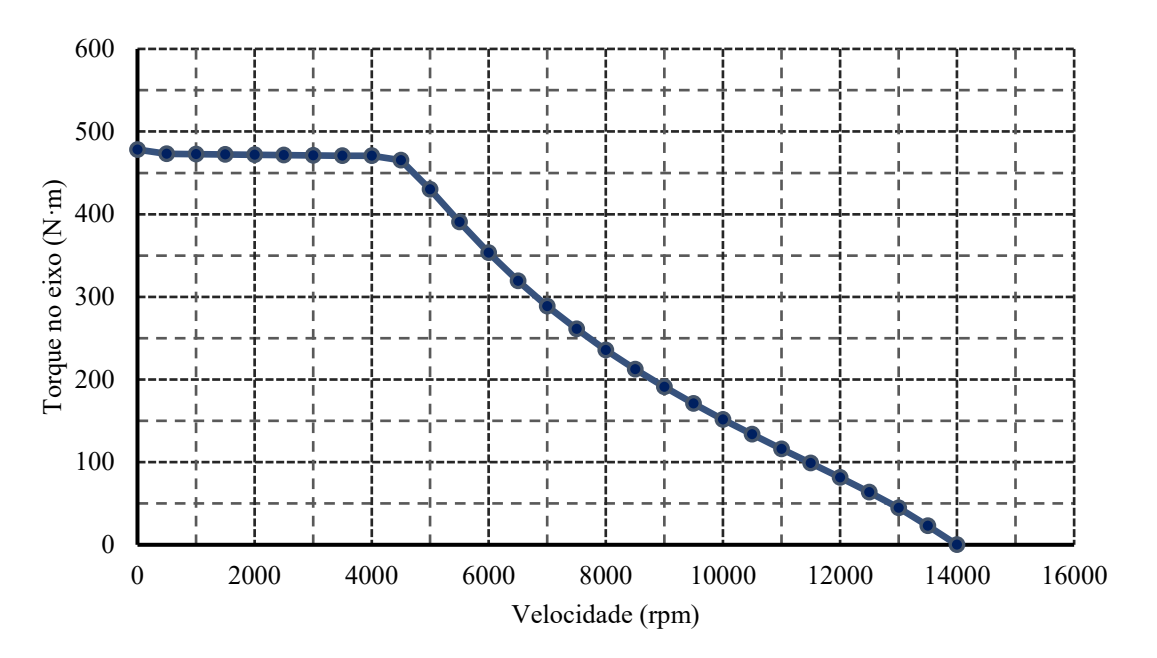

**Figura 63 – Curva de torque por velocidade do motor projetado**

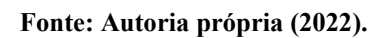

## **6 CONCLUSÕES**

Neste trabalho foi desenvolvido o projeto de um motor síncrono com ímãs permanentes em "V" enterrados no rotor para tração veicular. Com uma considerável quantidade de pesquisa e estudos a respeito dos veículos elétricos foi possível extrair informações e parâmetros valiosos para a execução do projeto. Outras pesquisas destinadas aos motores síncronos de ímãs permanentes e seu projeto fizeram com que uma grande quantidade de informações fosse adquirida e pudesse ser aplicada no projeto.

Com adaptações de outras metodologias de projeto, destinadas à outros tipos de máquinas elétricas, foi possível encontrar um procedimento que bem atendesse às expectativas no decorrer do trabalho. Após ajustes e correções, chegou-se a um projeto que ainda precisa de mais tempo e estudo para ser considerado totalmente pronto, mas que já apresenta resultados satisfatórios. Isto pode ser comprovado pelos resultados encontrados e sua proximidade com um método altamente preciso, como o dos elemento finitos, visto que as diferenças entre os valores de tensão interna induzida, potência e torque convertido apresentam diferenças muito pequenas e os demais parâmetros – tensão terminal e ângulo de carga – apresentam diferenças levemente maiores.

Vale salientar que outras tarefas foram realizadas em concomitância com este trabalho, como o estudo e familiarização de um novo software de elementos finitos e sua interface. Ademais, um estudo a parte se fez presente durante a escolha da topologia do motor síncrono de ímãs permanentes, o da análise da densidade de fluxo e como os parâmetros dos ímãs e do rotor podem permitir o aumento de seu valor.

De maneira geral, este trabalho pode auxiliar outros discentes, seja para um entendimento simplificado do funcionamento de motores síncronos de ímãs permanentes, ou para um primeiro contato com o projeto de motores síncrono, devido a sua considerável quantidade de informações e correlações realizadas; ou ainda como ponto de partida de um trabalho de interesse, tanto para aprimoramento como para retificação.

Muito ainda pode ser agregado ao projeto desenvolvido, reduzindo as simplificações e adaptações presentes. Para trabalhos futuros, a estimativas das perdas e o aprimoramento das geometrias do rotor (para menor dispersão de fluxo e processo de fabricação menos complexo) e do estator (enrolamentos mais adequados e ranhuras com formato aprimorado) são pontos que podem ser melhorados. Além disso, a modelagem do comportamento térmico e um estudo mais completo acerca dos enrolamentos, principalmente para encontrar qual seria o melhor para o projeto, podem ser agregados. Outro estudo que pode constituir um trabalho futuro e o

aprimoramento do atual é em relação às indutâncias de eixo direto e em quadratura, visto que possuem forte influência sobre seu funcionamento, projeto e controle, podendo ter seus valores otimizados de acordo com a necessidade de uma região específica de potência constante.

# **REFERÊNCIAS**

AZEVEDO, Pedro Tavares Silva Parreira de. **Projeto de Gerador Síncrono de Ímãs Permanentes para aplicações em energias renováveis**. Orientador: Prof. Ângela Paula Barbosa da Silva Ferreira. 2022. 93 p. Dissertação (Mestrado em Engenharia Elétrica), Bragança, 2022.

BAZZO, T. DE P. M.; MOURA, V. DE O.; CARLSON, R. A Step-by-Step Procedure to Perform Preliminary Designs of Salient-Pole Synchronous Generators. **Energies**, v. 14, n. 16, p. 4989, 14 ago. 2021.

BIANCHI, Nicola. **Electrical machine analysis using finite elements**. Boca Raton, Florida: CRC Press, 2005. 275 p. ISBN 978-1-4200-5787-4.

BUENO, A. G. **A tração elétrica como alternativa para o transporte urbano**. Orientador: Alberto Tamagna. 2004. 157 p. Dissertação (Mestrado em engenharia mecânica), Porto Alegre, 2004.

CAR AND DRIVER. **2020 Tesla Model 3 Standard Range RWD Features And Specs**, 2020. Disponível em: https://www.caranddriver.com/tesla/model-3/specs/2020/tesla\_model-3\_teslamodel-3\_2020/416485. Acesso em: 29 nov. 2021.

CARVALHO, C. H. R. Emissões relativas de poluentes do transporte urbano. **Boletim regional, urbano e ambiental**, Brasília, p. 1-17, 5 jun. 2011.

CASTRO, B. H. R.; FERREIRA, T. T. **Veículos elétricos:** aspectos básicos, perspectivas e oportunidades**.** BNDES Setorial, n. 32, set. 2010, p. 267-310, Banco Nacional de Desenvolvimento Econômico e Social, 2010.

ÇENGEL, Y. A., BOLES, M. A. **Termodinâmica**. 5 ed. São Paulo, SP. McGraw-Hill, 2006.

CHABU, I. E. **Notas de aula da disciplina: máquinas elétricas e seus acionamentos**. USP, São Paulo, 2020. Disponível em: https://edisciplinas.usp.br/course/view.php?id=80164. Acesso em: 14 de out. de 2021.

CHAN, C. C. The rise & fall of electric vehicles in 1828–1930: lessons learned. **Proceedings of the IEEE**, [s. l.], v. 101, 1 jan. 2013.

CHAPMAN, S. J. **Electric machinery fundamentals**. 5. ed. Porto Alegre: AMGH Editora Ltda, 2013. 698 p. ISBN 0073529540/9780073529547.

DEL TORO, V**. Fundamentos de máquinas elétricas**. Rio de Janeiro, RJ: LTC - Livros Técnicos e Científicos, 1999. 568 p. ISBN 85-216-1184-6.

DOPPELBAUER, Martin. **The invention of the electric motor 1800-1854**: A short history of electric motors - Part 1. Elektrotechnisches Institut (ETI). Disponível em: https://www.eti.kit.edu/english/1376.php. Acesso em: 13 jun. 2022.

EHSANI, M.; GAO, Y.; GAY, S. E.; EMADI, A. **Modern electric, hybrid electric, and fuel cell vehicles**. Boca Raton, Florida: CRC Press LLC, 2005. 419 p. ISBN 0-8493-3154-4.

EHSANI, M.; RAHMAN, K. M.; TOLIYAT, H. A. Propulsion system design of electric and hybrid vehicles. **IEEE Transactions on Industrial Electronics**, [s. l.], v. 44, p. 19-27, February 1997.

CARROS NA WEB. **Ficha técnica do Tesla Model 3 Rear-Wheel Drive**, 2021. Disponível em: https://www.carrosnaweb.com.br/fichadetalhe.asp?codigo=8868. Acesso em: 29 nov. 2021.

FITZGERALD, A. E.; KINGSLEY, C. JR.; UMANS, S. D. **Electric machinery**. 6. ed. New York, NY: McGraw-Hill Higher Education, 2003. 703 p. ISBN 0-07-112193-5.

GALLO, W. L. R. **Análise energética do motores a gasolina e a álcool**. Tese (Doutorado em engenharia mecânica), São Paulo, 1990.

GRAUERS, Anders. **Design of Direct Driven Permanent Magnet Generators for Wind Turbines**. Orientador: Jorram Luomi. 1996. 134 p. Tese (Doutorado em engenharia elétrica), [S. l.], 1996.

GIERAS, J. F.; WILL, M. **Permanent magnet motors technology**: Design and Applications. 2. ed. rev. e aum. New York, NY: Marcel Dekker, Inc, 2002. 611 p. ISBN 0-8247-0739-7.

HANSELMAN, D. **Brushless permanent magnet motor design**. 2. ed. [S. l.]: Magna Physics Publishing, 2003. 411 p. ISBN 1-881855-15-5.

HENDERSHOT, J.R.; MILLER, T.J.E. **Design of brushless permanent-magnet motors**. [S. l.]: Magna Physics Publishing, 1994. 582 p. ISBN 0-19-859389-9.

HENDERSHOT, J.R.; MILLER, T.J.E. Design of brushless permanent-magnet machines. [S. l.]: Motor Design Books LLC, 2010. 824 p. ISBN 978-0-9840687-0-8.

K&J Magnetics. **Magnet Grades**. Disponível em: https://www.kjmagnetics.com/blog.asp?p=magnet-grade. Acesso em: 5 maio 2022.

K&J Magnetics. **Neodymium Magnet Information**. Disponível em: https://www.kjmagnetics.com/neomaginfo.asp. Acesso em: 5 maio 2022.

KRAUSE, Paul C.; WASYNCZUK, Oleg; SUDHOFF, Scott D. **Analysis of Electric Machinery and Drive Systems**. 2. ed. United States of America: John Wiley & Sons, 2002. ISBN 0-471-14326-X.

KRISHNAN, R. **Permanent magnet synchronous and brushless DC motor drives**. [S. l.]: Taylor and Francis Group, LLC, 2010. 588 p. ISBN 978-0-8247-5384-9.

LACERDA, F.; NOBRE, P. Aquecimento global: conceituação e repercussões sobre o Brasil. **Revista Brasileira de Geografia Física**, [s. l.], p. 1-4, 22 jun. 2010.

LARMINIE, J.; LOWRY, J. **Electric vehicle technology explained**. 2. ed. Chennai, India: [s. n.], 2012. ISBN 9781119942733.

LEITMAN, S.; BRANT, B. **Build your own electric vehicle**. 2. ed. United States of America: McGraw-Hill Companies, Inc, 2009. 358 p.

MEESSEN, K. J.; THELIN, P.; SOULARD, J.; LOMONOVA, E. A. Inductance Calculations of Permanent-Magnet Synchronous Machines Including Flux Change and Self- and Cross-Saturations. **IEEE Transactions on Magnetics**, vol. 44, no. 10, p. 2324-2331, Outubro de 2008, doi: 10.1109/TMAG.2008.2001419.

MENEZES, Gustavo Garbelini de; AZEVEDO, Pedro Tavares Silva Parreira de; BAZZO, Thiago de Paula Machado. **Magnetic Flux Density Analysis of Permanent Magnet Synchronous Machines**. 15º Congresso Brasileiro de Eletromagnetismo, [s. l.], 26 abr. 2022.

MCKERRACHER, C. et al. Electric vehicle outlook. **BloombergNEF**, [s. l.], 2021. Disponível em: https://about.bnef.com/electric-vehicle-outlook/. Acesso em: 26 jul. 2021.

MILLER, T. J. E. **Brushless permanent-magnet and reluctance motor drives**. Oxford University, New York: Oxford University Press, 1989. 226 p. ISBN 0-19-859369-4.

MILLER, T. J. E. **SPEED's electric motors**: an outline of some of the theory in the SPEED software for electric machine design with problems and solutions. University of Glasgow: [s. n.], 2002. 307 p.

MIRAGAYA, F. Adeus, gasolina!: 10 montadoras que têm data para o fim do motor a combustão. **AUTOPAPO**, [S. l.], p. 1-1, 30 maio 2021. Disponível em: https://autopapo.uol.com.br/noticia/10-montadoras-anuncio-carro-eletricos/. Acesso em: 26 jul. 2021.

MOLION, L. C. B. Aquecimento global: uma visão crítica. **Revista Brasileira de Climatologia**, [s. l.], p. 1-24, ago. 2008.

MOURA, V. O.; NEVES JR., P. C.; DE MENEZES, G. G.; BAZZO, T. P. M. Procedimento para criar redes de relutâncias para modelar as reatâncias de eixo direto e em quadratura de geradores síncronos. **MOMAG 2020 - Congresso Brasileiro de Eletromagnetismo**, Niterói - RJ, p. 782-786, Novembro 2020.

PAIOLA, Alessandro. **GM EV1, o primeiro carro 100% elétrico 'quase' produzido em massa:** Produzido de 1996 a 1999 devido às leis californianas, o EV1 da General Motors foi inovador em diversos aspectos. INSIDEEV'S - UOL, 15 maio 2022. Disponível em: https://insideevs.uol.com.br/news/584761/gm-ev1-primeiro-carro-eletrico/. Acesso em: 13 jun. 2022.

PAULA, G. T. **Projeto de uma máquina síncrona com ímã permanente no rotor**. Orientador: Prof. Dr. José Roberto Boffino de Almeida Monteiro. 2011. 98 p. Trabalho de Conclusão de Curso (Graduação em engenharia elétrica), USP, São Paulo., 20011.

PYRHÖNEN , J.; JOKINEN, T.; HRABOVCOVÁ, V. **Design of rotating electrical machines**. 1. ed. atual. Wiltshire, Great Britain: John Wiley & Sons, Ltd, 2008. 541 p. ISBN 978-0-470-69516-6.

RODRIGUES, J. C. B. **Dimensionamento do sistema de tração para veículos elétricos: t**ração dianteira In-Wheel. 2017. 104 p. Trabalho de Conclusão de Curso (Graduação em engenharia eletrônica), Ponta Grossa, Paraná., 2017.

SIGUIMOTO, C. M. **Projeto e análise de motores síncronos de ímãs permanentes internos com otimização do torque**. Orientador: Nelson Sadowski. 2008. 102 p. Dissertação (Mestrado em engenharia elétrica) - Florianópolis, Santa Catarina, 2008.

TANAKA, C. N. **Metodologia de dimensionamento do sistema de tração para veículos**. Orientador: Prof. Dr. Silvio Ikuyo Nabeta. 2013. 106 p. Dissertação (Mestrado em engenharia elétrica) - São Paulo, 2013.

**TESLA. ABOUT Tesla:** Tesla's mission is to accelerate the world's transition to sustainable energy. [S. l.], 2021. Disponível em: https://www.tesla.com/about. Acesso em: 19 nov. 2021.

TESLA. **MODEL 3**, 2021. Disponível em: https://www.tesla.com/model3. Acesso em: 29 nov. 2021.

THE CAR CONNECTION. **2019 Tesla Model 3 Specifications**, 2019. Disponível em: https://www.thecarconnection.com/specifications/tesla\_model-3\_2019. Acesso em: 29 nov. 2021.

VINAGRE, M. P. **Otimização de projetos de motores síncronos a ímãs permanentes**. Orientador: Renato Carlson. 1991. 199 p. Tese (Doutorado em engenharia elétrica) - A, Florianópolis, Santa Catarina, 1991.

VITAL, M. H. F. **Aquecimento global: acordos internacionais, emissões de co2 e o surgimento dos mercados de carbono no mundo.** BNDES Setorial, Rio de Janeiro, v. 24, n. 48 , p. [167]-244, set. 2018.

XUE, X. D.; CHENG, K. W. E.; CHEUNG, N. C. Selection of electric motor drives for electric vehicles. **2008 Australasian Universities Power Engineering Conference**, Sydney, NSW, Australia, 14 dez. 2008.

ZHU, Z. Q.; CHAN, C. C. Electrical machine topologies and technologies for electric, hybrid, and fuel cell vehicles. **2008 IEEE Vehicle Power and Propulsion Conference**, Sheffield, U.K, p. 1-20, 18 nov. 2008.